# UNIVERSIDAD NACIONAL AUTONOMA DE MEXICO.

# FACULTAD DE ESTUDIOS SUPERIORES

**CUAUTITLAN.** 

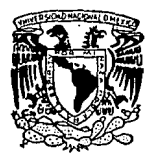

LA RECESIDAD DE LA UNFORMATICA y SU APLICACION COMO CONTROL EN LA CESTRUCTURA ADMINISTRATIVA. MEDIO DE CONTABLE Y **f**ISCAL DE LAS EMPRESAS.

> TESIS<br>QUE PARA OBTENER EL TITULO DE LICENCIADO EN CONTADURIA PUBLICA  $\mathbf{P}$  and  $\mathbf{P}$  $23 \t 23 \t 8$  $\mathbb{R}$ ឆា ទ  $\triangle$   $\Box$ ALEJANDRO PEÑA VIVEROS. REYNA MARIA MEJIA MARTINEZ.

GENERACION 1985 - 1989.

TESIS CON<br>FALLA DE ORIGEN

CUATITLAN IZCALLI.

1990.

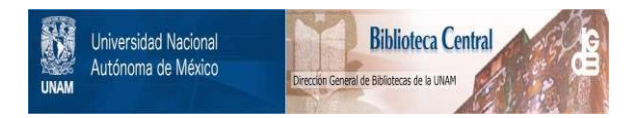

# **UNAM – Dirección General de Bibliotecas Tesis Digitales Restricciones de uso**

# **DERECHOS RESERVADOS © PROHIBIDA SU REPRODUCCIÓN TOTAL O PARCIAL**

Todo el material contenido en esta tesis está protegido por la Ley Federal del Derecho de Autor (LFDA) de los Estados Unidos Mexicanos (México).

El uso de imágenes, fragmentos de videos, y demás material que sea objeto de protección de los derechos de autor, será exclusivamente para fines educativos e informativos y deberá citar la fuente donde la obtuvo mencionando el autor o autores. Cualquier uso distinto como el lucro, reproducción, edición o modificación, será perseguido y sancionado por el respectivo titular de los Derechos de Autor.

TESIS CON FALLA DE ORIGEN

#### INDICE

r

 $11.$ 

iн

2

 $\mathbf{I}^{11}$ 

 $20$ 

23

24.

26

tä

٦ö

35

- I OBJETIVOS
- II PROLOGO
- 111 INTRODUCCION
- IV GENERALIDADES
	- a) CONCEPTO DE CONTABILIDAD
		- $a, 1$ ) EVOLUCION
	- 0) CONCEPTO DE INFORMATICA

b. I) EVOLUCION

- 모두 작 LA NECESIDAD DE LA INFORMATICA EN LA ACTUALIDAD
- a) UBICALION DENTRO DE LA ESTRUCTURA ORGANIZACIONAL DE LA ENTIDAD
	- b) SU PARTICIPACION EN LOS ASPECTOS
		- b.1) ADMINISTRATIVO
		- b. 21 FISCAL
		- b.3) FINANCIERO
		- b.4) COMERCIAL
		- $b.5)$  SOCIAL
	- E) SU FUTURO DENTRO DE LAS EMPRESAS DE
		- SERVICIOS

C-1) EJEMPLOS DE COMO SE PUEDE APLICAR

LA INFORMATICA EN UNA EMPRESA DE

SERVICIOS (CLINICA)

- **SISTEMAS** VI
	- a) CONCEPTO DE SISTEMA
	- **b) SISTEMA DE INFORMACION** 
		- b.1) IMPORTANCIA
		- **b.2) EVOLUCION DE LOS SISTEMAS DE INFORMAD**

70

٩٥

۵۵

46

53

55

57

66

67

66

B1.

87

- b.3) CARACTERISTICAS
	- b.3.1) CARACTERISTICAS EN RELACION

CON LA MAGNITUD DE LA EMPRESA

b.3.2) CARACTERISTICAS EN RELACION CON

EL VOLUMEN DE OPERACIONES

b.3.3) CARACTERISTICAS EN RELACION CON

LOS RECURSOS ECONOMICOS DE LA

ORGANIZACION

b.4) VENTAJAS Y DESVENTAJAS DE LOS

SISTEMAS DE INFORMACIO (

b.5) ANALOGIAS

- c) LOS SISTEMAS EN LA EMPRESA DE SERVICIOS
	- c.1) SISTEMAS DE INFORMACION
	- c.2) SISTEMAS DE ADMINISTRACION

c.3) SISTEMA CONTABLE

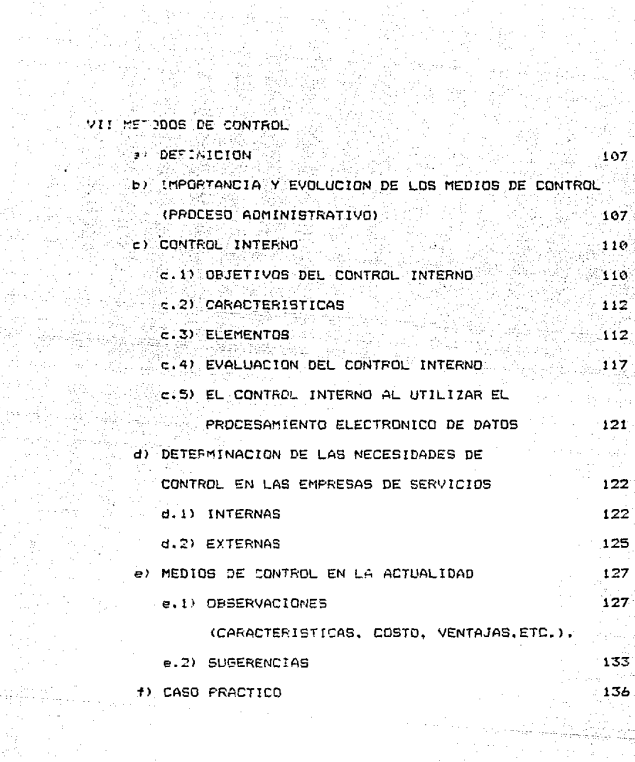

ter Kir<br>Grup

IV SVA<br>HANI

Antigating<br>Antigating

VIII LA AUDITORIA EN INFORMATICA COMO MEDIO DE CONTROL

a) CONCEPTO DE AUDITORIA EN INFORMATICA in a≂. **b) ORIGEN Y EVOLUCION** 146 c) CONCEPTOS BASICOS PARA SU APLICACION 150 C.1) CARACTERISTICAS DESEABLES DE LOS i Sto AUDITORES EN INFORMATICA 154 d) LA INFORMATICA APLICADA A TECNICAS DE AUDITORIA 155 de dii) INFLUENCIA DE LA INFORMATICA EN LA 200 APLICACION DE TECNICAS DE AUDITORIA 158 e) VENTAJAS DE LA UTILIZACION DE LA COMPUTADORA EN LA AUDITORIA  $164.$ f) DESVENTAJAS 168∻ IX ASPECTOS LEGALES Y FISCALES PARA UTILIZAR UN SISTEMA COMPUTACIONAL a) ASPECTO LEGAL  $170$ a.1) CODIGO DE COMERCIO  $170 -$ 

b) CODIGO FISCAL DE LA FEDERACION 172 c) REGLAMENTO DEL CODIGO FISCAL DE LA FEDERACION  $-1.73$ d) IMPUESTO IMPUESTO SOBRE LA RENTA 177.

179

180

- 
- e) IMPUESTO AL VALOR AGREGADO
- f) INSTITUTO MEXICANO DEL SEGURO SOCIAL

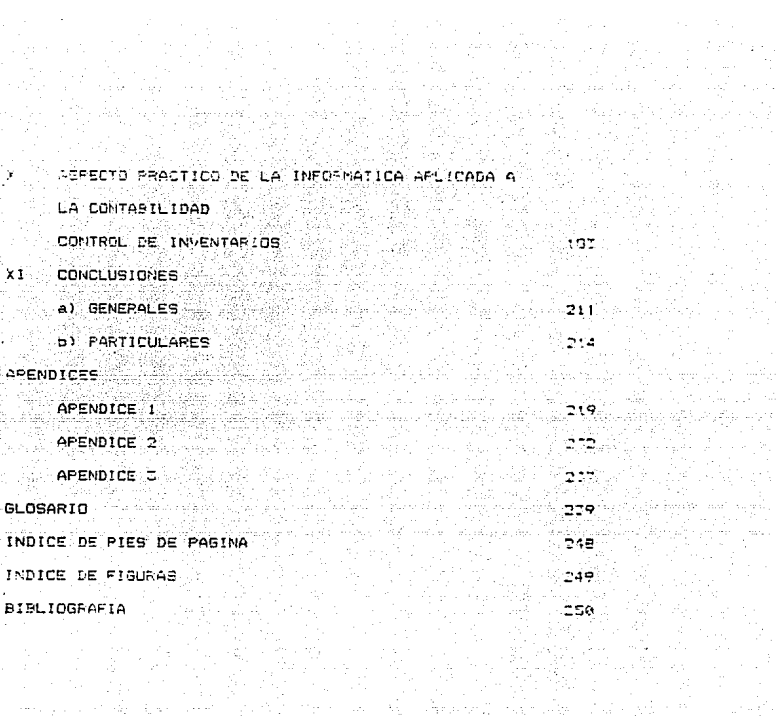

TALENT MATTA PATTA<br>1910 - Antonio III, primeira<br>1910 - Antonio II, primeira

e politiko eta artean<br>Antonio (h. 1975)<br>Antonio (h. 1975)

#### I OBJETIVOS.

A través del presente trabajo se pretende dar una aportación a la Universidad y a la sociedad en general como una forma mínima de agradecimiento por los conocimientos que ambas nos han brindado. Asi se persique cubrir los siquientes objetivos:

a) Aplicar los conocimientos adquiridos en el desarrollo de la carrera, con el fin de aportar sugerencias practicas en el campo de la Contabilidad y la Informática.

b) Plasmar una vision general de los aspectos básicos y actuales de la informática. dentro i  $de1$ campo de la contabilidad.

c) Destacar la importancia del desarrollo y eficiente aplicación de la informática en las empresas.

d) Mostrar que la informática es muy útil si se le sabe aolicar adecuadamente, conforme a las necesidades especificas de cada entidad.

e) Expresar la inquistud acerca de la relación tan benefica que reaulta. al utilizar la informática como una herramienta para el mejor desarrollo de la contatilidad.

Fretendiendo en este punto lograr:

re des constantes de

kase iku ny -Analizar las ventajas y desventajas de la implantación, de un sistema contable que utiliza a la informática como herramienta

lite distanc

-Plantear la necesidad que existe. de actualizar la contabilidac. utilizando para ello a la informática.

1985년 1월 20일 1월 20일 12월 20일 12월 20일 12월 20일 12월 20일 12월 20일 12월 20일 12월 20일 12월 20일 12월 20일 12월 20일 12월 20일 12<br>20월 20일 12월 20일 12월 20일 12월 20일 12월 20일 12월 20일 12월 20일 12월 20일 12월 20일 12월 20일 12월 20일 12월 20일 12월 20일 12월 12

-Destacar la importancia de modernizar los medics de control Interno, con las posibilidades que nos brinda la tegnología. actual.

ASQUED 6,84

## **IT FROLOGO**

Los Contegores Publicos v estudiantes, de la carrera de Licenciado en Contaduría se han visto en la urgente necesidad de capacitarce en el campo de la Informática, para incrementar la eficiencia en el desempeño de esta labor.Por esto, surge la inouietud de tocar, para el desarrollo de la presente tesis el tema de "La Necesidad de la Informática y su aplicación como edio de control en la estructura Administrativa. Contable y fiscal de las empresas.".con la finalidad de despertar el interes de los lectores v crear la inquietud de manera tal que en un futuro dentro de la Universidad se imparta la Informatica de una manera oractica, aplicandola a las materias básicas de esta profesion como son Contabilidad costos Auditoria etc. Con el fin de que una vez finalizada la instrucción ecadémica se aste en condiciones de poder manejar una contabilidad Computarizade.

Es necesario scierer que durante la presente tesis se mostrara un panorama general de las aplicaciones que tiene la Informatica dentro del inea contable administrativa y fiscal.y especial en una entidad dedicada a prestar servicios en ≦ medicos no profundizando en cada uno de los diversos, temas que con și selos constituven material para otraz investicaciones.

Se espera que lo lectura del gresente trabajo contribuva a enriqueter los conocimientos de auten la consulte, y due a la Fed sinvergone una forma de sor siecimiento para todos aquellos que participaron en questra forreción académica.

### **ITT. INTRODUCTION.**

Las empresas de hoy en día se han visto en la necesidad de aoilizar sus operaciones de una manera eficiente y practica. para poder locrar esto se ha recurrido a la Informática, que es la ciencia referente a todo lo relacionado con el procesamiento electronico de datos. En otras palabras, se han utilizado a las combutadoras como un medio práctico de agilizar y controlar sus operaciones.

La informática es una materia que ha tenido un impacto social importante durante la ultima decada, al grado de que va existen en la actualidad las computadoras caseras que auxilian en la contabilidad familiar: Por ello cualquier profesionista y en especial el Licenciado en Contaduría, deben conocerla y saberla aplicar oportunamente, para poder competir y estar actualizado, con el fin de poder brindar sus corocimientos y capacidad profesional en cualquier entidad.

La presente tesis, pretente mostrar al lector cuales son las necesidades de la utilización de la Informática, cuales son sus posibles aclicaciones dentro del campo de la contabilidad.  $\sim$  muestra breves ejemplos de como se utilizan las computadoras para agilizar las coeraciones de una entidad mediana dedicada a is prestacion de servicios médicos.

Se decica un capitulo al aspecto del control por el hecho. de que esta es la cante del proceso administrativo que se

ancarga de vioilar que los objetivos sean cumplidos conforme a lo planeado Razon por la cual se mencionarán mas adelante alounas observaciones y sugerencias de comprounde ser utilizada la informática para hacer mas eficiente y práctica. La función del Control.

Tambien se dedica un capitulo a la Auditoria  $\epsilon$ o Informática, planteando el hecho de como es posible agilizar y ampliar procedimientos tradicionales de auditoria, auntiliandose de las computadoras Además aquí se plantea el hecho de que las computadoras son herramientas que agilizan los procedimientos. pero que nunca llegaran a suplir el criterio y la razonabilidac del auditor.

Dada la necesidad de las entidades económicas de cumplir adecuadamente con sus obligaciones fiscales. sobre todo considerando los montos actuales de las multas es necesario tocar también este punto, dentro del campo de la informática.

La presente tesis trata de mostrar un panoráma gereral, de como la Informatica se utiliza en diversos campos de aplicación y de la necesidad imperiosa que se tiene de conocer este campo v utilizarlo como complemento de las diversas materias v principalmente de la Contaduría.

к ∝лыв∽д⊆тбарсе

A CONCERTO DE CONTAMI TRADE

Son variadas las formes en qua se puede definir a la confabilidad. por lo que se mencionarán a continuación alqunas de estas, para que el lector del praserte trabalo pueda optar por alguna de ellas en base a quicriterio:

El Dr. R. Muy menciona que: "La contabilidad es la ordanización y el registro eletemático de documentos y libros de un sistema contable y su verificación o crítica.

La Contabilidad constituye un elemento de control e information de los fanomenos económicos que se derivan de  $1a5$ Thensectiones." (I) with the complete and the state of the

For otro lado tangmos que: "La contabilidad es la ciencia que obtiene información financiera sobre las transacciones que relepran (as golidades económicas (2).

Desde el punto ce vista científico Elizondo Lobez define a la contabilidad como: "La disciplina profesional de caracter científico que fundamentada en una feoria aspecifica y TPaves de un sisteso cotiene corprueba información financiala soore transectiones delebradas oc entidades económicas". (7)

Existen en realidad variadas formas de definir à la contabilidad, por el hecho de ser una disciplina que posee un enorme campo. lo que en ocasiones ileva a definirla desde diferentes puntos de vista y criterios, razón por la cual solo se exponen las definiciones anteriores.

siyasi dek

2

a.1)EVOLUCION:

Desde tiempos muy antiquos todos los pueblos y culturas practicaron la contabilidad de una forma muy rudimentaria: por la necesidad de información y control financieros. Esta ha 190 evolucionando en funcion de las características y necesidades del medio.

Se puede afirman que el inicio de la contabilidad se dió por una necesidad de la división del trabajo, la invención de la escritura y la utilización de una medida de valor ya que se fue produciendo una demanda ocupacional especifica para que una persona llevara registros de las operaciones que se realizaran y nudieran opinar sobre estas.

Desde la época de la cultura Egipcia ya se practicaba la Contabilidad para controlar los tributos, los bienes que poseía el Farado y sus castos. En la edad media con las cruzadas. las querras de conquista, etc. Continuo el avance y aplicación de la contabilidad en forma rudimentaria y solo como medio de información.

En el siglo VI con el desarrollo de la actividad mercantil, es cuando la contabilidad aparece como una tecnica muy parecida a la que se utiliza actualmente. Con el renacimiento. la invención de la imprenta y los descubrimientos se amplio el conocimiento de la contabilidad.

Se considera como pionero en el estudio de la "Partica" Doble" a Benedeto Cotrughi Ronge, quien en su obra especifica uso 3 libros de Contabilidad: Un Mayor, Un diaric y un recordatorio. Pero la obra mas reconocida es la del monjer Fray Lucas de Paciolo el cual redacto en 1942 un tratado de contabilidad llamado "Summa" donde establece los libros principales y las reglas para su manejo, definiendo el saspecto mecánico de la contabilidad.

Una expresión mas del proceso evolutivo de la contabilidad se tiene a fines del siglo XVIII, cuando en Francia Edmon, la Crange implanta el libro Mayor tabular. cuya importancia es superior. por contar con las características básicas de los Tabulares superiores.

Ä partir  $del$  siglo  $XIX = 1a$  contabilidad sufre transformaciones en cuanto a la naturaleza de las cuentas, las depreciaciones, amortizaciones, reservas, contenido de  $1a$ informacion, y mecanizacion de la Contabilidad. Se definen los principios que permiten la confiabilidad de la contabilidad, sistemas de costos de producción y además se reglamenta la orofesion tanto internamente como por parte del Estado. Esto en cuanto a la información financiera que le deben proporcionar las entidades.

En la actualidad, la tecnología está a las ordenes de - La contabilidad para Crear, Implantar, Reajustar o Sofisticar Sistemas de información, proporcionando información financiera con la Claridad, Veracidad y Oportunidad deseadas, lo cual permite descansar en ella la confianza para tomar decisiones de diterente indole ayudandose para ello de la INFORMATICA.

b) CONCEPTO DE INFORMATICA

Existen varias definiciones de Informática, de las cuales se mencionaran algunas de las que se consideraron mas significativas. para observar los diferentes criterios en cuanto a su conceptualización.

El autor David K.Ruolinski opina que:

"La informática es una ciencia tecnica o arte que con la ayuda de medios manuales, mecanicos o electrónicos, permite mediante un proceso idoneo, la captacion de datos, que integrados en archivos conllevan al logro de informes cuvo objetivo es la toma de decisiones."

 $\leq$ El autor Juan Puig Torne simplemente menciona al respecto quet "La informática es el tratamiento de la información mediante dispositivos electrónicos.".

Es importante destacar los conceptos analogos, en las definiciones con el fin de poder expresar en base a nuestro criterio y conocimiento nuestra propia opinion al respecto. Así .<br>se puede definir a la informática, en una forma concreta y pretendiendo ser lo mas claro posible, de la siguiente manera:

La Informatica es la Ciencia que estudia los Sistemas de Información y todo lo relacionado al procesamiento electrónico de la misma, considerando este procesamiento como el conjunto de ner amientas destinadas a captar. almacenar v emitir los resultados e información necesaria para la Toma de Decisiones.

**b.1)EVOLUCION:** 

A lo largo de la historia el hombre se ha encargado de lr Thventando todo tipo de maquinas que le avuden a facilitar y aoilizar su trabajo. Una de las mas importantes es el ordenador electronico, el cual constituye el origen de las actuales calculadoras y computadoras dicitales.

Asi mismo el hombre ha inventado muchas maquinas a través ue los tiempos, por lo que solo se mencionarán las más importantes en orden cronológico.

- En 1640 Blaise Pascal diseño una sumadora llamada Machine-Arithmetique . Estaba construída a base de engranes we representaban jal ( a, 9 ) funcionasa como un contador de Wilchetros de los coches actuales

El matemático aleman Leibníz perfeccionó la sumadora de Pascal· para que además de sumar, restara, multiplicara y dividiéra.

En 1822 Carlos Babbage establece los principios d• funcionamiento de los ordenadores electr&ntcos en un proyecto llamado "Máquina diferencial" que tenia la finalidad de calcular logaritmos con veinte decimales. Pero no lo terminó porque le surgió la idea de realizar otro proyecto mas ambicioso "La Maquina analítica", proyecto que nunca acabó.

Howard Aiken en 1937 desarrol 10 en la univers1dad de Harvard una computadora llamada "Mark I" que es el prototipo de las computadoras actuales.

. En 1946 aparecio en el mercado una computadora semejante a <sup>11</sup> Mark I" supervisada por Jhon V. Atanasoff, estableciendo los cimientos para la computadora ENIAC (calculadora e integradora numerica electronica).

-PRIMERA GENERACION

La primera generacion de computadoras se basa en los prototipos contruidos en las universidades estadoun1dences.

En 1951 se construyo la UNIVAC I (computadora universal automática) que fue la primera computadora que se comercializó. Las computadoras de la primera generaci6n se construyeron con tubos de vacio, o sea bulbos grandes que generaban mucho calor.

y por tanto requerían estar en cuartos con aire acondicionado. Se mencionaran a continuación algunos tipos de computadoras de esta generación junto con sus características generales:

8

\* La UNIVAC BINAC.

Archivos en sistemas de cinta magnética. Sistema de buffer.

\* UNIVAC 101 y 102.

Computador con tambor magnético.

• UNIVAC !.

Graba sobre cinta magnetica a traves del teclado de máquina de escribir.

Introduce el sistema de almacenamiento de nucleos magnéticos.

\* La UN!VAC FILE.

Memoria auxiliar de tambor magnético.

Emplea amplificadores magnéticos como elementos activos.

cuenta con quince tubos de vacío.

\* La E101 de Burroughs.

Emplea cinta de papel perforado.

- SEGUNDA GENERACIDN

Esta etapa abarca desde 1959 hasta mediados de la década de los 60's y se caracteríza por la construcción de máquinas a gran escala que contaban con memorias de gran capacidad de almacenemiento, y que usaban transistores en lugar de bulbos.

El descuprimiento del transistor permitió disminuir e tamaño v aumentar la velocidad de las computadoras.

Las computadoras que dentro de la etapa de la secunda generacion tuvieron un exito comercial importante fueron:

+ Las series 1400, 1620 y 7070 de IBM.

Memoria principal de tambor magnetico que solo ocupa 1.7 milisequndos de tiempo de acceso.

Cuenta con la capacidad de almacenar 4000 palabras.

Emplea la tecnica de direccionamiento de 1+1.

\* La serie 608 de IBM.

Calculador transistorizado de tarjetas perforadas.

Fue muy cara y tenia desventajas junto a las computadoras de tubo al vacio.

+ La HONEYWELL 800

Control de reqistros a través de tiempo compartido.

\* La BURROUGHS 500 y 5500

Compilador de Algoi.

Empleo de subrutinas.

Almacenamiento dinamico.

+ La STRECH de IBM.

Procesador aritmetico binario separado.

Usa 0:5 microsequndos de ciclo de memoria y 2048 modulos palantas.

La memoria emplea un sistema de direccionamiento secuencial. Tiene un sistema de disco.

En esta etapa también se diseñaron mejores perifericos de entrada y salida (impresoras, unidades de disco, etc). se desarrollarón lenguajes simbólicos que facilitarón el manejo de las maquinas.

En esta época es cuando la computadora empieza a imponerse en el mundo de los negocios.

#### - TERCERA GENERACION

Las computadoras que salierón al mercado después de 1965 son consideradas de la tercera generación, se caracterízan por estar construidas con circuitos integrados microminiaturizados. tener mayor cápac:idad de entrada-salida, gran cápacidad de almacenamiento interno y velocidad de operación de mil millonésimas de segundo. Los protot{pos mas destacados de esta qeneraciOn son:

• L~ serie 360 de IBM.

 $-$  Este modelo trata de estandarizar dentro de las computadoras ciertas características como codigo de instrucciones, codigo de caracteres, unidades de información y modelos matemáticos. Trata de remplazar toda la existencia de las diferentes ser-ies.

Ofrece mayor potencia a menor precio. Permite la compatibilidad de sistemas. 10

\* La serie 3SOG de BURROUGHS

Un microsegundo de tiemoo de ciclo me memoria. Emplea 32 microsegundos en una suma decimal de cinco digitos. Tiene 99 codigos de operac1dn y 8 acomuladores. Transfiere un millÓn de caracteres por segundo.

11

\* La BURROUGHS 67N)

1.5 mícrosegundos de tiempo de ciclo de memoria. Opera sumas con 46 bit= de tamaño. Tiene 190 codigos de operación.

\* La 113<1 de IBM

Usa 2.2 microsegundos de tiempo de ciclo de memoria. Realiza una suma binaria en 4.9 microsegundos.

Es de 16 bits.

Cuenta con cuatro registros indexados y 31 codigos de operación.

Transfiere 450,000 de caracteres por segundo.

En si, el mejoramiento de esta generación consiste en una mayor potencia y velocidad, pero lo que mas distinquio a esta generación, fue el desarrollo de muchos paquetes (programas c:omputacionales y lenguajes que facilitaron el uso de la maquina).

Uno de los elementos que surgen en esta eopca son TERMINALES que se utilizaron desde puntos distantes. Ademas surge el concepto de sistema de información, el cual

consiste en tener un banco central de datos organizados - aue permitan la consulta simultanea de la información por varios usuarios.

-CUARTA GENERACION

A fines de 1970 surgió la familia de las computadoras de la cuarta generación. Los prototípos de computadoras destacadas en esta generación fueron:

+ La computadora 370/145 de IBM Emplea 0.54 microsequndos de tiempo de ciclo de memoria. Realiza sumas binarias de 32 bits en 2.1 microsequndos. 152 codigos de operacion

2 selectores de canales y trasfiere por ellos 1,850,000 caracteres por segundo.

\* La 370/115 de IBM.

Emplea 0.48 microsequndos de tiempo de cíclo de memoria. Realiza sumas binarias en 16 microsegundos con un tamaño de 32 bits y sumas decimales de 5 dígitos en 65 microsegundos.

15º códigos de operacion con 8 acomuladores.

\* La 1108 de UNIVAC

0.32 microsegundos de tiempo de ciclo de memoria. utiliza 0.5 microsequndos en sumas binárias de 32 bits. Tiene 210 codigos de operación y 16 acomuladores.

12

\* La 3760 de UNIVAC

0.75 microsequndos de tiempo de ciclo de memoria. Usa 1.5 microsegundos en sumas binarias de 32 bits. Cuenta con 200 codigos de operación.

En general las facilidades que proporcionan las computadoras de la cuarta generación son: Un aumento de la entrada y salida de datos y resultados, mayor duración de las partes que las componen y mayor facilidad en el sistema.

1975 - La Battan Kita, Andrea Armai

13

Tambien surgen las terminales inteligentes, las cuales tienen la capacidad de comunicarse con una computadora de mayor tamaño ubicada a grandes distancias.

En la cuarta generación se empiezan a utilizar los ahora populares "Procesadores de palabras", (Como el utilizado para la preparacion de la presente TESIS). Estos procesadores permiten la preparación de diversos escritos utilizando la computadora como una máquina de escribir.

V LA NECESIDAD DE LA INFORMATICA EN LA ACTUALIDAD

si (r 14

La informática ha tenido influencia en todas las áreas funcionales de cualquier tipo de empresa ya que cuenta con una  $amolla$  variedad y diversificación de aplicaciones para hacer mas rápidas. oportunas y eficientes las operaciones cotidianas de las entidades.

La informatica ha logrado intervenir de manera importante en varios ambitos apoyandose para ello en los microprocesadores y/o computadoras,ya que se han diseñado para ello una amplia  $var$ iedad v tipos de programas  $y = 1$ enquajes. (logrando asi un camoo de aplicación casi ilimitado.

Dado que las entidades han alcanzado un alto grado de desarrollo, necesitan tener información oportuna para tomar decisiones precisas y rapidas para ello se han valido de la informática.

a) UBICACION DENTRO DE LA ESTRUCTURA ORGANIZACIONAL DE LA ENTIDAD, ೂಟ್ ಬೆಟ

Como se sabe. las entidades se estructuran a base de agrupar las actividades semejantes y necesarias para lograr los objetivos planeados. Dichas actividades se les asionan a los departamentos adecuados junto con una delegación de autoridad y cierta responsabilidad acorde con el puesto.

La estructura que se establece para iina. entidad depende del trabajo que se pretende desarrollar y de los recursos técnicos, materiales y humanos disponibles.

15

Con la introducción de las computadoras se realizan cambios en las actividades relacionadas con el manejo de  $\mathbf{a}$ información; por lo tanto se dieron cambios ios en. departamentos ligados con estas actividades, siendo asi que al aumentar el orado de automatización, el sistema de información se vuelve mas eficiente permitiendo con ello centralizar la autoridad y el control de la entidad.

Se presentan aqui tres opciones para la ubicación del departamento de informática dentro de la entidad.

 $\mathbf{1}$ 

GERENTE GENERAL.

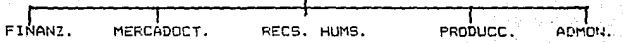

**INFORMATICA** 

Esta ubicación solo se utiliza en el caso de que  $\approx$ departamento de finanzas sea el que requiere la mayor parte del tiempo del equipo; por lo tanto esta no es la opcion mas conveniente puesto que en esta epoca todos los departamentos requieren del servicio del equipo.

Su desventaja principal es que este tipo de estructura le da preferencia a un sólo tipo de departamento evitando con ello el tener una visidn integral de la entidad. 2>

16

## GERENTE GENERAL.

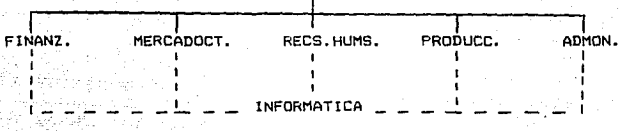

En esta estructura se presenta una especie · de "Departamento de Servicio", de esta manera se aprovecha más ampliamente el equipe.

En este tipo de estructura se tiene la desventaja de que no e»iste una integración de los sistemas, ya que cada departamento se le trata como una organización independiente de las dema's.

3)

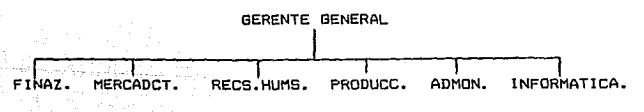

En este tipo de estructura el departamento de informática

se encuentra como parte independiente dentro de la estructura principal.

Es conveniente mencionar que en la actualidad la ubicación del departamento de informática depende en gran medida del tamaño de las empresas.

En las empresas pequeñas y medianas generalmente no se crea en exclusiva un departamento de informática, por el hecho de que este es muy costoso y una entidad pequeña o mediana, no cuenta con los recursos para ello: además de que sería excesivo.

Este tipo de empresas designan a un responsable del equípo de cómputo, el cual se encarga de:

- Darle mantenimiento al equipo.

- Solucionar los problemas técnicos que se presenten.

- Asesora a los diferentes departamentos sobre el uso del equipo.

- Es el que se encarga de integrar la información que los diferentes departamentos le proporcionan.

Cada departamento de la entidad tiene una terminal de la computadora o tiene acceso a la misma en un horario determinado, de tal manera que cada departamento se hace responsable del uso del equipo computacional y del uso y proceso de la información.

### GESENTE GENERAL

- INFORMATICA

FINANZ. MERCADOCT. RECS. HUMS FRODUCC. ADMON.

Este tipo de ubicación, procura que el departamento de informática dependa directamente de la gerencia o de la dirección general, para que sea este el que de la información integrada a todo lo referente a los diferentes departamentos.

Esta ubicación tiene la ventaja de que el departamento solo se encarga de la integración de la información y no se pone a capturar datos que en muchos de los casos no entiende.

En las grandes empresas ceneralmente se tiene – un 1 departamento de informática, que se encarga de actualizar los sistemas. darles mantenimiento, desarrollar e implantar nuevos sistemas. con el objeto de que cada departamento sea esconsable de su información.

#### GEFENTE GENERAL

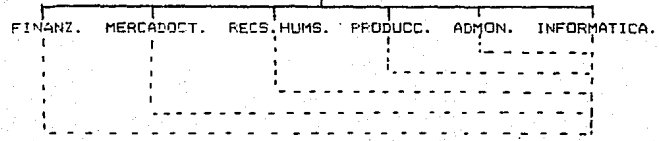

1R

Es necesario mencionar que en este tipo, de ubicacion, el departamento de informatica requiere de personal altamente capacitado.

10

Como se ve, dependiendo de la capacidad economica  $\mathbf{v}$  $de<sub>1</sub>$ volumen de operaciones de las entidades, dependera el tipo **HO** ubicacion que se utilizara; ademas cabe mencionar que en cualquiera de las dos ubicaciones existen procesos de informacion en Batch y en Linea: la implantacion de estos procesos depende de las necesidades y del tipo de servicio o producto a que se dedique la entidad. Por ejemplo:

Una agencia de viajes que tiene dos, tres o mas sucursales se dedica a reservar boletos de avion.

En cada una de las ajencias se tiene una pantalle electronica que muestra los asientos libres y los ocupados. de tal manera que si una persona acude a comprar un boleto a la sucursal No.2 y escoje el asiento No.10, en ese preciso instante se oprime un boton e instantaneamente aparecera ese asiento ocupado en todas las pantallas de todas las sucursales: siendo así que en el caso, de que una persona acuda a  $1<sub>e</sub>$ sucursal No.3 un instante despues ya no podra escoper ese numero de asiento.

Esta manera de procesar es en linea: es decir que la informacion se procesa al momento en que sucede. En cambio  $\mathbf{m}$ oroceso en batch consiste en que la informacion se captura - en grupos o lotes y despues se procesa. Un ejemplo de proceso en

patch seria el que utilizan los grandes centros comerciales. las empresas de producción para manejar sus inventarios, etc; puesto que tienen tanta variedad de artículos y tantos movimientos, que sería imposible que al momento se actualizaran los inventarios, además de que para este tipo de empresas no es práctico en proceso en línea.

es conveniente mencionar que la opción que se utiliza para procesar la información en la entidad del caso práctico, es en batch y se ubica dentro del organigrama dependiente de la gerencia general, ya que dicha entidad no cuenta con  $1a$ capacidad econômica para poder mantener un departamento de informática independiente.

b) SU PARTICIPACION EN LOS ASPECTOS:

b.1) ADMINISTRATIVO

Como se sabe el proceso administrativo se aplica en tado tipo de empresas independientemente de sus caracteristicas particulares, aplicandose igualmente en todos los niveles de cualquier empresa. Por lo tanto para que una empresa funcione adecuadamente es necesario que la informacion: que es la base de todas las partes del proceso total de administracion; fluya eficientemente, es decir, que la informacion se. esta convirtiendo cada vez mas en el medio con el que pueden -----

identificarse, coordinarse e integrarse los diversos aspectos del papel cambiante de la administración para lograr con ello la máxima productividad con el mínimo de esfuerzo.

Para ooder suministrar información útil, tanto en el sentido de calidad de la información misma, como para poner la información adecuada en el sitio apropiado y con la oportunidad debida: es necesario introducir sistemas de computación dentro de las estructuras corganizacionales de todo tipo de empresas.

Los diversos sistemas de computación nos proporcionam un medio de vital importancia para satisfacer las recesidades de la administración y esa avuda puede tomar una gran variedad de formas dependiendo del tipo de organización de que se trate for ejemplo los sistemas de operación pueden variar desde las aplicaciones relativamente sencillas de tipo de oficina comp son: Escribir a máquina en la computadora, hacer que esta sure unas cantidades, registrar algunos movimientos como ventas. compras, etc. Comp tambien aplicaciones complicadas que inciuyan gran numero de actividades administrativas como son: pago de nómina, pano del IMSS, etc.

"la utilización de las computadoras. nos proporciona una mejor base para tomar decisiones de caracter administrativo. Esto visto desde el punto de vista de que las computadoras agilizaran el analisis de los datos que le sean proporcionados por el hombre, dando resultados que muestren las diferentes opciones a elegir; el elemento humano  $ens$  $\blacksquare$  $1.16$ 

to encarsa de elegir la o las mejores propuestas.

Es conveniente comentar que exista o no un eistema de información computarizado. siempre debe de sequirse respetando el hecho de que conforme va ascendiendo la serarouía de los empleados de una entidad. la información será lo mas concreta posible, por ejemplo; un auxiliar siempre tendra que manejar la documentación comorobatoria independientemente de que maneje o no una computadora; sin embargo a un empleado de mayor Jerarquia (gerente o subgerente) le sera mas productivo ver los resultados económicos de la entidad plasmados en estados financieros, gráficas, etc.

Con esto se trata de explicar que para que una computadora de resultados eficientes se necesita; que la información se proporcione de acuerdo a las características y puestos de las personas que lo van a utilizar, además de que el elemento humano debera tener la cápacidad técnica y de analisis para interpretar los resultados que emitan las computadoras; se debe tomar en cuenta también que para lograr resultados eficientes, se debe tener una programación y un adecuado sistema de captación, clasificación, registro y cálculo para que los datos sean procesados eficientemente.

"En si el papel de la administración determina ుకేంద recesidades de información Viestas. a sus vez determinan la e tención de los servicios de las computadoras".

22

a fi FiscAL.

En el aspecto fiscal la informatica tiene una gran participación ya que por medio de la utilización de sus sistemas y propranas computacionales se logra una mayor rapidez en la elaboración de todo tipo de declaraciones fiscales.

Una organización que presenta todos sus impuestos ante las autoridades respectivas y que ademas gracias a la ayuda de -las computadoras logra agilicar el calculo y llenado de formas fiscales, ademas de que permite el control del registro y calculo de los impuestos en cada entidad, permitiendo pagar cantidades justas.

Cabe haser noter que en el aspecto fiscal las computadoras avudan a aqilizar el trabajo evitando así el burocratismo. como ejemplo recientemente la Secretaria de Hacienda y Credito Público instituyo el llenado de la forma HRFC-1 a traves de un sistema de computo para las empresas que tuviesen implantado dicho sistema de la cual mostramos una parte de dicho programa come ejemplo. (Ver capitulo IX).

23
**6.3) FINANCIERO.** 

Se puede decir que en la actualidad la mayoría de  $105$ usuarios de computadoras las utilizan como herramienta para jun manejo mas agil de las diversas operaciones que realizan las emoresas.

24

La versatilidad de las computadoras permite no solo agilizar las operaciones de caracter rutinario que se realizar en todas las organizaciones como son las estadisticas comerciales. al manejo de facturas, cuentas corrientes, etc. Si no que además permite realizar funciones financieras nas complejas como son la implantación y el desarrollo de las tecnicas de análisis.

En este aspecto, la computadora no sustituye al buen juicio ni a la capacidad de criterio del contador o analista financiero, por el contrario le sirve como base para una correcta toma de decisiones y como una herramienta para auxiliarlo en dicha función.

Así la informática utiliza a las computadoras como herramienta para poder participar de manera importante en la obtención de la información financiera.

Como se sabe, gran parte del desperdicio y mermas en los negocios obedece a la carencia de información eportuna, vera: y accesible, o a la incorrecta aplicación de la informacióndisponible, e inclusive en ocaciones el problema fundamental es la obtención de información adecuada.

De lo anterior se desprende la necesidad imperiosa ിക് tener un sistema de información eficiente para poder alcanzar los objetivos de la empresa.

Los estados financieros constituyen una de las principales fuentes de información para la toma de decisiones fundadas y el control de las empresas. Claro que los estados financieros por si solos no bastan para llegar a ura conclusión adecuada con respecto a la situación financiera de una empresa. debido a que alounos elementos que influven decisivamente sobre su situación financiera y su rentabilidad. no sparecen dentro de los estados financieros y otros factores no es posible medirlos en dinero.

Los Estados financieros examinados superficialmente se utilizan como punto de partida para analizarlos profundamente: este análisis se debe hacer frecuentemente por cualquiera de los metodos de analisis existentes, por ejemplo: se puede analizar la liguidez de las entidades procesando la información en el computador: este permitiría procesar todo lo que se requiere de circulante y aplicarle las pruebas de llquides y solvencia de maner: muy rapida.

Como se sate, al analizar a los Estados financieros implica una gran cactidad de calculos" antimeticos sue llevanmucho tiempo el hacerlos manualmente: sin embargo gracias a la

avuda de las computadoras se pueden realizar dichos caliculos de manera rápida v eficiente. evitandose con ello perdida de tiempo.

Es necesario tomar medidas para disponer de recursos financieros adecuados.

Los directivos financieros utilizan frecuentemente los programas de computadora para efectuar analisis de flujo de dinero en efectivo, pronosticos financieros coortunos. proyecciones de los porcentajes de prestamos e intereses. etc. Así, con la ayuda de los sistemas computacionales se decide la conveniencia de hacer o no nuevas inversiones y como controlar las que ya se tienen.

#### by 43 COMERCIAL

ana palating

Dentro del aspecto comercial la utilización de 1a informatica junto con sus sistemas de información basados en computadoras. ayudan a lograr una mayor eficiencia, ya que las entidades dadas las exigencias de los consumidores: se ver en la necesidad de producir artículos novedosos. de puena calidad y al más bajo costo posible.

En la mayoría de empresas. el proceso de planeación y decisión se inicia con el establecimiento de estratecias comerciales y metas a largo plazo basados en hipótesis. acerca de productos, mediante el empleo de técnicas y estudios de

mercado, se orugban estas estrategias.

Puesto que las computadoras están diseñadas para proceso y análisis de datos es lonico que aporten una valiose contribución al estudio de mercados y por lo tanto a la planeación y a los pronósticos de mercadoctenia.

Además, como los directivos deben planear ÷.V÷ tomar decisiones respecto al mercado de nuevos productos o servicios y su premoción: estas dependen mucho de los resultados de los estudios de mercado.

Al utilizar para la producción sistemas computarizados. se logra producir mayor cantidad de artículos en menos tiempo con. menor riesgo de accidentes, a un costo mas bajo y con una calidad competitiva en el mercado: por lo tanto como siene un mayor volúmen de producción, puede vender mas artículos a un precio mas competitivo y cumplir a tiempo sus fechas de entrega; invertir en publicidad para sus productos. (Puesto que parte del dinero que ahorra en gastos del proceso productivo automatizado, se emplea en publicidad).

Las empresas de servicios aprovechan el uso de los sistemas computarizados para mejorar los servicios que prestan a los clientes.

Por ejemplo:

-Los bancos procuran que sus sistemas información de : (proporcionando saldos de cuentas de cheques, de ahorros, etc)-

sean 1c mas rapidos y eficientes, para poder ganar clientes, a la competencia.

- Las vantas de boletos en las lineas aéreas. la reservación de hoteles se hace mas agil utilizando una computadora para procesar su información.

El utilizar los sistemas de información basados en computadoras aplicados al asoecto comercial trae como consecuencia una mayor competitividad en el mercado puesto que se obtiene una mejor calidad de productos. reducción en los costos, reducción en el tiempo de producción y junto con ello mas oportunidades de que las empresas se desarrollen y crezcan mas ranidamente, obteniendo así mayores utilidades. Un ejemplo serían las tiendas de ventas al mavoreo o menudeo que (utilizan a la computadora para el control de sus inventarios.

## b.5) SOCIAL

Con todos los avances tecnológicos que se han logrado en las computadoras (y en los sistemas de información). estas se han ido introduciendo cada vez mas en cualquier tipo v tamaño de empresa e inclusive nasta en muchos hogares ya se utilizan computadoras para contabilizar el casto familiar.

En base a lo anterior, tenemos que la introducción de un sistema computacional en una entidad trae con sigo repercuciones positivas y neoativas.

# REPERCUSIONES FOSITIVAS.

# 1- Creación de nuevos empleos.

Gracias a la rápida introducción de las computadoras se han creado miles de empleos en áreas como programación. captura de datos. operación de las computadoras, administración, creación de sistemas de información, etc.

 $29$ 

2- Mayor desarrollo en otras areas.

Esta repercución va muy relacionada con la anterior ya que las computadoras realizan el trabajo tedioso y mutinario los Generalmente contadores, administradores. empleados ingenieros, etc) se dedican a otro tipo de trabajo mas bien intelectual, desarrollando así sus capacidades en beneficio de la empresa.

3- Mayor rapidez y eficiencia.

Gracias a que las computadoras realizan los trabajos rutinarios que anteriormente necesitaban muchas horas hombre. ahora se realízan en unas cuantas horas y con una o dos personas.

4- Ventajas económicas para la empresa.

Puesto que al implantar un sistema de computación se va loorar que los empleados se dediquen a actividades  $mas$ productivas logrando así un mayor rendimiento económico.

3- Ventajas al utilizar Computadoras en la industria.

 $E1$  utilizar computadoras en la producción. evita desperdicios, mejora la eficiencia; por lo tanto se logra un precio mas bajo de producción y un mejor servicio al cliente.

Ademas al utilizar robots controlados se pueden realizar los trabajos peligrosos y sucios contribuyendo con ello a mejorar la seguridad del personal, reduciendo los accidentes y por tanto los gastos de indemnización.

6- Ventajas al utilizar Computadoras en el sector publico.

Con esto se hacen mas agiles los tramites administrativos. se actualizan los pagos de impuestos, etc.

7- Uso en el hogar.

Tiene varios usos como son: Juegos de entretenimiento, para llevar el nivel familiar de gastos, saldos en cuentas bancarias, contabilidad del negocio familiar, etc.

8- Aplicación práctica en la investigación.

Las computadoras se utilizan como apoyo para hacer  $ms<sub>5</sub>$ investigaciones. amplias **Drofundas** por ejemplo:investigaciones sobre algun virus peligroso para la salud, sobre la creación de alquna nueva especie de planta, etc. Con la computadora se pueden hacer simulaciones muy semejantes a la realidad. logrando con ello una mayor visión.

### REFERCUSIONES NEGATIVAS.

1- Dificultad de consequir recursos numanos capacitados.

Al introducir sistemas computarizados en las embresas se hace necessario capacitar a los empleados o contratar personal capacitado. para que pueda manejar dichos sistemas. Esto representa en muchas ocasiones problemas para las empresas: Cuando optan por capacitar personal corren el riesgo de que el personal deserte, al no adaptarse al cambio o al no serovechar la capacitación y esto representa pérdida a la entidad. En ël segundo caso, generalmente el personal ya capacitado cobra muy altos honorarios, ademas de que existe poco personal capacitado disconible.

2- Neolicencia del personal.

Enisten ocasiones en que el personal se vuelve negligenta al capturar o preparar los datos y estos errores repercuten de manera importanta en los resultados que muestra la entidad. ya nue seran resultados incorrectos.

7- Dificultad de adaptation de algunos empresarios.

Algunas veres existen empresas. sobre todo en ∌م ۱ ceoveñas, o en las que estam en crecimiento acelerado. en tas. cuales los due<sup>c</sup>os o los gerentes se resisten el cambio, y pare convencerlos se necesita demostrarles las ventajas de los sistemas computarizzada on un conto plazo.

Como sabemos todo lo que implique cambia trae como consecuencia repercusiones positivas y negativas. y en el caso de la informatica junto con todos sus sistemas y programas se considera que trae consigo mayores ventajas que desventajas.

C) SU FUTURO DENTRO DE LAS EMPRESAS DE SERVICIOS.

ris eteprat

Como se sabe, una empresa es una entidad economica en la que se concentran ics recursos humanos, técnicos y materiales para lograr beneficios de tipo lucrativo, social y económico.

Ademas las empresas se dividen en tres prandes areas:

- EMPRESAS DE PRODUCCION:

Son aquellas que se dedican a transformar las materias primas por medio de procesos industriales hasta llegar a la pottención Athen S de productos terminados.

EMPRESAS COMERCIALES:

Son las que se dedican e la compra-venta de ef

decin. comprar determinados productos y los reverden con cierto margen de utilidad.

- EMPRESAS DE SERVICIOS.

Son las que prestan un servicio social a la comunidad como son: los bancos, los tecnicos en reparación de maquinaria, las clínicas, las empresas publicitarias, etc.

Dentro de estas últimas, la informática tiene una gran aplicación. ya que las empresas de servicios por lo qeneral manejan una grán cantidad de personas, es decir, que controlan y atienden a muchas y muy diferentes personas y con la utilización de los sistemas de información basados en las computadoras se logra una cobertura mas amplia y detallada deacuerdo a las necesidades de cada tipo de empresa de servicios. Antenna

Conforme pasa el tiempo, se hace necesario el utilizar mejores sistemas de información para lograr un mejor corovechamiento de los recursos.

El aumento acelerado de la población y las necesidades cada vez más amplias de esta traen como consecuencia que todas las empresas de servicios adopten un sistema de información basado en la informática. para poder competir en el mercado.

Así tenemos que en un sytury no mus lejano, sendremos desarrrollos tecnologicos y aplicaciones muy importantes de los sistemas computarizados de las empresas de servicios. Por e remolo:

- Los bancos y las casas de polsa estarán interconectados a traves de una red de computo para hacer así mucho mas eficientes las transacciones. (A la fecha ya se utiliza aste tipo de sistemas en México).

- La mayoría de los médicos instalaran en sus consultorios sistemas de diagnóstico por computadora.

- Se podrán hacer transplantes microelectronicos que controlen a los organos artificiales como el corazón.

- Las empresas telefonicas, y las que proponcionan el servicio de energía eléctrica, podrán tener en sus instalaciones enuínos controlados por computadoras para verificar las condiciones de  $l$ as  $l$ ineas.

Existe y se sequiran perfeccionando cada vez mas las multiples aplicaciones a los diversos tipos de empresas de servicios existentes, dependiendo claro esta de su oiro y capacidad economica.

Se esperan cambios importantes en los diversos dispositivos electrónicos, magneticos y mecánicos de las computadoras.

FLIX EJEMPLÓG SE COMO GE AUEDÉ ARCICAR LA INFORMATICA EN VMA EMPRESA DE SERVICIOS (CLINICA).

lamo se sabe. la tecnología medica progresa dia con dia y la capacidad de adquirir y de aplicar de inmediato nueva unformeción cuede significar la diferencia entre la vida y la muerte. Así las computadoras permiten a los medicos. y a los clentificos dirigin investigaciones y ampliar las fronteras del conocimiento médico: ademas pueden ayudan a mejoran la calidad del diaconstico médico.

En Mexico en un futuro no muy lejano se podra: -Utilizar computadoras como medio de diagnostico.

Se hacer examenes fleicos que consistan en una serie de pruebas basicas a los pacientes, los datos de los examenes alimentan a una computadora la cual en su proceso compañara los resultados del e amen con los estandares astablecidos en el programa, así se emitiran los resultados y se veran cualas. pacientes se encuentran fuera de los límites prescritos. -Utilizar las computadoras en la oreparación y recuperación de historias medicas.

Como se sabe el desarroliar la historia clínica implica que el médico y la enfermera ocupen cierto tiempo realizando una serie de precuntas rélacionadas con padocimientos anteriores. lo cual realizarà la computatori.

Para lo anterior se puede crear un sistema que muestre la cantalla de una terminal el cuestionario de la historia clínica y que pueda seleccionar las respuestas multiples que ani aparecen para contestar no es necesario que los pacientes sepan computación, ya que solo basta que se les ponga un pizarrón electrónico para que marquen su respuesta.

Ademas el programa va a tener diferentes rutas, es decir si pregunta: "Ultimamente ha sentido"X" malestar con"Y" sintomas ?", si la respuesta es SI se hara un interropatorio adicional, si la respuesta es NO continuará con las siquientes prequntas. Una vez que el paciente ha contestado todas las prequntas necesarias se puede imprimir la historia clínica para uso del médico y almacenarla dentro de un diskett.

Asi las historias clínicas de los diversos pacientes estarán archivadas y disponibles en forma accesible a la computadora, y el médico podra solicitarlas cuando sea necesario revizarlas o actualizarlas.

- Utilizar las computadoras en el control de la salud.

Se pueden emplear sistèmas de computacion para pacientes que acaban de someterse a una intervención quirúrqica mayor o que han sufrido un ataque cardíaco, conectandolos a dispositivos sensores controlados por computadoras capaces de detectar de inmediato condiciones anormales y en caso necesario emitir una señal de alarma o advertencia.

Son muchas las posibles aplicaciones pero aqui se intento mencionar las oue se consideran las más importantes. solo para dar una idea del campo tan amplio que tienen las aplicaciones de las computadoras para incrementar la eficiencia y la calidad de vida.

i engg

# UT STSTEMAS

### a)CONCEPTO DE SISTEMA

 $\approx$  61 ordenamiento lógico tanto de los conocimientos como de los resultados obtenidos con estos es lo que ha permitido  $a1$ hombre evolucionar y alcanzar metas u objetivos previamente trazados.A esto es lo que conocemos con el nombre de Sistematización.

CONCEPTOS:

De los diversos libros consultados se obtuvieron  $1.45$ siguientes definiciones:

- Sistema es un conjunto de cosas interrelacionadas intercependientes, de tal manera que forman una unidad compleja, un todo compuesto de partes dispuestas en forma prdenada segun cierto esquema o cierto plán.

- Sistema es un conjunto de individuos v/o elementos que interactuan entre si para alganzar un objetivo comun.

- William P. Leonar opina que: Un Sistema es un conjunto organizado de elementos o procedimientos, formando un todo, en el que cada una de sus partes esta conjuntada a través de una ordenación locica, que encadena sus actos a un fín comun.

were a control with

En saneral sidemos resultr qual qualquier ente espochiso desde el momento en que aparece en un universo nasta su desaparición invariablemente se ve involucrado en uno o sua sistemas.

E) SISTEMA DE INFORMACIONS

Una yez que se ha definido lo que es un eistema: para poder definir lo que es un sistema de información: ve requenc conocer primero lo que es información.

Asi, información es el procesamiento de una oran canticac de datos dando como resultado el conocimiento de algo y aste resultado es lo que conocemos como "INFORMACION".

En base a lo anterior se ve que existe una diferenza entre dato e información: la que los datos son conceator aislados que requieren sen transformacos y procesados en forma útil para convertirse en informacion.

La información para ser considerada como tal. cobe caracterizarse por el hecho de ser un apovo a la toma ve decisiones, a través de la integración de los diversos elementos que nos permitan conocer la situación actual y estimar la futura.

En si se ve que existe una reciprocidad entre datos información porque ninguna se da con la carencia del otro.

Esto es indo tante bordia : 200 dense al caso via un su se tendan millones of detos card the carlisents in irrection ...

Dentro de este punto cestacanos que existen varios  $-4$  are  $=$ de informacion que el cust lust Maryel Lazcanora, nha perine de la manera siguiente:

GENERALMENTE DISPONIBLE

FORMAL.

ACTIVAL

**FECURRENTE.** 

REGISTRADA.

INTERNA.

HISTORICA.

GENERALMENTE NC DISFONIBLE

INFORMAL.

INACTIVAL

NO SECURATIVE!

NO REGISTRADA.

EXTERNAL

FROVECTICA I FUTUROJ

Brevementa se describirán cada uno de ellos:

بالمكافئ والمؤ

FORMAL: Se caracteriza por cumplir con todos le elementos de jerarouía v nivel de comunicación entre el elemento receptor el emisor. por lo que se le considera parte del sistema.

ing Agres of

rendezh a Salen Brit

**SERVICE** 

41

INFORMAL: No reune los elementos de estructura o la que sola se le conoce como "Rumor". 

ACTIVA: Es aquella que genera una acción por parte de **Production** 42. PA recibe la información.

INACTIVA: Es aquella que no genera acción y constituye por lo tanto una carga para el sistema de información.

RECURRENTE: 25 1a que se genera peniodicamente en lugos requlares. 2007 - Serie Berlin

NO RECURRENTE: Se formula ocacionalmente para auxil ar la com de decisiones. TEN ENGINEERIK MENTERATUR QÇ Açısı

RESTSTRADA: Aquella que se conserva en formatos de cualdo e especie.

NO REGISTRADA: Es aquella que una vez terminada la comunicación el mensaje se pierde.

INTERNA: Se la que se genera centro de la entidad vi no en  $\rightarrow$ ambiente externo de la enticad.

EXTERNA: Se genera fuera de la empresa.

HISTORICA: Representa la información que es el refiejo de en Brocke Station 따스 그러드 사내 hechos pasados.

PROYECTADA A FUTURO: Se apoya principalmente en la información histórica y persique el logro de un pronostico.

En base a nuestro concepto de sistema y lo que mencionamos referente a información, podemos definir lo que es lun sistema  $de$  informacion:

Podemos decir que un sistema de información es el conjunto total de procedimientos, operaciones y funciones dedicados a la generación. ecolección, evaluación, almacenamiento, recopilación y difución de datos e información.

Esta definición engloba aspectos básicos tales cono registrar. Elmacenar y processe detos: para permitir n Yan elaboración de reportes.

- Todo lo anterior con el fin de facilitza la toma de decisiones.

43

Es importante considerar a los sistemas de informacion como unidades que a su vez se integran de subsistemas; esto nos permite comprender que la información de estos llega a una gran cantidad de usuarios para los cuales es vital para llegar tomar decisiones.

En cualquier nivel es útil el contar con información que permita el tomar decisiones adecuadas como lo demuestra 1a figura 1.

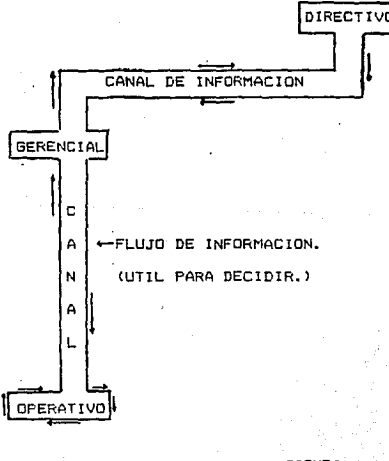

FIGURA 1

En la figura anterior se aprecia además que todo sistema de información posee una estructura unica para lograr el objetivo principal de la entidad. pero a su vez y a través de una escala jerarquica se van creando subsistemas menos complejos y con objetivos mas particulares.

b.1) IMPORTANCIA.

i din 1998 Y

" La importancia de los sistemas de información es tal que alcunos autores consideran al sistema de información como el sistema nervioso de cualquier entidad ya que de este depende el camino que ha de seguir dicha organización, la toma de decisiones que se derive de dicha información y sobre todo los resultados que obtenoa la entidad.

Otros autores como es Bertrand Rosell nos menciona la frace de que "E inclusc hasta, donde podemos adivinar en  $e1$ mundo futuro proximo, a un individuo le es y sera casi imposible lograr resultados muy importantes si no puede dominar alcuna amplia organizacion" (4). Dominio que se da como resultado de la sistemarizacion de la información.

Uno de los aspectos mas importantes de los sistemas de información es el hecho de que permiten ligar y coordinar  $l =$ operaciones de los diferentes sectores de la entidad. lo que permite la fluidez de la comunicación y sobre todo permite con

esto que la entidad se convierta en una entidad integrada, con lo que puede así alcanzar sus objetivos con el mínimo de esfuerzo.

Existe otro punto desde el cual se puede enfocar  $\mathbf{L}$ importancia de los sistemas y en concreto de los sistemas de información. Es el de la llamada INTERRELACION DE LOS SISTEMAS y de como lo que es un subsistema viene a constituir un sistema. V viceverza: El ejemplo clásico de esto es el sistema solar en el cual cada planeta es un elemento del sistema o sea un subsistema del mismo, pero a su vez este puede constituir un sistema, así como el mismo sistema solar podría ser parte de un sistéma mayor como la palaxia misma. De esta analpoía vemos que en una entidad ocurre lo mismo, existen subsistemas dentro de un oran sistema, dentro de estos subsistemas deben llevarse a cabo las funciones de información, motivación y evaluación, Una vez que hemos desarrollado un buen sistema de información que permita además motivar y evaluar habremos loorado el control sobre nuestros subsistemas que al interrelacionarse con el resto de la entidad se convierte en un todo armónico que permitira alcanzar los objetivos trazados.

Además todo sistema debe estar acorde con la empresa en la cual se implante asi como lograr una evolución análoga a l a misma.

6.2) EVOLUCION DE LOS SISTEMAS DE INFORMACION.

Recordemos que un sistema es un plan diseño o método de organizacion que tienen como propósito el logro de determinados objetivos. Asi un sistema de información es el conjunto total de procedimientos, operaciones y funciones intimamente relacionados que tienen como propósito manejar datos y elaborar reportes que permitan tomar decisiones adecuadas para el logro de los objetivos en una organización. Tales sistemas, tienen como fín almacenar registrar, procesar y reportar información significativa; en otras palabras; constituyen el médio a través del cuál es posible obtener información que nos permita elegir cursos concretos de acción o sea decisiones.

Dada la importancia y las caracteristicas anteriores vemos que los sistemas de información han evolucionado a la par de disciplinas como la Administración y la Contaduria por ser factores escenciales de dichas disciplinas, asi tenemos que los sistemas de información surgen desde que el hombre primitivo aprende a comunicarse y a requerir de información para desarrollarse y subsistir: en una forma mas concreta se tienen va manifestaciones de sistemas de información y administratívos empíricos en las civilizaciones del oeste de Mesopotamia (1200- $A, C, 3, 15$ 

Así mismo como las culturas de la antiqua Grecia y el imperio Romano tenían ya conocimientos de organización empleando para ello un estricto sistema de información.

Aproximadamente en el Siolo XVIII los pueblos occidentales empezaron a hacer uso de sistemas y tecnicas empleados por pueblos antiquos de Oriente, destacandose aigunas técnicas de Drganización e información. Así mismo la Revolución Industrial con sus investigaciones y cambios tendientes a ta. simplificación y eficiencia en el trabajo, obligo a que los sistemas de información en las organizaciones productivas. tambien se vieran afectados y formaran parte de esta evolución.

Podemos decir que durante los años posteriores no hubo grandes cambios, hasta aproximadamente la decada de los años 40's y 50's cuando los sistemas de información dan un giro en cuanto a cambios de fondo mas que de forma, por el hecho de empezar a hacer uso de sistemas electrónicos de información, ya que en los años anteriores solo se hacia uso de medios electromecanicos que solo permitian agilizar el trabajo en a alqunas áreas (como el caso de las máquinas perforadoras, las máquinas mecánicas de cálculo contable, etc) que aunque agilizaban el trabajo no permitian un efectivo fluio de información por tener una area específica de trabajo: con la misma rapidéz con que evolucionarón los medios electronicos de

informacion y sobre todo como solución para satisfacer la recesidad de evolución que los mismos eistemas de información requerian. En tan solo tres decadas posteriores los sistemas de información evolucionaron de tal forma que los adelantos de hoy en dia implican que los sistemas de informacion sean capaces ge proporcionar información precisa y oportuna.

La evolución de los sistemas de información se ha dado por la necesidad que tienen los gerentes de estar actualizados en cuanto a una información erecisa y oportuna; el sistema de información que ayuda a los gerentes a colectar y organizar  $1a$ información para la toma de decisiones, es el Sistema de Información Gerencial (SIG). Este sistema se define como la combinacion efectiva de personal, equipo y sistema de computo.

Los sistemas de información cerencial tienen la finalidad ge mejorar al flujo de información en toda la organización: para ello se capacita al personal de las gerencias altas. medias y bajas. Utilizando un SIG se pueden reducir los sesperdicios, aumentar las utilidades de la entidad y aumentar el animo de los empleados puesto que estos son tomados en cuenta dentro del flujo de información.

Todos los componentes de un SIG interaccionan a través de una computadora, de tal manera que la información genera en una parte del BIG puede afectar a otro componente: por ejemplo:

LOS departamentos de ventas y mercadotecnia investigaran si les estimaciones que propone la gerencia son validas. Estos resultados sor analizados y preparados cor computadora para ser

presentados a la gerencia. Los resultados, una vez revisados, y aprobados por la gerencia, provocaran diversos, movimientos, en  $-1$  sig.

El SIG genera ordenes de compra, al recibir la mercancia SIG monitorea y registra todas las transacciones el : relacionadas con el inventario, de tal manera que el sistema refleja todos los cambios en los niveles de inventario y gastos realizados. Ademas se generaran los pagos a proveedores.

En cuanto a las ventas, estas produciran información que afectara al inventario y al grupo de ventas: las ventas indicaran si las estrategias de mercado de la entidad se han cumplido conforme a lo planeado. Ademas el SIG ajustara automaticamente los totales de inventario al procesar informacion de ventas y prepara el análisis de ventas para la unidad de mercadotecnia y la gerencia.

Con'lo anterior se puede notar que el el SIG existe comunicacion entre todos los departamentos y por tanto la información es oportuna, proporcionando bases solidad para tomar decisiones. Es necesario aclarar que el tema referente al SIG es un tema muy extenso, por lo tanto solo se mencionaron aqui algunos aspectos a manera de comentario.

Todo sistema de información evoluciona para. poder satisfacer las necesidades que tienem las empresas: para ello. todo sistema de información nace y crece conforme a las necesidades de la entidad y cyando, este, ya, no les capaz, de satisfacer las necesidades muere, dando paso a otro sistema de información mas eficiente para la nueva situación.

### 9.3) CARACTERISTICAS.

gunian dikecika

A continuación se mencionan algunas de las características que deben de reunir los sistemas de información. CAFACTERISTICAS GENERALES:

tin un

# **ESTABILIDAD:**

La estabilidad es la característica que posee un sistema de permanecer en un funcionamiento eficiente, frente a factores externos al mismo. Lógicamente esta estabilidad que se logra se conserva dentro de unos márgenes determinados. con esto vemos que esta característica se encuentra ligada con el concepto de retroalimentación de los sistemas (abiertos), es decir vemos que se pueden incorporar al sistema los factores externos  $1<sub>n</sub>$ que permite reajustar su comportamiento efectuandolo, de forma. que la estructura del sistema permanezca estable.

Un ejemplo de esto podría ser un sistema de control de nomina que permita aceptar los cambios en los salarios (sobre todo los mínimos) sin alterar la estructura del sistema.

### $-ADAPTABILIDAD:$

Esta es la caracteristica que debe posser el sistema la cual le permite evolucionar en varias etapas però sin descuidar su objetivo inicial y volverse acorde a su medio. Esta evolucion puede ser tanto en su comportamiento como en su misma estructura.

Un ejemplo de esto es cuando se modifica por ejemplo una linea de produccion al variar considerablemente el producto.

# -EFICIENCIA:

Esta es la característica de un sistema por la cual este debe de lograr su objetivo con el mínimo de esfuerzo.

#### -SINERGIA:

Es la característica por la cual la capacidad de actuación del sistema es superior a las de sus componentes sumados individualmente. Esta constituve la característica escencial de todo sistema sin la cual sería imposible que fuese eficiente.

### -CARACTERISTICAS PARTICULARES DE LOS SISTEMAS:

Ademas de las características antes citadas, tenemos las siculentes caracteristicas particulares:

1- CONFIABILIDAD: Esta caracteristica se retiare a que el sistema debe ser preciso en cuanto a la información que proporcione. Debe de carecer de errores en la transmisión. cálculo y recepción del mensaje.

de información debe poseer 2- SUFICIENCIA: Un sistema  $1a$ característica de proveer de toda la información necesaria para tomar una correcta decisión.

3) TIEMPO DE REPUESTA: Esta característica implíca que el sistema de información debe de proporcionar en forma coportuna la información necesaria disponible.

4) DISPONIBILIDAD: Se refiere a que los elementos con que cuenta el sistema se encuentra de manera organizada de forma en que pueda contarse con dicha información cuando esta sea requerida.

Como vemos las características *de* cada 5istema. de información son también afectadas por las caracteristicas particulares de la entidad en la cual se aplicará, por lo que su complejidad dependera de esta situación.

b.3.1lCARACTERISTICAS EN RELACION CON LA MAGNITUD DE LA EMPRESA:

Las caracteristicas de los sistemas de información deben tomar en cuenta el factor magnitud, debido a que la información resultante de todo sistema de informaeió'n debe cumplir con las earacteristieas de:

~) CONFIABILIDAD. b) OPORTUNIDAD.

e> SUFICIENCIA.

La machitud de la empresa desde el punto de vista tamaño de la embresa, es decir cantidad de departamentos. de sucursales, etc; por el hecho de que una empresa entre mái compleja es, es mas dificil que la información fluva. Esta complejidad es basica de considerar para tomar en cuenta las siquientes caracteristicas:

1) Debe permitir LA INTERACCION DE SISTEMAS: o sea que los diversos sistemas de información de cada departamento deben accionar de tal manera que integren un sistema en comun.

 $(2)$  En relación del cunto anterior los objetivos Interdepartamentales deben tener siempre como meta el alvanzar el objetivo organizacional en común siendo factor indispensable para el logro de los mismos la información que se posee para llevarlos a cabo.

3) El sistema debe permitir la fluidéz de la información a traves de todos y cada uno de los departamentos.

4) Se debe considerar en relacion al factor magnitud es evitar la duplicidad de pasos en el flujo de información, conque evitaría la oportunidad de la información. Este punto es sumamente importante sobre todo cuando la magnitud de la empresa tiende a ser mayor. lo que crea. el Hanado ourceratismo entorpeciendo tanto el flujo de la linformación comp el lógro de los objetivos de la entidad.

"" El sistema debe ser tal que permita el tener acceso a ∴ 1 a información necesaria, aun que el tamaño de la proanización sea muy grande. Es decir deben de existír los debidos canales de información respetando el nivel pero sin ser privativa, de tal forma que pudiera llegar a existír un entorpecimiento en la comunicación.

6) Debe de ser flexible en cuanto que permita y propicie un crecimiento Idoico, controlado y tendiente a obtener mejores resultados de la entidad.

b.3.2) CARACTERISTICA EN REI ACTON CON EL VOLUMENT 'ne' OFERACIONES.

En este aspecto se deben considerar principalmente las siquientes características de los sistemas de información:

1) Debe permitir que el aumento del volumen de operaciones no propicie fallas en los resultados, es decir que se retrase por ejemplo la realización de las cuentas por cobrar o exista un exeso en los gastos por falta de información.

2) Debe promover la adherencia y conocimiento de  $: as$ principales políticas que regulen las operaciones (por ejemplo políticas de crédito; ya que estas van a la par de "aumentos" o disminuciones en el volumen de operaciones lo que originaria que esto se reflejara directamente en los resultados.

3) El sistema. debe de estar acorde con el aumento e disminución, en el volumen de las operaciones puesto que al haber un bajo volumen de operaciones con un exceso de elementos en el sistema entorpece el funcionamiento del sistema y crea ademas que esto repercuta directamente en el costo de los bienes o servicios, lo que ocaciona directamente que el volumen de operaciones disminuva aun mas.

Por el contrario al existir un aumento en el volumen de las operaciones con un escaso sistema de información se "bloquea" el sistema y la información se vuelve trunca con lo que se entorpece el desahogo de las operaciones. Ademas de aúe no es provechoso para una entidad el frenar su desarrollo. por regla natural debe tenderse al desarrollo. V cumplimiento de los objetivos lo que solo se logra con un buen sistema de información.

Como conclusión se puede decir que el sistema ಿ ರಕ್ información debe de estar adecuado al volumen de las operaciones realizadas por la entidad.

b.3.3) CARACTERISTICAS EN RELACION CON LOS RECURSOS ECONOMICOS DE LA ORGANIZACION.

Como se sabe. en la mayoría de las sociedades el factor economico es fundamental y constituye el principal objetivo de toda entidad lucrativa: por consiguiente la buena

administración de sus recursos económicos trae consigo  $-2$ desarrollo de una entidad.

Por lo anterior los sistemas de información también se ven afectados por la capacidad económica de la entidad tomandose en cuenta basicamente las siguientes características en relación con este factor tan importante.

1) La caracteristica origordial consiste en que el sistema  $A<sub>B</sub>$ información debe de estar acorde a la situación económica de la empresa porque de lo contrario puede constituir una carga para la misma.

2) La adaptabilidad del sistema de información constituye la caracteristica del sistema de adecuarse a los cambios en los diversos factores incluyendo el economico.

3) El factor económico no debe ser motivo para que el sistema de información se vuelva deficiente por falta de los elementos necesarios para integrar el sistema. Así mismo el sistema de información debe promover la eficiencia administratíva  $\mathbf{y}$ operativa de los diversos departamentos de la entidad para contribuir al mejoramiento económico de la misma.

4) El sistema de información depende directamente del factor economico. sin embargo, no existe entidad que se desarrollo sin una buena información (eficiente, suficiente y oportuna) por consiguiente el sistema debe de ser austero en cuanto a elementos inecesarios (como papelería excesiva por ejemplo, o canales y puestos duplicados, etc.)pero abundante en cuanto a la información que fluya en el, por consiguiente debe de aplicarse la ley de oro de la administración. obteniendose el maximo de resultados con el minimo de recursos.

5) una caracteristica fundamental del sistema es la de sue la informacion informal aumenta cuando la capacidad económica disminuye, aclarando que esto no constituye una regia si no solo un posible indicador.

Todo so ve directamente sistema: del informacion influenciado por los factores anteriores, ademas de las canacterísticas particulares de cada entidad: por lo que se concluye que ninguna entidad puede ser creada, subsistir v/c desarroliarse sin un adecuado sistema de información.

6.4) VENTAJAS Y DESVENTAJAS DE LOS SISTEMAS DE INFORMACION.

Actualmente eristen.  $\overline{2}$ procedimientos nar s  $1a-$ 

captación procesamiento V recuperación de la información (Independientementa de las características particulares de cada sistema) los cuales son:

> -SISTEMAS MANUALES. -SISTEMAS ELECTRONICOS. \*LA COMBINACION DE AMBOS.

Haciendo mencion tambien de dos procedimientos que en actualidad se consideran obsoletos:

-SISTEMAS MECANICOS.

-SISTEMAS ELECTROMECANICOS.

Es importante hacer notar que de hecho ningun sistema **se** considera malo, ya que depende de factores como son: Las características de la entidad, su correcta aplicación, etc.

En la página siguiente se ilustran las ventajas y desventajas que en cierto momento se consideran las mas comunes de los procedimientos vigentes, antes mencionados.

VENTAJAS Y DESVENTAJAS DE LOS SISTEMAS DE INFORMACION:

1) MANUALES:

VENTAJAS:

- Son los que dan la base para los demas sistemas.

.<br>- La información es visible para el ser humano en forma inmediate. Manazarta

- Pueden ser utilizados por empresas de bajo volumen de operaciones. 胸部の書  $\mathcal{A}(\mathcal{H}) \subseteq$ 

DESVENTAJAS:

- Se ocupa mavor cantidad de personal, para obtener resultados. **CARABARA** - Es muy lenta.

- No es práctico en la actualidad por el costo que representa bara las empresas de alto volumen de operaciones.

2) ELECTRONICOS.

VENTAJAS:

- Rapidéz del procesamiento de datos.

- Es posible procesar un oran volumen de datos en menor tiempo y con mayor exactitud.

- Realiza las tareas tadioses de calculos permitiendo al personal emplear su tiempo en tareas mas productivas. DESVENTAINS:

- En una empresas con poco volumen de operaciones no aconsejable su aplicación.
b. 5) ANAL DGIAS

solice.

й.

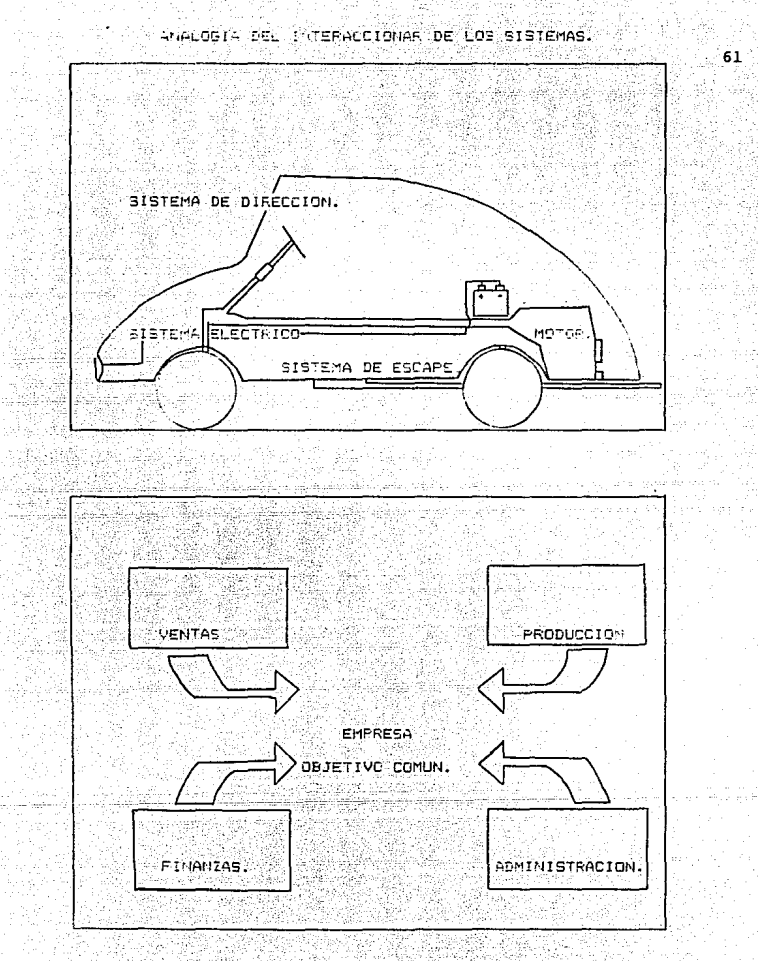

FIGURA 2

## a al cigo ANALOGIA DE UN SISTEMA DE INFORMACION.

그대 기자가

(Comparando al Cuerno Humano con el Sistema de Información de

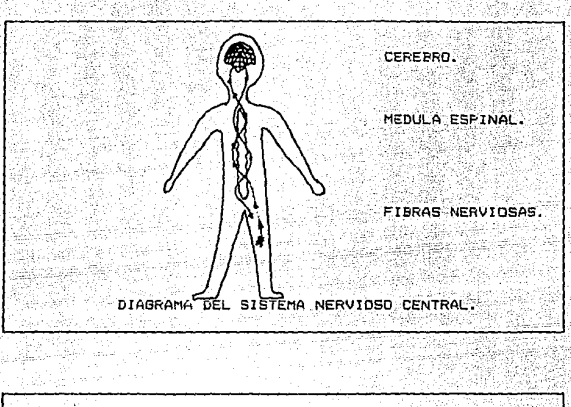

una Empresa.)

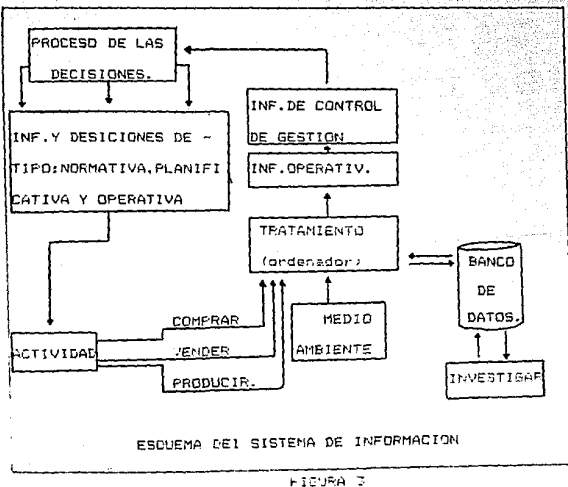

. . . . . . . . . . 62

## C) LOS SISTEMAS EN LA EMPRESA DE SERVICIOS

Este punto constituve el inicio de los casos practicos (que se aplicaran en los capitulos que así lo ameriten). Va que se pretende que lleven una secuencia para que su comprensión sea mavor.

Como es menester partimos de lo general a  $T_{\mathbf{D}}$ particular: por lo que es necesario mencionar que la contabilidad es aplicada tanto en personas físicas como en personas morales, no importando la maonitud de las mismas.

Pero no solo la magnitud de la entidad es 10 que crea la necesidad de una puena aplicación contable: si no que es iqualmente importante su giro, o sea la actividad económica o comercial de las empresas. Existen empresas comerciales. industriales y de servicios. (Las cuales ya se definieron en canitulos anteriores).

Enfocaremos nuestra atención en las empresas de servicios en las que ceneralmente su actividad económica no consiste en vender o comprar articulos, sino obtener beneficios en razón al servicio que se presta. Es decir estas empresas cobran por un servicio y de esta manera obtienen utilidades.

Antes de entrar a mencionar los gatos y parametros de el caso práctico, es necesario justificar el porque la decisión de enfocarnos en esta área.

fustificacion:

Básicamente enfocamos a la empresa de servicios por lo siquiente: - 1981 - 21 2 3 3 3 3 3 3 3 3 3 4

64

- Es necesario concretizar para poder lograr una mejor comprension de la expuesta en la presente tesis. - La mayor parte de los textos (tanto en el campo de la contabilidad como en el de la informatica, enfocan en sus ejemplos a empresas de olro comercial por lo que queda un espacio por cubrir con mayor profundidad.

- Por la conjunción de algunos casos prácticos durante esta iniciada experiencia laboral.

CASO PRACTICO:

Datos Generales.

Se enfoca a una clínica denominada: PASTEUR. cuyos parametres generales iremos dandolos a conecer en el desarrollo de este capitulo.

SERVICIOS: Presta los servicios generales de medicina externa y los servicios especializados de medicina interna.

## Medicina Externa:

La constituven los servicios de consulta que no requieren de estudios fisiolacidos internos, especializados en el ser humano. Los cuales son:

\* Medicina General

\* Psicologia

\* Cardiología

+ Odontología

 $\star$  Oftanmolonia  $\cdot$ 

Medicina Toterna:

La constituyen los servicios que por su naturaleza plantean la necesidad de practicar estudios internos en la fisiología del ser humano: siendo por lo requiar motivo de una atención mas prolongada que en ocaciones requiere de hospitalizacion.

a terapat agaran Salah.<br>Sebagai terapat agara

Los Sevicios de cirugia general son:

+ Quirofano \* Sala de expulsión Los Servicios auxiliares de diagnostico son: \* Laboratorio de analisis clínicos (\* Radiología) \* Endoscopía \* Ultrasonografia

Los servicios auxiliares de tratamiento son:

- 22 \* Banco de sanore <sup>1</sup> + Radioterapia continued Application \* Rehabilitacion

A continuación se iran mencionando mas características particulares asi como dando desahogo a cada uno de los incisos mencionados en el índice.

#### c.1) SISTEMAS DE INFORMACION.

La mavoría de los autores afirman que un sistema de información no solo consiste en la comunicación verbal que se da dentro de la entidad. si no que incluve una serie de elementos como son: El sistema de contabilidad, presupuestos. estadisticas, y otros conjuntos de reportes e informes necesarios, sequo las caracteristicas y necesidades de ia entidad. ademas de aparatos mecánicos, de  $\mathbf{a}$ ayuda electromecánicos o electrónicos que ayuden a que toda la información sea correcta, oportuna, y fácil de entender.

Respecto a esto ultimo ya mencionamos al inicio de este capitulo que existe una diferencia entre dato e información. por lo que debe de procurarse que en todo sistema de información los datos sean suficientes. concretos y reales de manera que la información que genere, este debidamente correlacionada, consistente, eportuna, completa y al mismo tiempo su presentacion debera hacerse en la forma mas consisa posible.

Por ejemplo, para el caso que se trata. en el area de medicina externa el medico requiere de una serie de información contenida en la forma conocida como "Expediente clínico", informacion suficiente, concreta y clara que le sirve de antecadente al médico para elegir un posible curso de acción.

## EXPEDIENTE CLINICO.

67

## \*\*\* CLINICA PASTEUR \*\*\*

BOLIVAR 27 NUMERO 66 CENTRO, DISTRITO FEDERAL.C.P.0800. R.F.C. CLP660424 REG. CAM. NAC. DE H.1892

INCLUYE:

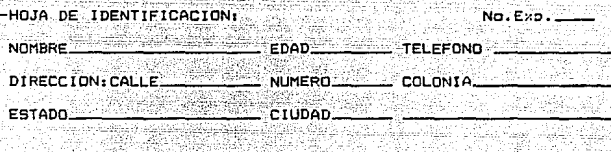

il and

-ESTUDIOS DE GABINETE

-HOJA DE EVOLUCION.

-OBSERVACIONES.

-QUIEN ELABORO

 $-NOTAS.$ 

-RESPONSIVA LEGAL.

Así mismo la información dese adecuarse a las necesidades del nive: de autoridad en donde se recibe. haciendo notar 3 se variaciones o desviaciones importantes.

Por ejemplo, para el caso que tratamos es conveniente **VAP** el organigrama (que se muestra mas adelanta en el punto c.2) del presente capitulo). del cual se utilizarà una area específica, con el fin de ejemplificar la información que requiere cada nivel de los tomados como ejemplo. Aclarando aue dicha información solo es enunciativa y no limitativa. va que en cada area la información proporcionada es muy particular. y en cada nivel dependiendo de la autoridad y/o responsabilidad aumenta o disminuve. (situación que se tratara mas adelante).

> - En este nivel se requiere de reportes concretos debidamente desclosados pronorcionados por las subdirecciones médica y administrativa. incluvendo documentación para su respectivaautorización. Podemos decir que estos informes deben tener tres requisitos esenciales: Seguridad.concisión y realismo.Por ejemplo autorizaciones para comora de equipo. aumentos de personal. etc.

- DIRECCION **GENERAL** 

Requiere de informés que muestren aspectos d'obales de los funcionamientos, requerinient tos y controles de las areas de menicina sater.

at Capitanus Cabinan condi, the arab

SUBD IRECCION MEDICA

na v externa.Dichos informes deben ser periodicos conteniendo información que permita tomar una decisión acertada con el fin de lourar en lo posible autoridad v responsabilidad al resto de las areas. (Ejemplo informes que le permita ver la necesidad y/o posibilidad de l'evara cabo cursos de actualización, reajuste //o aumento de turnos y personal médico.etc.

La información requerida por esta sección fer quiere de una mayon frecuencia y de detos mas detallados en comparación a las areas anteriores. Dicha información se concretiza en informes elaborados por el personal delas cinco areas que integra la subdirección de medicina externa.Dicha información tiene un caracter mas informal y la informacion fluye de tal manera que es imposible cantaria toda. de manera formal por un solo departamento, por lo cual en muchas clínicas privadas dicha jefatura se suprime. logrando que cada area de la medicina, se vuelva mas without cantriendo in metar fluid de las actividades. (Esemplo, requerimientos de

rak bohaifu K

MEDICINA **EXTERNAL** 

Requiere de la información recesaria que le permita prestar el servicio en una forma efi ciente. Dicha información en esta área la obtiene por dos vías. la primera proporcionada a través de los reportes del archivo clínico (formal) así como la que le proporciona el propio paciente (informal) con lo que la información requerida por esta área se vuelve exclusivamente la necesaria para prestar el servicio eficientemente , situasión importante para que el sistema sea más eficiente.

.<br>La Información requerida en esta área es tanto ascendente como descendente .La obtiene directamente del medico así como del paciente obteniendo con esto información suficiente para auxiliar al médico en su labor, asímismo la información proporcionada por el paciente le permité preparar los elementos necesarios así como auxiliar en primera instancia a los pacientes que asi lo necesiten. es común que en las clínicas privadas y en las del sector público el área de enfermería lleve también labores de caracter administrativo.cara lo cúal obtienen información directamente de los pacientes para llenar los respectives informes.\por ejemplo el expediente ciínica.)

MEDICINA **GENERAL.** 

**ENFERMERTA.** 

- Reciben información del área de Fecepción (caja) con el fin de preparar los espedientes necesarios para ser conducidos en forma ordenada al consultorio o area requerida.

- Es tambien comun dependiendo de las caracteristicas particulares de la clínica que el paciente acuda sobre todo si se trata de la primera. vez, al archivo clínico para que se le extiendao se le cree su expediente clínico por lo quel la información manejada por esta area puede variar de acuerdo al flujo de proceso de las actividades o bien por las características propias de la entidad.

Como se ve la información que requiere cada area dependiendo de su grado de responsabilidad es muy particular. pero es sumamente importante hacer notar que un sistema do información eficaz, es aquel sistema de comunicaciones diseñado en tal forma que todos los niveles de la organización se encuentren informados de todos aquellos hechos o circunstancias que les afecten y podriamos pensar tambien que de alouna manera contribuyan al crecimiento de la entidad.

**ARCHIVO** 

**CLINICO** 

Asi vemos que la información debe ser fluida para involucrar a los elementos que mas tienen que ver con ella evitando con esto que se tomen decisiones arbitrarias que traigan descontento.

72

Se menciona como ejemplo la escases de material de curación que aunque no es comun y nunca debe de darse en una  $c1$ *inica* del sector privado servira ilustrar nos Dara grafícamente, como la información por sencilla que sea debe de fluir armonicamente en todos los niveles involucrados de 1a organitación:

SECUENCIA DE UN REQUERIMIENTO DE MATERIAL

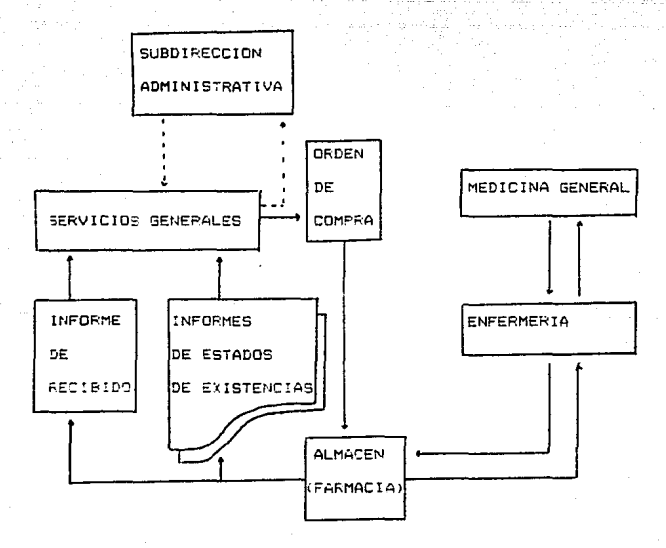

Por último en relación a los sistemas de información es importante tocar un punto de interés. por ser area de esta tesis o sea el de informática.

En este punto se puede decir que a la fecha en México (especificamente Distrito federal), solo un 30% aproximadamente de las CLINICAS del sector privado poseen sistemas automatizados de información. la razon es obvia, y es el costo de estos: va que a diferencia de otros servicios, una clínica requiere de personal altamente calificado que demanda con justa razon salarios y/o honorarios acordes con su preparación, así mismo la mayor parte del equipo y material de curación necesarios son de procedencia extranjera. lo que encarece aun mas el servicio; por lo que la implantación de un equipo automatizado de información requiere de un estudio por parte de la administración de la clínica: considerando sobre todo que en México segun las estadísticas, entre un 70 y un 80% de los requerimientos de atencion médica son cubiertos por el sector oublico.

Las razones anteriores nos dan pauta a pensar que no podemos hablar de implantar sistemas de información altamente sofisticados (costosos) sobre todo si se le da prioridad a la adquisición y mantenimiento de otra clase de equipo debido a la naturaleza del servicio que presta. Por esta razon, la mayor parte de los programas y ejemplos que se presentan en el desarrollo de esta tesis estan acordes al tipo de máduina y a la realidad actual del país.

Con lo anterior no queremos mostrarnos pesimistas al respecto, si no por el contrario, mencionaremos Que en las clinicas donde se ha implantado adecuadamente un sistema automatizado con la magnitud y posibilidades de la entidad ha permitido que la información fluya armonicamente, permitiendo con ello un crecimiento de la misma entidad.

Podemos decir que casi la totalidad de las areas de la clínica se ven beneficiadas una vez implantado un sistema automatizado de informacion: al respecto se puede ver en el siguiente cuadro una serie de ejemplos de las áreas beneficiadas por la informática en una clínica.

CUADRO DE EJEMPLOS BENEFICOS DE LA IMPLANTACION DE LA INFORMATICA EN ALGUNAS AREAS DE UNA CLINICA PRIVADA.

AREA

#### BENEFICIO

CONSEJO DE - Obtención de reportes de tas condiciones econÓmicas actuales de la clínica. ADMINISTRACION- Preparación de informes que permitan mostrar las condiciones de exito o fracaso de la entidad, etc.

DIRECCION GENERAL - Procesamiento de gran cantidad de información para tomar decisiones o cursos adecuados

#### BENEFICIOS

 $de acciofo.$ 

DIRECCION **GENERAL** 

- Permite crear presupuestos de acuerdo a las tendencias looradas con la gran cantidad de datos procesados, etc.

MEDICINA **EXTERNA** 

- Permite tener un control mas profundo de los pacientes, debido a que su historial clínico permite procesar una mayor cantidad de datos si es elaborado por computadora.

- Es posible en clínicas con gran cantidad de pacientes crear programas de oreconsulta con el fin de canalizar a los pacientes al área adecuada, sin que se utilico para ello personal que puede ser mas útil en otras áreas mas importantes.
- Le permite al médico crear estadísticas en cuanto a padecimientos, con el fin de crear tendencias por áreas o epoca, existiendo así la posibilidad de erradicar dichos padecimientos.
- La obtención rápida de los antecedentes clínicos del paciente le permiten al médico realizar pruebas "adicionales" al paciente en relación a sus antecedentes.

BENEFICIO

MEDICINA EXTERNA

AREA

Le permite mantener contacto directo (a través de terminales) con otras áreas especial izadas de la clínica. Con lo que puede canalizar con mayor brevedad a los pacientes al área adecuada para su oportuna atención. Le sirve como auxiliar proporcionandole, cuadros o fórmulas necesarias para su labor, eomo diccionario farmacéutico o como agenda de pacientes de alto riesgo, etc.

MEDICINA INTERNA

- Permite sincronizar el sistema automático de información al équipo electrónico de atención médica, lo que le permite auxiliar a pacientes en salas de recuperación, terapia intensiva, o en sus propios cuartos cuando así lo requieren ..

- Permite mayor control en las salas de ultrasonoqrafía, radioterapia o banco de sangre con el fin de evitar accidentes en la aplicación de tratamientos en estas áreas de alto cuidado.

- Permite hacer uso de una gran cantidad de

#### BENEFICIOS

AREA

**MEDICINA** INTERNA programas comerciales que facilitan el cuidado *y* la recuperación de pacientes que requieren de una continua vigilancia médica. etc.

SERVICIOS ADMINISTRA-- Permite contabilizar las operaciones en una forma mas eficiente.

TIVOS.

- Permite llevar el control del perwonal evitando vicios y burocratísmo.

- Es además un auxiliar de los controles de los servicios generales de la clínica, como es el de lavandaría, ropería y la farmacia satisfaciendo los requerimientos que al respecto tienen las diferentes áreas de la clínica. Proporcionando por medio de terminales el acceso al inventario del material disponible, etc.

Como vimos en los ejemplos del cuadro anterior los beneficios que ofrece la Informática a la Clínica son practicos <sup>y</sup>muy variados.

· Lo básic:o al automatizar un Sistema es considerar el COSTO - BENEFICIO que trae consigo,puesto que los princípios de todo sistema de informacfén son bas1camente los mismos , es decir que independientemente de las caracteristicas particulares de cada entidad tenemos que existen funciones, desarrolladas, por todo sistema de Informacion siendo bastcamente las siguientes: (6)

### 1) Recoleccion de datos fuente:

O sea la forma en que son captados los datos que mas adelante,evaluados y analizados por el sistema, nos' permite obtener la información necesaria para la toma de decisiones. ~) Conversión de datos:

Es, el cambio de código original en que estan los datos, a un código adecuado con los medios de proceso de que disponga la empresa.

3) Transmision de datos:

Este el proceso de mover los datos desde una localización a otra físicamente. En todo sistema de información es muy importante definir claramente la forma en que son transmitidos los datos de un lugar a otro, ya que por regla general esta funcion es la que mas tiempo emplea en el proceso de los sistemas de información.

4> Almacenamiento de datos:

Es, el salvaguardar la información necesaria para su posterior utilización.La duración de los archivos dependerá de su utilización.

# ESTA TESIS NO DEBE SALIR DE LA BIBLIOTECA

5) Proceso Datos:

Es la forma de efectuar tanto operaciones legicas como matemáticas, de tal manera que produzcan los resultados requeridos por un sistema de información a partir de los datos que le son alimentados.

6) Recuperación de la Información y Reportes:

Es el plasmar los resultados de todo el proceso de los. datos, con el fín de detener información útil. (7)

Esquematicamente se representaria de la siguiente forma

GRAFTCA DE UN STSTEMA DE INFORMACION

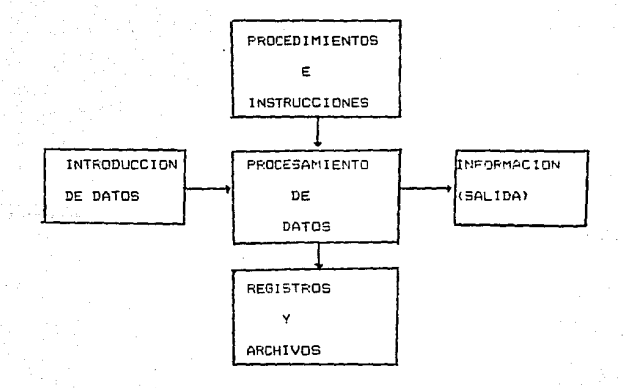

#### FIGURA 6

COMPONENTES BASlCOS DE UN SISTEMA DE INFORMACION.

Como ejemplo de lo anterior mencionaremos una operación realizada en forma electrónica para que el lector de la presente tesis observe que el objetivo de la tarea es el mismo, los que cambian son los medios y la eficiencia de un sistema otro.

SISTEMA OE !NFORMACION MANUAL OE UN ARCHIVO CL!N!CO.

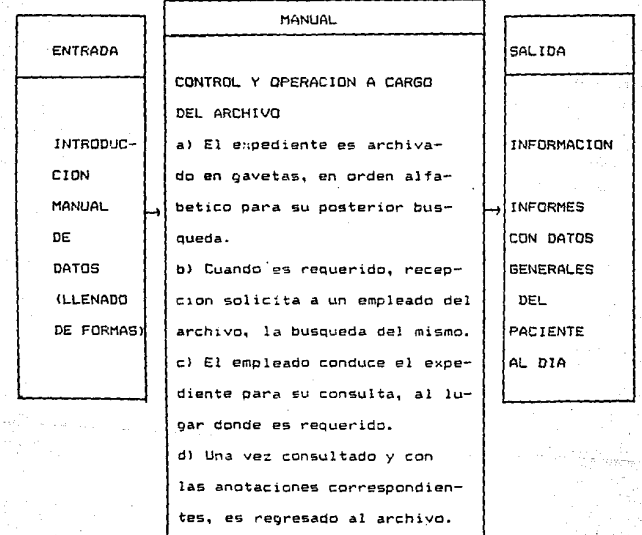

FIGURA 7

80

بالمواروب

SISTEMA DE INFORMACION ELECTRONICO DE ARCHIVO CLINICO to Liverne Disposit

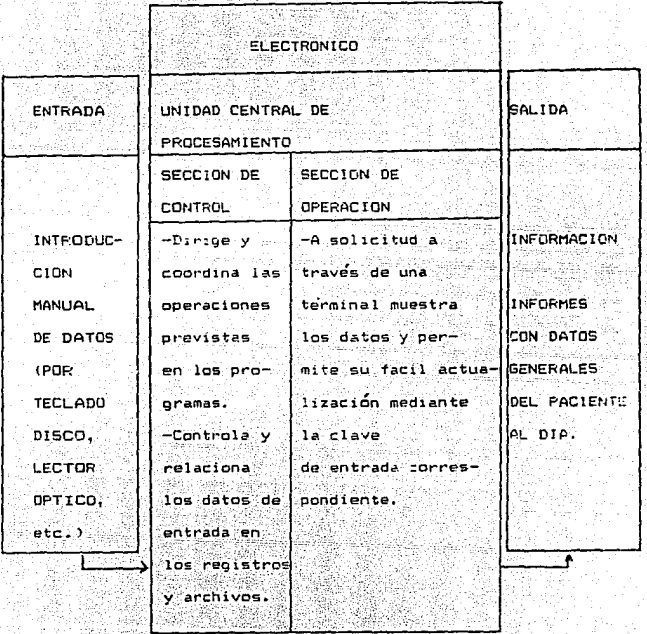

 $F160RA =$ فذعي والمائح والمناداة

c. 2) SISTEMA DE ADMINISTRACION: 

El sistema de Administración en una ciínica, posee el mismo objetivo que cualquier entidad, con un giro diferente, y es pasicamente el de manejar una empresa satisfactoriamente.

atan ing K iPap

Para llever a cabo una puena administración de cualquier entidad. Se tomó tentualmente un carrafo que mentiona villiam P. Leonard scerca de que: "En la actualidad" la administración debe especifican sus objetivos, establecer planes v el sistema de procedimientos para ajecutarios: delegar responsabilidades v autoridades, establecen los metodos adecuados y las normas para su ejecución y aplicar una actitud científica valoricando  $i$ ne resultados"(8)

Del parrafo anterior se desprende que la tahon administrativa no es labor de un pequeño grupo, si no que es labor de toda la entidad el llevar a capo una buena aplicación de los diversos procedimientos que encloba la administración.

Como se sabe la administración no es una labor que se de practica reciente, sir embargo sus bases siquen siendo las mismas, puesto que son básicas para el quen funcionamiento de la entidad; dichas bases son en si, el llamado proceso. administrativo, el cual es aplicable, a toda entidad moderna incluyendo a la clínica.

A continuación se mencionarian cada una de las etapas del proceso administrativo y en forma muy breve se explicara como se pueden aplicar al caso práttico.

FLANEACION: Esta etapa engloba al conjunto de procediazentos y normas, scemas de los objetivos específicos, y generales y los planes necesarios para alcanzarios (cabe aclarar que en este punto se conjuntan la prevision y la planeacion). De acuerdo a esto en una Clinica. su objetivo debe ser el procurar la saluz de los pacientes, por ser este el servicio que se diferencia de otros giros como serian los de un caracter mas materialista. esta situación puede llegar a ser controversia, ya que algunos pueden pensar que se esta lucrando con la saludi sin embargo ademas de no ser tema de la presente tesis, se considera que la labor del médico es una de las más nobles que anisten.

La Clinica ademas debe de satisfacer objetivos especificos, por area y globales; entre ellos figuran los de crecimiento. los de capacitación y desarrollo del personal, así como los de cubrir cor lo menos el minimo de ingresos requerido. para mantener el punto de equilibrio.

Como se ve la actividad de planeación desde el ounto n.c. Vista administrativo, no cifiere mucho de las otras entidades que prestan servicios, va que aqui tambien se considera presupuestación de inoresos y egresos. se afrontan propiemas comunes de capital como seriant (ampliar o remodelar alguna unidad medica. resmplatar el equipo medico. como financiarse. ato.

R 1

GRGANIZACION: A través de esta etapa se deben definir las lineas de autoridad y responsabilidad del personal de clínica, pretendiendo así que la delegación de autoridad » responsabilidad cermita el desahood de los orjetivos tanto organizacionales como personales.

Es muy importante para lograr una buena administración. procurar que el personal sienta como suyos los objetivos de la entidad. y para ello se necesita motivarios. Un ejemplo de esto podria ser al establecer un límite ha alcanzar de consutas por cada área medica. Io que crearia una motivación : individual en cada medico: otra motivación podría ser el crear sesiones de análisis cada periodo (digamos cada ouince dias) para que el medico expusiera sus experiencias y puntos de vista sobre un tema. motivando así al resto del personal a canacitarse sobre el mismo.

La delegación de autoridad-responsabilidad, es vital Dana evitar el entorpecimiento de las actividades en cualquier tipc de entidad, pero cabe hacer notar que en una clínica esta delegacion se vuelve mas importante que en otro tipo de entidades, puesto que el servicio es proporcionar atención salud a seres humanos y de ello depende la vida de una persona. Se presenta el organiorama que muestra las areas que integran la clinica, en el cual se puede ver la forma en que se

han organizado dichas áreas. con el fin de que ∵1 a autoridad-responsabilidad no se concentre en un solo grupo o lo

que es seor en una sola persona, ya que cada area tanto ்சிச consulta externa como de especialización es autonoma de ir siel demás. destacando dúe las áreas de urgencia como son: las de terapia intensiva, quirofanos y salas de expulsión ńю. encuentran en forma tal que les es posible llevar a cabo sus funciones sin obstaculos. (ver organigrama).

DIRECCION: Engloba el mandar a través de la publicacion ordenes específicas, emitir instrucciones o bien establecer reclas V realamentos que marquen la forma en que deberan realizarse las operaciones. Así tenemos que en una clínica existen reglas específicas y reglamentos comunes a todo el personal que deben ser acatados por todos. que van desde ۰. utilización del uniforme apropiado hasta reglas que requian, el comportamiento del personal en áreas como sont las de cuidado intensivo, todo ello procurando que la unificación de criterios y la cebida imposición de sutoridad por parte de la dirección. ensamine y sirva esta como una quia de acción para el cumplimiento de los abjetivos.

Una forma de comunicar alouna disposición para el personal además de los reclamentos publicados para juso interno de la clínica, es a través de circulares, o bien de memorandums o charias directas informales en algunos casos) con los jefer de isia área o unidad medica.

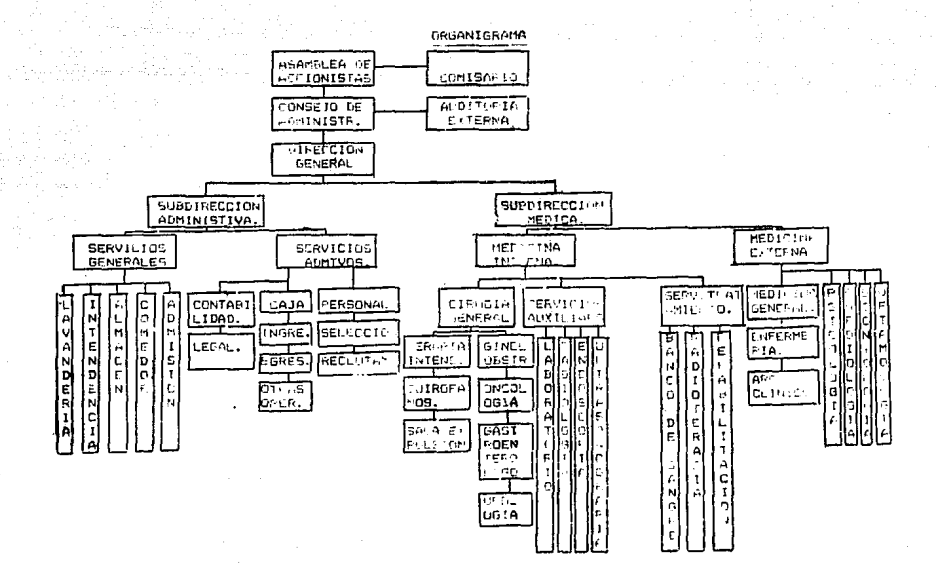

#### E100km h

CONTROL: Concretamente el contról permite verificar que los objetivos v clanes se havan alcanzadol

Sobre este alemento del control administrativo se tocaran puntos basicos en el capitulo VII, por lo **SUS** aue a continuación se enunciarán los sistemas en la empresa ಿತe servicios.

C.3) SISTEMA CONTABLE.

the Side K

Brevenente se comentará que existen varias formas de registrar la contabilidad, las cuales solo varian en la forma de reciarro. pues basta recordar que todas tienen como base la teoría de la partida doble, sin dejar de cumplir con los principios de contabilidad generalmente aceptados.

Dichas formas de registro son:

1- Procedimiento de diario columnari

2- Procedimiento de polízia.

T- Procedimiento de cuentas por cobrar.

4- Procedimiento de cuentas por padar.

5- Procedimientis constracts.

Para efectos de la tesis, unicamente se tratara con mayor amplitud el sistema de polizas, por ser este el empleado por la entidad, ademas de ser el que en la actualidad , dada **su** flexibilidad en su aplicación es el procedimiento que mas se emplea en nuestros dias, además de ser ideal para los sistemas contables automatizados. Con esto no queremos decir que los demas procedimientos no sean operables :sino que como menciona el Dr. Raul Muy "El Sistema ideal sera aquel que permita registrar, clasificar y resumir la información contable con la mayor rapidéz y al menor costo posible".(9) Lo que nos demuestra que cada entidad adoptará el sistema que considere mas pertinente de acuerdo a sus necesidades y caracteristicas particulares: reiterando que para efectos de este caso práctico se utilizara el sistema de polizas. dado que la entidad que se trato posee un sistema computarizado el cual más adelante se describirá.

## Sistema de Polizas.

Este sistema muestra orandes variantes en relación a sus antecesores, puesto que permite registrar asientos contables en formas separadas (pólizas) lo que permite una oran división del trabajo: dichas polizas son registradas posteriormente en diarios tabulares. los cuales muestran en forma concentrada los asientos formulados en las pólizas.

Canicteristicas del sistema de nuestro caso oracrico

El sistema opera con los sibuientes requerimientrs:

- Un disk maestro que almacena los principales programas en importante hacer notar que dichos programas deben ca elatorados por especilistas, con el fin de que se aconie a lic necesidades de la empresa, aucus bien puede usarse, un paqueta comercial, comp en este caso haremos uso de uno elaborado por 지방대원들 tanggunan la empresa DICC S.A de C.V. ...

- Equipo de procesamiento de datos: CPU, monitor. unidad de discos, impresors, atc. La capacidad de memoria del conto cará la da cualquier computadora personal: (como venda la cinacidad de mamoria es flexible, por lo que dicho sistema suede emplearse en empresas medianas o granjes.

22 - 대표 개 <sub>회</sub>부는

- Disvettes de anchivos. A Maria

Con lo anterior se denota que el equipo empleado pri la clinica "PASTEUR" cosse caracteristicas que satisfacen las  $\sim$  necesidades costo-beneficio (En el capitulo X se $\sim$  oce $\sim$ tambien esté aspecto) eferentes a los requerimientos de la entidad. incho se muestra en la siquiente prafical

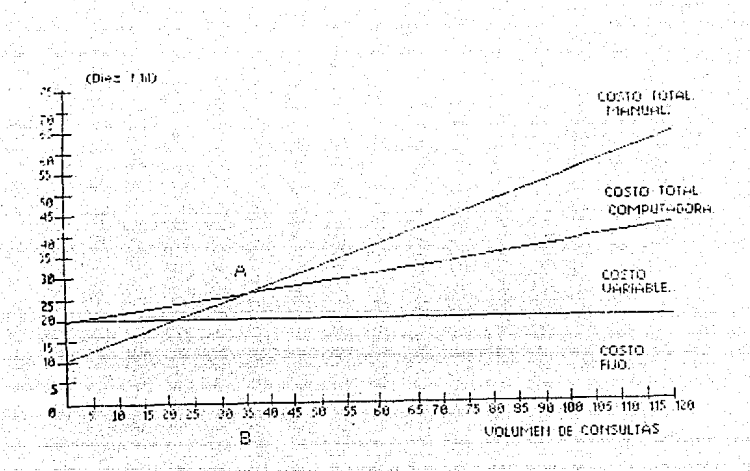

La Grafica muestra que despues del punto A. para el . **SPEC** se suponen 5 consultas especializadas diarias en promedio, para que el sistema computarizado una vez instalado y de acuerdo a las caracteristicas y limitaciones del sistema sea mas benéfico .en cuanto al costo — beneficis (volumen) que el manual (lo )que nos demuestra que es aproclado cará las inecesidades de la entidad (Por tener un supuesto de mas 35. de consultas Semanales. ).

NDTA:

"Como se o ado ver en esta tesis no te mencionan marcas" c tipos de couldo con el necho de que limitariamos el trabajo e incluso el interes del lector. pretendemos dar en cuanto al aspecto confable las caracteristicas bisicas del alstema v costran resultados dara una utilización posterior (Cap. VII) sonia se vará in proprama sentilio para que qualquier contador o persona interesada pueda learica ein een aspecialista en el .<br>Preal Aqui se riestha un fistema tontable que demuestra que la information debe ser yn area due auxilie al contador y, no un area que la coasione problemas".

Limites del Sistema.

El sistema para nuestro caso praitico es adecuado a las condiciones económicas. de personal y físicas de la entidad que rratards. Ton estrist ou se decir gue los Volumenes maijuos die El sistema suede einecernr d'Driseear deben tenense efempre en cuenta. Con el fin de que no se alteren los costos en forma inecerania o bier porque si sistama debe estan preparado, para en en somento das liges tem mullas urente de conservers.

eefinery for every surrelative in Steering. i i <del>sta</del>le e skritt gravits, a **s**til i la 1 garining invest. Art. It sells in the large than a more computer to the model and now ໄດ້ຮັບມີເສດ. ຈີນນ້ຳມາຮ່ອນອອກ ອິນ. ມີນັ້ນ ອິຣິເສລິມ

#### Limites:

aco<sup>-</sup> Cuentas o aniicaciones contables non rada nivel.

92

- $\overline{3}$  Nivelse de cuentas  $(3$  dioitos  $$ por nivel 999)
- Dioitos como máximo en las canti  $12<sup>1</sup>$ dades de cada cuenta.
- 3999 Transacciones o movimientos por mes.
	- 50. Transacciones o movimientos por oóliza.
	- 99% Concentos catalogados
	- 23 Grupos contables (5 para activo,
		- 5 para pasivo. 5 para capital v-
		- 8 para resultados).

#### **Secuencia:**

La secuencia del proceso, pretende ser lo mas natural. puesto que la informática auxilia al sistema contable. ya que este nunca debe de modificarse en cuanto a su continuidad. respetando el principio de la partida doble y los principios de contabilidad generalmente aceptados.

a Tanggung Ka

 $\sim$  Se parte del hecho de que nuestra entidad (tiene  $\sqrt{s}$  tres) ejercicios de haberse instalado, por lo que posee va ciertos requisitos previos que en el momento de su instalación debid haber cubierto. los cuales en resumen son:

a) Registro de los parametros de la empresa.

Los cuales deben ser alimentados en la computadora y

Almane soos en el disco masetro quando este lo solicito. con In thiose parescan en toda la documentación que genera imprime al sistema. Dichos parametros para nuestro caso son los siquientes.

 $.93$ 

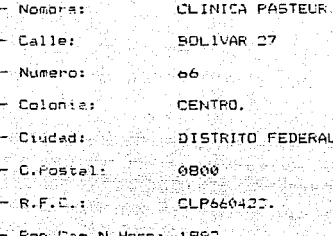

b) Registrar parametros de los estados financieros.

ng 195

- Cuenta de Resultados del ejercicio actual: 300-000-000. - Cuenta de Resultados del ejercicio anterior: 300-001-000. - Ultima Cuenta de Balance:  $199 - 99 - 969$ 

한 동화국 신승 소금화로부터 대표되었다. 12, 6, c) Dar de alta grupos contables.

En nuestro caso se agrupan las cuentas dependiendo de discontailidad en grupos contables.

No. GUED. GRUFO CONTABLE No. SUPGFO. CONTABLE.

- **61 ACTIVO**  $-$  Circulante  $01 - 1$ Fijo  $01 - 2$ Diferido  $01 - 3$
- 02 PASIVO - Circulante  $02 - 1$  $Largo$   $Flazo$   $02-2$

03 CAPITAL - Capital Contable.

<u>to the Newslette Beach</u>

 $0.94$  RESULTADOS- Ingresos  $0.4-1$ **Eqresos 04-2** 

فخاص ووري

NOTA:La lista anterior solo menciona los grupos contables que se han utilizado en el caso práctico, mas no los límites de estos de acuerdo al catálogo de cuentas, por la razón de tratarse tan solo de un caso practico.

kong ekolohim

gaygreyku lahir

d)Mantenimiento al Catalogo de Cuentas.

Las cuentas dadas de alta para este caso se crearon a manera de ejemplo. y aun que son lo mas apegado a la realidad. es conveniente mencionar que las características. tipos y nombres, de las cuentas deben ser definidos en relación directa con las características y necesidades de la entidad que se trate, para el caso, dicho catalogo de cuentas es el siguiente:

BOLIVAR 27 NUMERO 66 CENTRO DISTRITO FEDERAL.C.P.0800. R.F.C. CLP660424 REG. CAM. NAC. DE H. 1892  $-$  CATALOGO DE CUENTAS  $-$ 

\*\*\* CLINICA PASTEUR \*\*\*

30 DE DICIEMBRE DE 1989

取り物

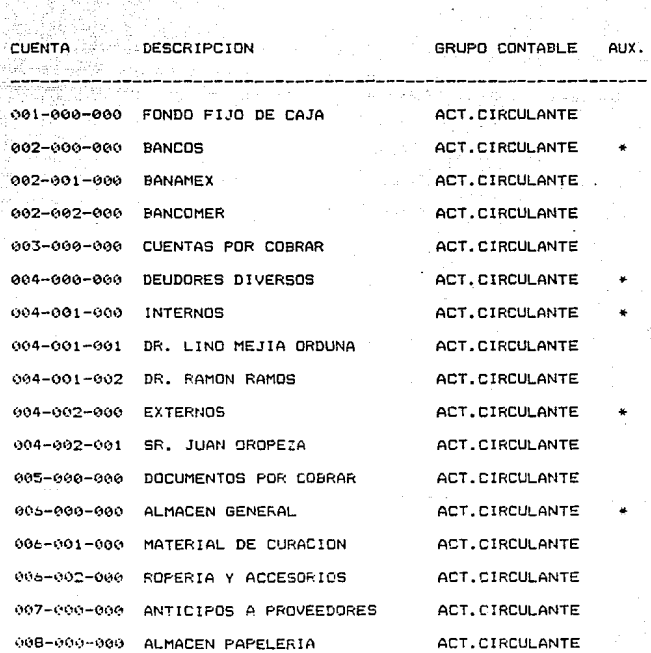
## \*\*\* CLINICA PASTEUR \*\*\*

BOLIVAR 27 NUMERO 66 CENTRO DISTRITO FEDERAL.C.P.0800.<br>R.F.C. CLP660424 REG. CAM. NAC. DE H.1692 

- CATALOGO DE CUENTAS -

30 DE DICIEMBRE DE 1989 激发的问题

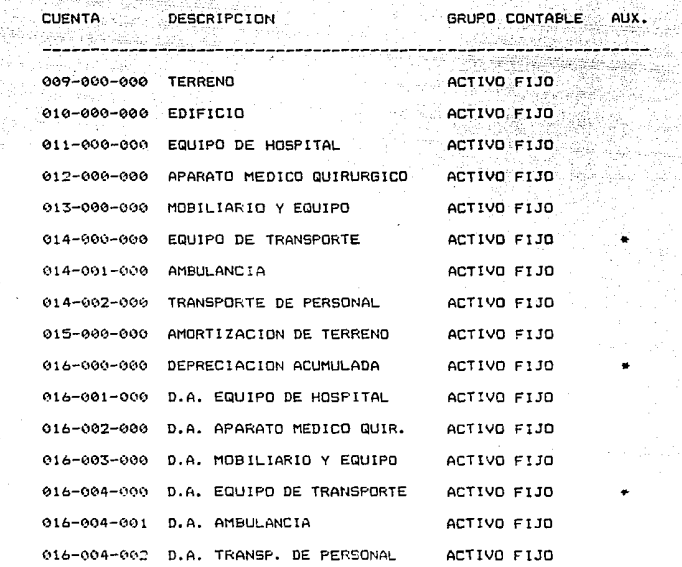

96

6. ans

a<br>Anglia

CLINICA PASTEUR \*\*\*

BOLIVAR 27 NUMERO 66 CENTRO DISTRITO FEDERAL.C.P.0800.  $R.F.C. CLP660424$ REG. CAM. NAC. DE H.1892 Fys. Sirkin - CATALOGO DE CUENTAS -

> 30 DE DICIEMBRE DE 1989 생사님은 아이들이 나서 나왔다.

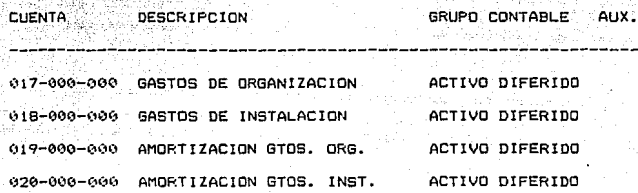

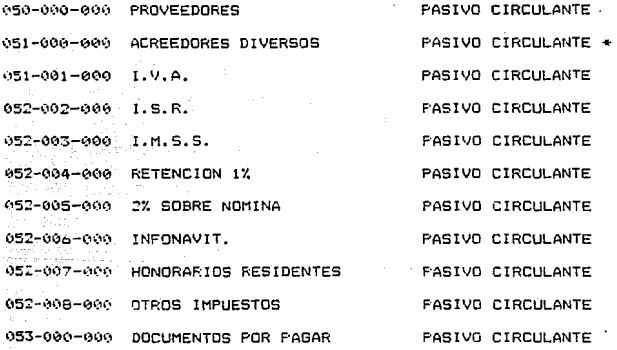

MIR MERRENA DE SAN CLINICA PASTEUR \*\*\*<br>1990 - Million Schen, clinica pasteur \*\*\*<br>1990 - Million Schen

BOLIVAR 27 NUMERO 66 CENTRO, DISTRITO FEDERAL.C.P.0800.<br>R.F.C. CLP660424 R.F.C. CLP660424 REG. CAM. NAC. DE H.1892 REG. CAM. NAC. DE H. 1892 antar Arabas<br>Antara  $-$  CATALOGO DE CUENTAS  $-$ 

30 DE DICIEMBRE DE 1989

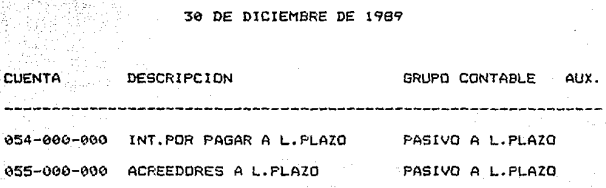

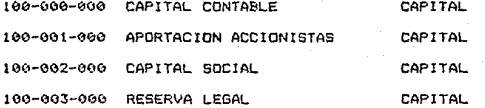

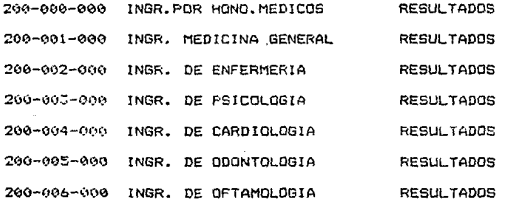

9. KT

#### INICA PASTEUR \*

BOLIVAR 27 NUMERO 66 CENTRO, DISTRITO FEDERAL.C.P.0800. F.C. CLP660424 REG. CAM. NAC. DE H.1892

- CATALOGO DE CUENTAS -

30 DE DICIEMBRE DE 1989

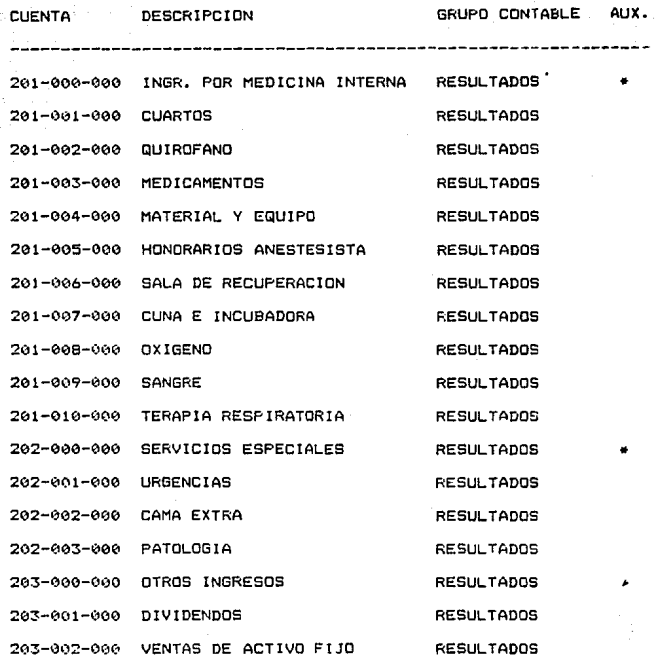

CLINICA PASTEUR \*\*\*

BOLIVAR 27 NUMERO 66 CENTRO DISTRITO FEDERAL.C.P.0800.<br>R.F.C. CLP660424 REG. CAM. NAC. DE H.1892 REG. CAM. NAC. DE H.1892  $-$  CATALOGO DE CUENTAS  $-$ 30 DE DICIEMBRE DE 1989

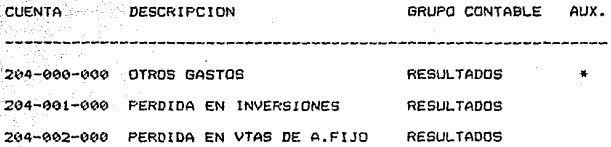

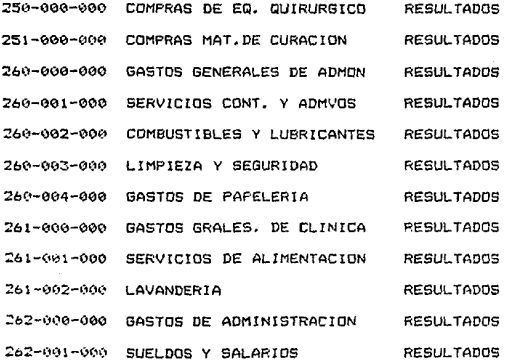

e) Mantenimiento al cataloso de conceptos.

(사고 있습)<br>사  $\label{eq:2} \mathcal{L}(\mathcal{G}_1) = \mathcal{L}(\mathcal{G}_2)$ 

Este sistema quede almacenar 99 conceptos catalogados, con el fin de poder Transcribir el mismo concepto en las pólizas donde se realiza la misma operación, y a manera de ejemplo expondremos tan solo 10 conceptos comunes de las operaciones de la entidad. 

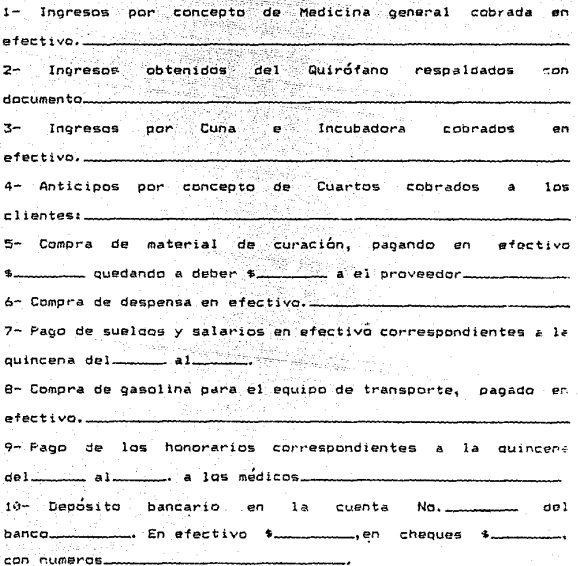

 $\delta\sigma_{\rm{eff}}$ 

51 sistema con los catos anteriores se encuentra ya V lan ssaibilidad de realizar los registros contables; recordando que cicho sistema trabaja con el procedimiento de polizas, en apeco a los principios de contabilidad generalmente aceptados.

El sistema automatizado que sa emplea sique la secuencia de un procedimiento tradicional de registro de polizas. teriendose la ventaja de que el sistema realiza los pases a los recistros de bolizas, mayores y auxiliares en forma automatica, asi como la generacion de los estados financieros.

4 continuacion transcribimos el diagrama de un sistema de polices tradicional y se vera que es y debe ser similar en ் உப் secuencia a nuestro sistema automatizado.

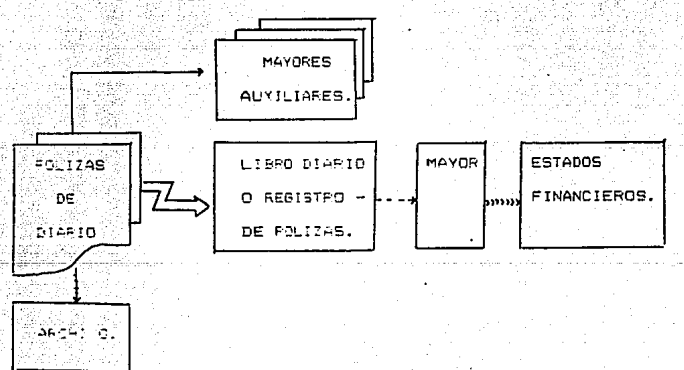

DIAGRAMA DEL SISTEMA DE POLIZAS CON UN REGISTRO. (10)

FIGURA 10

-Los campos que hay que alimentar en el sistema para dar lugar a la captura de movimientos son:

103

\* Por cada poliza:

- Numero de póliza.

- Fecha de la poliza.

\* Por cada movimiento:

- Numero de cuenta.

- Monto del cargo-credito.

- Concepto del movimiento o numero del concepto.

Una vez realizado esto se tienen entre otras opciones:

J.C.

- Dar de alta mas movimientos.

- Dar de baja el último movimiento.

- Modificar datos de algun movimiento.

- Modificar número de la poliza.

- Modificar fecha de la poliza.

- Cancelar toda la pÓli:a.

- Registrar la pÓliza en los archivos, etc.

Por u'ltimo se aclara que no posible presentar las "imáqenes" que despliegan en la partalla el sistema, pero si es posible presentar los resultados obtenidos a través de la impresora con d1~ho sistema.

POLIZA DE

**FECHA** 

POLIZA Ne. 그대 대표 그는

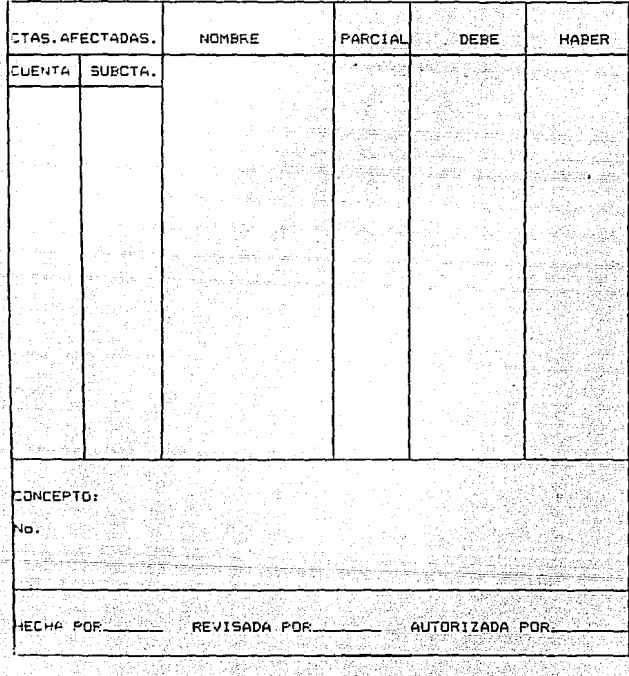

teci FIGURA 11 DS:

깎사

# 

# 24-4855 SEVERAL<br>AL 31 DE DICTEMBRE DE 1989.

 $\hat{c}^{\mu}$  is .

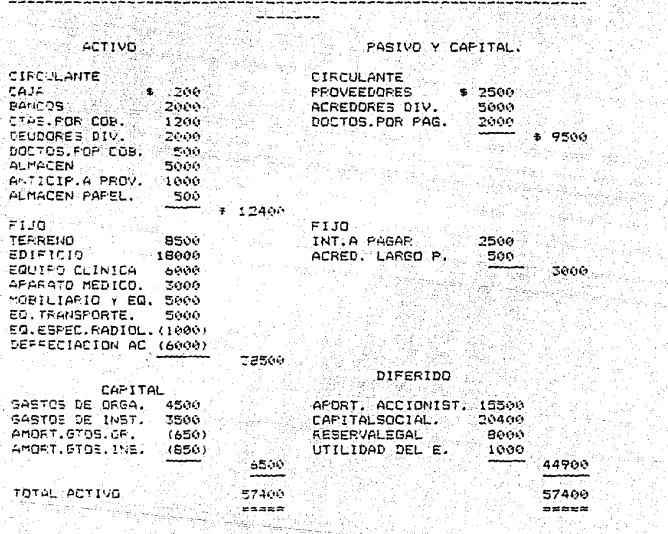

in in 하 105 i Tirkiyo

fill (sty)

 $\frac{d^2\omega^2}{d\omega^2}$ 整理法,

ytt A

- 37 With 198

# \*\*\* CLINICA PASTEUR \*\*\*<br>ESTADO DE RESÚLTADOS

## DEL 10.DE ENERO AL JI DE DICIEMBRE DE 1989

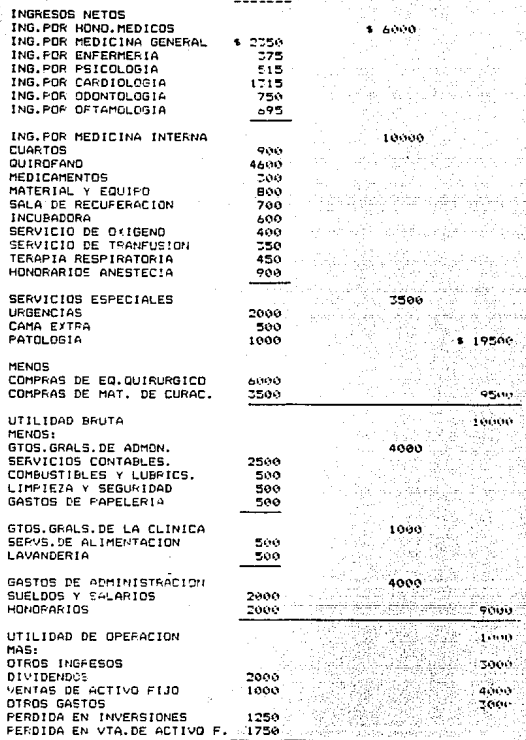

UTILIDAD ANTES P.T.U.E IM-<br>PUESTOS (UTILIDAD DEL EJERCICIO)

1000

106

, por 

u fudh siyasyi لوجها فرود للتربية للحو ur e,

#### WII METODOS DE CONTROL

a) DEFINICION.

Como se sabe el control es la medición y la corrección de las actividades en relación con los objetivos, planeados v al mencionar metodos de control se refiere en aspecífico al uso de la metodologia que se emplea para determinar si los recursos invertidos estan siendo debidademente utilizados. es decir que los metodos a utilizar seran los que looren obtener la máxima. eficiencia al menor costo posible. Asi la definición de metodos de control que se presenta es:

Métodos de control son tedos aquellos sistemas. procedimientos e instrumentos por medio de los cuales se obtienen resultados que se acercan lo mas nosible a los objetivos planeados.

b) IMPORTANCIA Y EVOLUCION DE LOS MEDIOS DE CONTROL (PROCESO ADMISTRATIVO).

En toda entidad el proceso administrativo forma un togo continuo e inseparable en el que cada parte y cada etapa tiener ode estar inteorados entre si. asi y en terminos muy generales mencionaremos que el proceso administrativo se conforma de la siquiente manera: (11).

FASE MECANICAL

PREVISION: Las stacas cue cumplen con: Determinar constivos. investigaciones y cursos alternos de acción. PLANEACION: Las etapas que cumple son: Determinar el curso

concreto de acción, políticas y procedimientos programes, pronosticos y presupuestos.

ORGANIZACION: Estructurar funciones, jerarouias y coligaciones.

FASE DINAMICA.

INTEGRACION: Cumple las etapas de selección. Introducción. desarrollo e inteoración de personas, elementos y tecnicas. DIRECCION: Cumple las etapas de impulsar, coordinar v viollar la sutoridad, la comunicación y la supervisión. CONTROL: Cumple con las etapas de essablecer sistemas y corres para medir resultados e interpretarios.

El CONTROL cierra el ciclo del proceso administrativo, es un medio de previsión y verificación que se da en las dumas funciones administrativas y la manera de verificar que los objetivos se cumplan. Así la función administrativa del control es la medida y la corrección del desempeño de las prividades para aseourar que los objetivos planeados se esten (levando). cabo.

Como se ve, el control exista en todo tipo da enbresas desde el momento en que estas se crean. y los métodos de control han ide evolucionando conforme van creciendo el volumen / la complejidad de las coeraciones. hasta liegar a lo que ahora se conoce como los controles automatizados. los cuales ayudan en gran medida a que la información sea procesada de manera rápida y eficiente.

Cabe mencionar que todo tipo de controles. ya sean manuales o electronicos deben cumplir las siguientes condiciones:

i (1919), Kathering Karl Street, Catherine (1919)<br>19 Martin - Politik Catherine (1919), Karl Street, Catherine (1919) eterit Si

erika terpata

23 - 23 pm

ويروض والأمرادة

- Que todos los cojetivos de la entidad se realicen dentro de los plazos marcados.

- Que los medios, métodos y procedimientos de control sean eficientes al menor costo posible.

- Mantener motivado al elemento humano que se encargo se que sa cumplan los objetivos.

.<br>See lagels

raĝintiaman,

C) CONTROL INTERNO.

Podemos definir al control interno como un sistema interno que contiene el plan de la organización y todos los metodos y procedimientos que en forma coordinada se adoptan en una entidad economica para salvaquardar sus activos, verificar la exactitud y confiabilidad de su informacion financiera. promover la eficiencia operativa y provocar la adherencia a las politicas prescritas por la administracion. (12).

Como se ve, el Control Interno es uno de los aspectos mas importantes que debe de tomar en cuenta la entidad económica. ya que de este depende en pran medida que las políticas. corocedimientos, sistemas y todo aquello que de alguna manera mejore la situación de la empresa y cumpla con el propósito de incrementar la eficiencia operativa haciendo que esta funcione correctamente.

C.1) OBJETIVOS DEL CONTROL INTERNO.

Asi se tiene que los objetivos del control interno son: - Obtención de información financiera veraz, confiable y onortuna.

- Protección de los activos de la entidad.

- Adhesion a las politicas prescritas.

En estos objetivos radica la importancia del control

 $.110$ 

Interno ya que el cumpiinie to le de seguridad a la altr dirección de que la información obtenida es veraz y oportuna teniendo así la conflanza para tomar decisiones; la conflanza de que se estan optimizando los recursos con los que cuenta la entidad. loorer que las coliticas se esten llevando a cabo y determinar si se estan cumpliendo los objetivos.

Cabe mencionar cue la rácidez y exactitud que proporcionan las computadoras ha originado que las empresas tiendan a incorporar mayor número de sistemas de procesamiento electrónico de datos en las areas suscertibles de automatizarse, como es la de auditoria interna, por ser esta la encargada de vigilar los objetivos del Control Interno y de la empresa se cumplan, y la mejor manera de logrario res vigilando que todos los sistemas fluyan de manera correcta.

Ademas, para la reslización de una auditoria  $rac{1}{2}$ determinante el Control Interno ya que dependiendo de la eficiencia de este, seran las pruebas de auditoria que se realicen, as decir que de site dependera nuestro alcance y profundidad. tomando siempre en cuenta la Importancia Relativa v el Rieson Probable.

En si el Control Interno es fundamental para que la entidad planee sus actividades de manera que obtenga un ahorro de tiempo, casta y esfuerzo. Así se tiene que un buen control interno es aquel que SUS ENEFICIOS SUFERAN AL COSTO De SU IMPLANTACION.

#### $-2$ ) CARACTERISTICAS

Fara que un sistema de control interno sea aficiente debe tener implicitas las siguientes caracteristicas:

a) Un plan de organización que establezca una adecuada segregation de responsabilidades funcionales.

b) Personal de una calidad equiibrada con aus. responsabilidades. c) Un sistema de autorizaciones y procedimientos de registro adecuados para proporcionar un razonable control contable sobre activos, pasivos, inoresos y eoresos.

d) Politicas sanas que deben normar la ejecución de las funciones y responsabilidades de cada departamento de la organización.

Cabe mencionar que estas caracteristicas son generales y que cada tipo de entidad las debera cumplir conforme a sus objetivos especificos.

#### C.3) ELEMENTOS.

Los elementos de control interno conforme al Instituto Mexicano de Contadores oublicos son:

1- Organización: Dirección, coordinación, división de labores y asignación de responsabilidades. . ·r ·:.~ :··\_ -·-~, . .\_: \_::. ':;, ~-~ :.·.·-~· .

2- Procedimientos: Planeación, sistematización, registros, formas e infórmes.

3- Personal: Entrenamiento, eficiencia, moralidad y ret r i bue i Ón.

4- Supervisión: Vigilar que los planes 5e cumplan.

A continuación se explican estos puntos mas ampliamente. 1- Organi=aciÓn:

El acelerado crecimiento de las entidades económicas hace necesario e indispensable establecer una organización adecuadamente estructurada de acuerdo al tipo y tamaño de la entidad.

Para lograr una estructura es necesario tomar en cuenta: - Dirección: Esta asumira la responsabilidad de la política general de la entidad y de las decisiones que se tomen. - Coordinación: Por medio de esta se logra conformar armónicamente las obligaciones y necesidades de la entidad. - División de labores: Para definir claramente la independencia de las funciones de operación, custodia y registro, ya que con esta división se logra en 9ran parte que ninQÚn departamento contable tenga acceso a los registros contables que controlen su propia operación.

-Asignación de responsabilidades: Para establecer con claridad

los nombramientos dentro de la entidad, su jerarquía  $\mathbf{y}$ delegación de facultades de autorización, congruentes con las responsabilidades asionadas.

#### 2- Procedimientos:

Para que exista un buen control interno es necesario que además de tener una adecuada organización los principios se apliquen en la práctica utilizando procedimientos que garanticen la solidez de la organización.

- Planeación y Sistematización: Es necesario que el personal utilice los manuales de procedimientos ya que ellos contienen las políticas de la entidad, sus funciones de dirección y coordinación. la división de labores, el sistema do autorizaciones y la fijación de responsabilidades; ya que con esto se asequra que el personal cumpla con las prácticas que dan efecto a las políticas de la empresa, que se uniformen los procedimientos, que se reduzcan los errores, etc.

- Registros y Formas: Para que un sistema de control interno funcione, es necesario procurar procedimientos adecuados para el registro completo y correcto de activos, pasivos, ingresos y eoresos.

Es conveniente que se diseñen formas prácticas que faciliten el registro oportuno y correcto de datos a un mínimo costo. (ver caso práctico).

- Informes: Para vigilar las actividades de la empresa y al -

personal encargado de realizarlos, el elemento de mayor importancia del control es la información interna; para ellos es nece\$ar10 preparar periódicamente los informes internos con base en un estudio cuidadoso, con conocimiento, capacidad y autoridad suficientes para tomar decisiones deficiencias. *<sup>y</sup>*corregir

Los informes contables constituyen en este aspecto un elemento muy importante del control interno preparación de balances mensuales, hasta las desde hojas la de distribuc1Ón de adeudos de clientes por antigüedad o de obligaciones por vencimientos.

#### 3- Personal:

Para que un sistema da control Interno funcione adecuadamente es necesario que además de tener una organización efectiva y procedimientos correctos, se seleccionen funcionarios y jefes de departamento con habilidad *<sup>y</sup>* e::periencia, personal capaz de cumplir con los procedimientos establecidos, en forma eficiente y económica. Va que el control interno no puede cumplir su objetivo si las actividades diarias de la entidad no estan en manos de personal capacitado.

A continuación a manera de complementar este Punto mencionaremos los requisitos cue debe poseer el personal: Entrenamiento: Es necesario entrenar al personal <sup>y</sup> convencerlos de la necesidad de un estricto ape90 a los-

procedimientos señalados y a los controles : logrando con ello una identificación clara de las funciones y responsabilidades de cada empleado así como la reducción de ineficiencia y desperdicio.

-Eficiencia: La eficiencia depende directamente de que tanto interés le ponga el personal al realizar sus actividades .De ahí que las entidades económicas deban procurar medir y alentar la eficiencia.

-Moralidad:La moralidad del personal es fundamental en  $1<sub>a</sub>$ estructura del Control Interno ,y por ello los directores se preocupan del comportamiento del personal ,de darles vacaciones periódicas y de rotarlo en la medida de lo posible.El complemento indispensable de la moralidad del personal como elemento del Control Interno se encuentra en las finanzas de "fidelidad" que deben proteger al negocio contra manejos indebidos.

-Retribución:Cuando el personal se encuentra debidamente retribuido ,realiza con mas entusiasmo y eficiencia sus labores sistemas de retribucion  $\mathbf{a}$ y/o actividades .Asf  $\log$ personal,planes de incentivos, premios ,pensiones por vejéz y oportunidades que se le brinden para plantear sus sugestiones y problemas personales constituyen elementos importantes del control interno.

1-Supervisión:

La supervisión se encarga de visilar continuamente que el personal realice los procedimientos a su cargo conforme a los planes de la croanización. Esta supervisión se ejerce ya sea directa o indirectamente a distintos niveles.

 $\cup$ na buena planeacíón y sistematización de procedimientos v un buen aiseno de realetros, formas e informes, permite la c supervisión casi automática de los diversos aspectos.etc.

En las crandes entidades, la supervision de el control interno la llevan a cabo va sea un auditor interno o un departamento de auditoria Interna (Dependienco de la maonitud de la empresa ) cue vioila constantemente, el cumplimiento  $de$ los opietivos de la enticad Así. la función de auditoria interna que vigila la existencia constante de un adecuado Control Interno, es a su vez elemento muy importante del mismo control interna.

=. 4) EVALUACION DEL CONTROL INTERNO.

Es necesario estudiar al co-rrol Interno ampliamente, para posteriormente poder evaluario. Este lestudio incluve. ademas. del conocimiento V comprensión de crocedimientos y metodos rs:>blec:dos, un graco rezoreble ca assuridad de que estos se (illian y se coenan da la forma en cue eles clanesdo)

El control interno se revisa en dos fases; primero, la revisión del sistema que básicamente es un proceso de obtención de información acerca de la organización y los procedimientos establecidos; y segundo. las pruebas de cumplimiento que consisten en proporcionar al auditor un& seouridad razonable de que los procedimientos contables de control estan siendo aplicados como esta previsto. Esta revisión la realizan:

- Equípo administratívo (en el caso de entidades pequeñas) - Auditores internos que reportan a niveles d1rect1vos *y* que gozan de cierto grado de independencia.

- Auditare& e::ternos.

Generalmente en la mayor{a de las entidades el control interno se revisa y evalúa de una manera mas profunda cuando se va a reali:ar una auditoría externa. Pero es necesario revizar el control interno continúamente por medio de la auditoría interna para determinar así las definiciones y procurar los medios correctivos; puesto que el grado de efic:iencia del control interno determinará el alcance e intensidad de las pruebas de auditoría y las áreas que requieren un exámen mas;; intenso.

El objetivo del control interno es evaluarlo para determinar la confianza que el auditor puede poner *en* cada iase y actividad de la entidad para precisar la naturaleza, alcance

y oportunidad que debe dar a sus pruebas de auditor(.i..

El examen del control interno siempre se hace constar en los papeles de trabajo y se realiza a travéz de los siguientes metodos de evaluación:

ll METODO DESCRIPTIVO

~' METODO DE CUESTIONARIOS

3l METODO GRAFICO

#### ll METODO DESCRIPTIVO

Como su nombre lo indica, consiste en la descripcién de las diferentes actividades administrativas y operacionales *de*  los departamentos de trabajo, de sus funcionarios o empleados, así como de los registros de contabilidad que intervienen forman parte del sistema. Esta descr·ipciÓn debe hacerse de una manera tal que siga el curso de las operaciones en los diversos departamentos.

Nunca se debe hacer en una forma aislada o subjetiva, siempre habra de tenerse en cuenta la operación del departamento o empleado anterior, señalando además su relación con el departamento siguiente.

~l METODO DE CUESTIONARIOS

Este método consiste el establecimiento de un cuestionario previamente formulado por el auditor en el cual se 1ncluyen preguntas respecto a como se efectúa el manejo de las

operaciones, v quien tiene a su caroo dichas funciones. E1. cuestionario es formulado por lo ceneral de tal manera que las respuestas afirmativas indican la existencia de una edecuada medida de control interno. y por sel contrario sias respuesta negativa señala una falla o debilidad en el sistema establecido 3) METODO GRAFICO

Es aquel que señaia por medio de cuadros y gráficas ೆರೂ fluio las operaciones a través de los puestos o "lugares" donde se encuentren establecidas las medidas de control para la ejecución de las operaciones.

Cabe mencionar que este método puede ser complemento del método de cuestionarios para que con la autilización de ambos: métodos se logre mostrar gráficamente y por escrito todos los detalles del control interno.

En si la evaluación del sistema de control interno comprende el conocimiento de la estructura del sistema en cuanto a su eficacia: para proporcionar datos fidedionos. oportunos y útiles, así como para salvaquardar los interéses de la entidad y la seguridad de que esta se halla funcionando an debida forma. La evaluación tiene que ser en detalle de tal manera que se determine si el sistema de control interno esta o no respondiendo a las necesidades de la empresa. Después de analizar minuciosamente los elementos esenciales, el siquiente paso consistirá en mejorar el sistema para hacerlo mas eficáz.

Para evaluar el control interno con la avuda de -la computadora se debe tomar en cuenta que tanto el procesamiento manual como el electrónico estan presentes en todos los sistemas. asi que es necesario saber como combinar  $105$ procedimientos convencionales de auditoria con procedimientos y pruebas que utiliza el sistema computacional. (ver anexo 2)

121

c.5) EL CONTROL INTERNO AL UTILIZAR EL. PROCESAMIENTO ELECTRONICO DE DATOS.

informacion procesa electronicamente  $1a$ Cuando se financiera. es. necesario determinar si las técnicas establecidas cumplen con los objetivos del control interno. los cuales son:

1- Objetivos de autorización.

2- De procesamiento y clasificación de transacciones.

3- De salvaquardo físico.

4- De verificación y evaluación.

Al realizar y evaluar el control interno de una empresa que procesa electronicamente su información, se deberan tomar en cuenta los siguientes aspectos:

- Que haya habido un estudio de viabilidad y selección del equino de computo.

- Que se tença una estructura bien definida del decartamento y una adecuada selección del personal.

- Verificar como se desarrollan los sistemas.

- Verificar que la documentación sobre los programas. La operación y los procedimientos sea la adecuada v este actualizada.

Tambien se debe verificar que la información que se procesa sea correcta para que proporcione resultados correctos.

d) DETERMINACION DE LAS NECESIDADES DE CONTROL EN LAS EMPRESAS DE SERVICIOS.

Todo tipo de empresa, no importando su giro, necesita, ser  $^\circ$  controlada. dado que decendiendo de la eficacia de los métodos de control seran los resultados que se obtengan: cabe mencionar que cada entidad tiene necesidades de continuar aspectos diferentes y específicos, de acuerdo a su giro y capacidad económica.

Las empresas de servicios tienen muchas y muv diversas necesidades de controlar diferentes aspectos. Asi que de manera general a continuación se mencionan algunas necesidades:

d.1) INTERNAS.

- Controlar los castos administrativos de la entidad como son

gastos en luz, aqua, telefono, manienimiento, gas, etc. Puesto que estos pueden ser muy elevados por los excesos en su uso. va que es muy frecuente que se abuse de estos servicios, un caso muy común es el del telefono. para el cual ya existen en  $1<sub>n</sub>$ actualidad medios para el control de las llamadas (de larga distancia principalmente).

-Controlar el pago de la nómina, esto es agilicar los cálculos para pagar la nómina a cada uno de los empleados, separando las prestaciones correspondientes a cada uno, los descuentos.  $1aE$ prestaciones correspondientes a cada uno. los descuentos.  $1a<sub>5</sub>$ horas extras, etc. Una manera que desde nuestro punto de vista agilizaria dicho trabajo es a través de su automatización. (Ver caso oráctico).

-Controlar que la prestación del servicio se realice, en forma rápida y eficiente, de tal manera que a los clientes se les atienda en orden, tomando en cuenta horarios establecidos, tiempo de duración del servicio, etc.; logrando así que SE atienda al mayor numero de clientes en forma eficiente. Para esto se pueden implantar tarjetas de control por pantalla (Sistemas Computarizados) de féchas, dias y horas de atención a clientes, fechas de vencimiento de pagos, etc.

-Controles al personal; y especialmente  $a1$ que trata directamente con el cliente, de manera que este trato sea amable y convincente. Para lograr esto se puede utilizar la

רד ו

calificación de meritos, incentivos, V/o premios al que ereste me inn servicin al cliente, atc.

-Controlar les ingresos de tal manera que si la empresa prinda varias clases o categorias de servicios sepan al final del dia las cantidades de cada uno de los diferentes conceptos por los que hubo ingresos y la cantidad total. Esto se puede loorar utilizando una caja registradora que este conectada a la computadora central de manera que los datos se registren en un diskette; ademas de hacer arqueos de caja sorpresivos y afianzar a la persona encargada de la caja.

-Controlar los egresos: de manera semejante a como se comenta en el punto anterior, solo que ahora se manejaran los conceptos cor los que hubo egresos y se anotara quien los autorizó y su firma.

-Controlar que el sistema contable sea eficiente y oportuno: revisando y haciendo pruebas de que existen documentos comprobatorios de las operaciones ahi registradas, haciendoles auditorias, etc.

-Controla: que los materiales, herramientas y todos  $1<sub>0</sub>$ s elementos necesarios para la prestación del servicio se utilicen exclusivamente para ello; esto se puede **lograr** 

mediante vales de salida de material v/o herrramientas. revisando periodicamente los inventarios, tener un responsable del almacen, etc.

### $d.2$ ) EXTERNAS.

Las necesidades externas se resumen en aspectos muy generales que son las que influyen en todo tipo de empresa: 

- Ajustarse a los requerimientos de las instituciones 25월 9:10일 qubernamentales:

a) Al momento de crear una empresa: obteniendo los permisos, v las diferentes licencias para poder abrir un negocio. Ya que, si la entidad no cumple con dichos requisitos se expone a fuertes multas.

b) En el periodo en el que la entidad se encuentra en marcha, esta debe controlar que sus pagos de impuestos (I.V.A., I.S.R., I.M.S.S., etc.) y prestación de declaraciones se hagan en los plazos y dias establecidos y bajo los criterios que la ley dispone, ya que de lo contrario la entidad tendra fuertes gastes en multas y recargos. (Ver Capitulo IX).

c) Al momento del cierre, traspaso, cambio de razon social, de domicilio, etc., tambien debe de cumplir con los requisitos que impone la ley para llevar a cabo cualquier acción.

- Estar acorde al medio en que se desarrolla.

a: En cuanto al precio cobrado por el servicio se deben controlar los costos parra la prestación del servicio, para que el precio sea competitivo en el mercado y de ser posible. brindar en algunas ocaciones descuentos y/o promociones para atraer clientes.

b) En cuanto a la calidad, eficiencia y rapidez del servicio es necesario controlar y checar periodicamente que el servicio prestado por nuestra empresa tenga calidad y eficiencia para que pueda competir en el mercado ya que estre mejor sea la calidad y rapidez del servicio se tendra un mayor inumero de clientes.

c) En cuanto a la ubicación de la entidad: es muy importante que esta se encuentre ubicada dentro o en las proximidades del area donde se requieren sus servicios, ya que es muy importante. el controlar este factor, pues seria inutil el tener un buen control sobre los anteriores.

La empresa de servicios debe controlar tanto los aspectos internos como los externos para su buen funcionamiento, ya que ampos son vitales para su desarrollo, aclarando que tienen la caracteristics de ser reciprocos.

e) MEDIOS DE CONTROL EN LA ACTUALIDAD.

Actualmente los medios de control se han valido de 1a informática para hacer eficientes sus funciones. Esto es, que no ha cambiado el significado del control como tal, pero si se han modificado los medios para su implantación en forma considerable, puesto que ahora tenemos un control basado en computadoras que almacena mayor numero de datos, y transmiten información correcta y rápida.

Es necesario aclarar que los sistemas computacionales no van a hacer por si solos mas eficientes los controles, ya que lo que los hace eficientes es el elemento humano que es el que se encarga de decir cuales son sus mecesidades (que aspectos necesita controlar, en que medio, con que capital, etc.)que debe de programar, que proceso debe de seguirse, que datos son necesarios, para que utilizar la información, etc. Dicho elemento humano aparte de decidir debe estar preparado para manejar computadoras y entender su función.

e.1) OBSERVACIONES.

(Características, costo, ventajas, desvantajas, fallas, atc.

Es necesario mencionar que la instalación de un eistema computarizado introduce nuevos elementos de control como son: - Controlar que los datos de entrada se traduzcan en forma legible para la máquina.

- Controles para detectar la berdida o falta de procesamiento. de détos. ik dan sama dan dan sama kar

- Controles de archivo para evitar su uso indebido.

- Controles para detectar el mal funcionamiento del hardware. - Controles orcoramados V de procesanientos para protección contra errores del operador.

Lo anterior se muestra en la figura numero 12.

Podria pensarge que como al implantar un sistema computarizado surgen mas detalles a controlar dicha Implantación nos acarres mas gastos inecesarios. Pero la realidad es muy diferente ya que el impiantar un sistema computarizado agillezara los trabajos que antes se "realizaban manualmente: ig que logra ina reducción de personal compensando aei dichos castos. A procurando la eficiencia del personal.

"GRAFICA DE EL CONTROL EN UN SISTEMA DE PROCESAMIENTO DE DATOS

POR COMPUTADOR".

abalte Usuario: Salıda Datos Entrada Procesamiento por el-Fuente Programa del Compu està domestica  $+$  tador.

∹ם,

⇒ ⊂

Errores y Correcciones.

C= Control.

c.

#### Figura No.12

Las caracteristicas generales que deben tener los sistemas computarizados dedicados a controlar cualquiera de  $1a5$ actividades que realice la entidad son:

\* Ser adecuados en cuanto a capacidad de memoria veiocidad de procesamiento de datos . compatibilidad con otros sistemas(Er programas, perifericos y lenguajes).

 $\star$  Tener proteccion contra la alteracion y destruccion de archivos.

· Controlar el acceso no autorizado a los archivos y propramas. . Medidas para recuperar datos perdidos por fallas en el  $e^{i(n+1)}$ 

130

\* Control contra la transmisión inexacta de datos entre ់ឆា computador y la terminal del usuario.

.<br>Cacacidad de hacer comparaciones (por ejemplo presupuestos  $contra$   $10$   $real$ ).

. Capacidad de controlar los diversos tipos de clientes.

. Capacidad de realizar pruebas selectivas con un alto grado de  $contranza.$ 

El costo de tener un medio de contról computarizado va en función de su calidad, capacidad de memoria, numero de funciones. Compatibilidad, etc. Asi una empresa dependienco de su capacidad económica, de sus necesidades, y de los beneficios que le traeran debera optar por los diferentes sistemas combutarizados que existen en el mercado.

Ademas se deben enalizar:

- Costo de adquisición.

Realizar un estudio bara ver que es mas conveniente. Comprar el equipo. rentarlo o rentarlo con opcion a compra. En el caso de concra conviene asesorarse de expertos para evitar comprar equise invitit, pasado de moda o sofisticado.

- Cosco de mantenimiento.

Hacer due el mantenimiento sea revizado por expertos

ceriodicamente cara manteneric en bugnas conjuciones de usc - Costo de recosición.

Estar siempre a la vanguardia de los equipos de modal Saber sus costos sus ventajas, ver si son adaptables a los propios. etc.

En terminos generales:

"Las ventajas de controlar por medio de un  $-5170000$ computarizado soni

\* La principal es que si existe una buena compinación entre e' equipo humano y el equipo tecnico. se lograra un mejor contro) de la entidad en general, y por lo tanto se evitaran, gastos. pérdidas por falta de control.

Proporciona la cenacidad para realizar pruepas selectivas nas amplias (de control de calidad del producto y/o servicio).

\* Es capaz de controlar los costos y gastos cara productos c para prestar el servicio: emitiendo reportes detallados clasificados de una manera rápida y sin utilizar mucho persuna .Ademas de que se pueden escar diario. semanal o quincenalmente segun las necesidades de cada empresa.

\* Se controlan los ingresos detalladamente. teniendo all diariamente un reporte que muestre porque concentos entro dinaro.

\* La nomina puede ser controlada por el sistema computarizaio ya . aue este realiza rapidamente las deducciones correspondientes; y las aplicara a las cuentas respectivas de ceda uno de los empleados.
· Los inventarios pueden manejarse en el sistema computarizado. llevando asi un control mae evacto.

Además cada una de las diferentes entidades nuego encontrar sus diferentes ao licaciones y ventajas al utilizar un sistema computarizado de acuerdo a sú oiro. capacidad v necesidades.

Las desventajas para controlar por medio de un sistema computarizado son:

+ Se necesita planear con la ayuda de expertos e implantar controles en donde sea necesario. tomando en cuenta el costo-beneficio, es decir que, el implantar un control computarizado reditue mas beneficios que costos.

\* Es necesario capacitareal personal para que pueda utilizar la computadora y esto representa coeto ya que dichos cursos son castasas.

\* Se nacesita contratar personal con experiencia en el manejo de este tipo de sistemas para encausar al demas personal.

Como sabemos cuanuier tipo de control puede tener sus pequeñas o orandes fallas, pero estas nueden ser modificadas conforme se lan dardo, corrigiendo los defectos, acopiandose a las nacesidades, etc. Adamas ei sa planea ei sistema conforme a los raquarimientos de la entidad. se realizan prusbas piloto antes de su aplicación. Se cápacita el personal y se implanta poch a poto, surgiando nenos fallas que deberan 'ser solucionadas mas nabidamente.

### e.2) SUGERENCIAS

lo tratado anteriormente se mencionarán En base a brevemente alounas sugerencias:

- Antes de adquirir cualquier equipo computarizado. se  $debe$ hacer un estudio de las necesidades de la entidad.

- Es necesario considerar ademas que no todas las areas de una entidad son suceptibles de automatizarse. Score todo algunas areas del control interno que forzosamente requieren la vioilancia del elemento humano.

- Al accuirirlo se debe tomar en cuenta que el equipo de computadoras sea el adecuado en cuanto a capacidad de memoria, rapidez en la ejecución de operaciones. etc.

- Tambien es re suma importancia tomar en cuenta el costo-beneficio, es decir: ver que el costo de introducir un sistema computarizado no sea mayor que los beneficios que traera consiço.

- Un sistema computarizado se debe implantar poco a poco para evitar transtornos en la enticad. Para "esto" se "sugieren" las llamadas pruebas en caralelo.

- Se debe tener un apego total al estudio previo a la implantación del sistema automatizado para que exista un control específico del flujo je caja, para evitar una falta de liquidez que podría llevarnos a afectar nuestro cápital. ya que al implantar un sistema automatizado de control no debe hacerse uso de capital líquido no contemplado descuidando  $1a6$ necesidades procias de la empresa.

- Se sugiere ademas el proteger la información a traves de la implantación de los adecuados medios de control, ya sea a través del Hardware como del Software.

Protección por Hardware: La protección del software a través del hardware, aun que es quizas el metodo mas seguiro de protección. es el mas caro y dificil de implementar, existiendo basicamente das metodos comercialmente conocidos:

1-Proteccion con EPRON:Que consiste en grabar un chia de memoria (EPROM) con una rutina de acceso de tal manera que el softaware solo podra correr en la computadora que tenga instalado este circuito.

2-Protección con LLAVE: Es el metodo mas comercial y consiste en que el sotware verifica al presencia de un dispositivo especial de protección llamado "Software Key" el uduanio instala en su PC.

Protección por Software: Es el metodo mas comercial por ser e' mas económico puesto que mas que inversion economica. se

. 134

requiere de cinocimiantos avantados en informática cara. Crear rutinas de protección en los diversos archivos que integran la información que se quiere proteger.

 $-135$ 

tina sugerencia cue se dece tanbien de tomar en cuenta es la de Respairar debidamente la información que se procesa, el periodo en que se respaldara la información decendera së n a≧ necesissdes y características propias de la antigad.

Otra sugarencia que seria valida dentro de este punto seria. la de hacer uso de aditamantos como el no breack" que ademas de sen un requiador de conniente eléctrice. posee ademas una bateria de emercencia ante posibles falla de enerola.

se aprecia, las sucerencias anteriores son muy . Cana generales, gebido a que las suberencias deben. in enfocadas a satisfacer las necesidades particulares de cada entidad. Por lo que se dificulta al listar la totalidad de auperencias cosible: For ests en el caso práctico que a continuación sa trata se mencionaran sugerencias concretas con el fin de de lograr una mayor comprensión del tembi

### CASO PRACTICO+

Comp último punto de este capítulo se mencionará un caso práctico de como con el auxilio de la informatica es posible controlar la mayor parte de los rubros contables. lo que incrementa en buena, manera el que se lleque a poseer un eficiente Control Interno.

El caso práctico consiste en poder controlar los ingresos que les corresponden a los médicos especialistas. los cuales perciben tres tipos de inoresos:

por concepto de ennsultas 1) Los aue **berciben** generales.(asesoria).

2) Los que perciben por concepto, de consultas propias de su especialidad.

3) los que perciben por concepto de su colab ación quirofano.

De los dos primeros reciben un 50% del total de lo cobrado por concepto de la consulta ya que el otro 50% es para ់មត Clinica.mientras que el tercer concepto es variable dependie o d del numero de intervenciones quirúroicas y del orazo de cclaboración en las mismas.

Como vemos representa un ligero problema de control auestó

que estós médicos no son asalariados ni cobran por honorarios por lo que su "sueldo base" es variable.

En base a lo anterior se parte de la necesidad de elaborar un programa que nos permita controlar tanto la parte correspondiente al medico como aquella que le corresponde a la clínica por concepto de gastos costo y utilidad.

E1∵° programa debera permitir oue la información, que presente sea facil de manejar, partiendo del supuesto de que la clínica no desea realizar gastos excesivos en materia de programas, debido a que el personal con que cuenta dentro de este supuesto no es de base, por lo que el programa debe tener flexibilidad para poder captar o disminuir personal cuango sea conveniente.

Asi pues el flujo que seguira la información dentro del programa sera el siguiente:

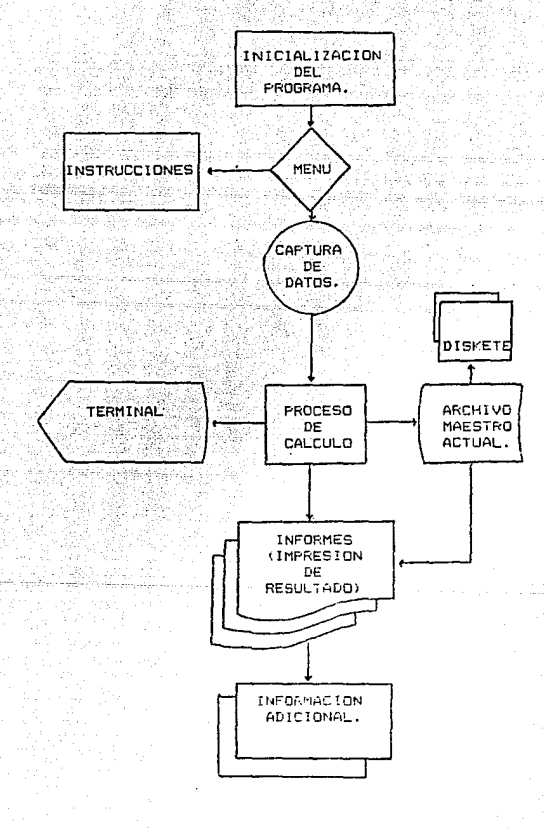

DIAGRAMA DE BLOQUES DEL FLUJO DE LA INFORMACION.

2. II

FEJEMFLO DE LOS RESULTADOS MOSTRADOS FOR EL SISTEMA Tagas

**FAR CLINICA PASTEUR +++** 

BOLIVAR 27 NUMERO 66 CENTRO, DISTRITO FEDERAL.C.P. 0800. R.F.C. CLP660424 REG. CAM. NAC. DE H. 1892 ANALITICO MEDICOS ESPECIALISTAS.

2a QUINCENA DE DICIEMBRE 1989

- Sep

Dr.Pedro Marmol Fernandez.

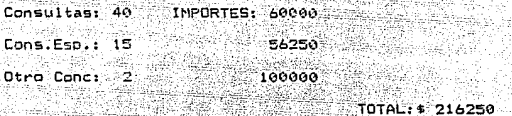

結合 (状態) 10話

강국 작동시

Dr.Samuel Gutierrez Gijon. 이 아닌 장은 사람은 소설한 <u>대로</u> 가입했다.

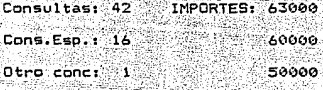

TOTAL: \$ 173000

angay katalo

 $-139$ 

Dr.Jose Noria Soriano. <u> PASSAKKAN DIAL</u>

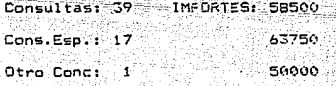

iek segaru TOTAL: \$ 172250 -EJEMPLO DE LOS FESULTADOS MOSTFADOS POR EL SISTEMA-

Anderstand generation of the second service of the second service of the service of the series of the series of

\*\*\* CLINICA PASTEUR \*\*\*

BOLIVAR 27 NUMERO 66 CENTRO DISTRITO FEDERAL.C.P.0800.

REG. CAM. NAC. DE H. 1892 R.F.C. CLP660424

ANALITICO MEDICOS ESPECIALISTAS.

2a QUINCENA DE DICIEMBRE 1989

Dra. Teresa Uribe Franco. 재인 도착되기? Carittà s Antipatri

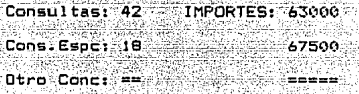

**Reports** 

 $TOTAL: 4 216250$ 

نهو ويبهدنه كالأعقاد

ita linguan k

لكاورها

فسأستشاطت

140

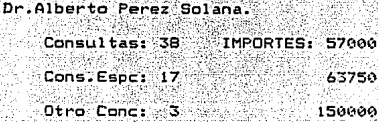

TOTAL: \$ 270750

Dr.Flavio Astudillo Gutierrez.

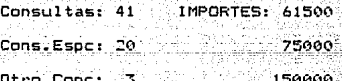

TOTAL: \$ 286500

findes og gj

Dr.Tomas Acosta Felline.

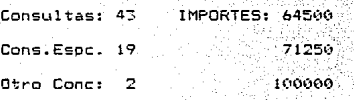

TOTAL: \$ 235750

-EJEMFLO DE LOS RESULTADOS MOSTRADOS POR EL SISTEMA-

\*\*\* CLINICA PASTEUR \*\*\*

BOLIVAR 27 NUMERO 66 CENTRO DISTRITO FEDERAL.C.P.0800.

 $\mathbb{R}^{\mathbb{N}^2}$ REG. CAM. NAC. DE H.1892 R.F.C. CLP660424

RICHARD MALL

INFORMACION ADICIONAL.

REGISTRO ANALITICO CONCEPTOS DIA POR DIA

D14%%%CONS. M. G. %WAC. ESP . \* WAPERA . \* WAY OTROW WAY WAY WAY WAY.

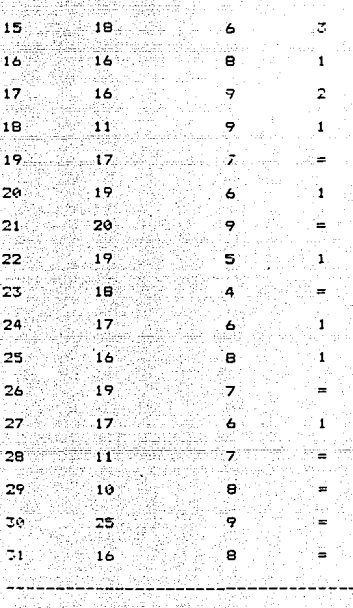

전철 화학 장소 및

TOTAL: 265

 $(122)$ 

-EJEMPLO DE LOS RESULTADOS MOSTRADOS POR EL SISTEMA-

d, katif f

### \*\*\* CLINICA PASTEUR \*\*\*

BOLIVAR 27 NUMERO 66 CENTRO DISTRITO FEDERAL.C.P.0800. REG. CAM. NAC. DE H. 1872 F.F.C. CLF660424 colection

# THE PHOTO RESINER TO BE RESONANCE TO BE A RESONANCE.

# REGISTRO SUMARIO IMPORTES متده

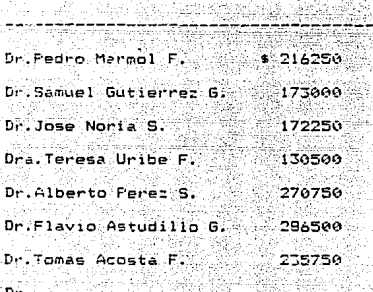

AS SELVERY

Dr.

 $\sim$  TOTAL MEDICOS: \$ 1485000

39a - 30 - بابلیانه الکیانه 222 포켓, <sub>77</sub>

142

isteniska parti TOTAL CLINICA: \$ 885000

كالقين وو

NOTA:Los importas son unicamente por concepto de consultas.

yeer

ranisa

NOTAS:

El sistema acepta la posibilidad de que exista ptro(s) médico(s) aparte de los mencionados como ejemplo.lo cual pregunta durante la captura de datos.

uri <sub>me</sub>e bau.

143

- Puede presentar ademas datos adicionales como numero de inyecciones y sueros aplicados, esto con el fin controlar los ingresos que corresponden en esta area a las enfermeras.

Con lo anterior se pretende mostrar que la informatica no debe ser un problema si no una herramienta. va que como .se puede ver,el programa cue se lista en el apendice -B)es de 1ö mas sencillo y rudimentario en cuanto a programación 56 refiere: sin embargo cumple con el objetivo para el cual se creo, y consideramos que esto es lo importante.

Es de suma importancia recordar lo que se ha mencionado continuamente y es el hecho de que no se pretende invadir. - 143 campo de otros profesionistas, por que ambas disciplinas (Contabilidad - Informatica) no deben contraponerse si no. complementarse.

## VIII LA AUDITORIA EN INFORMATICA COMO MEDIO DE CONTROL.

**1 A A** 

Al hablar de auditoria de inmediato se piensa en "Control", desde cualquier enfoque tanto práctico como teórico. Ahora si vemps que, varios autores consideran que la auditoria se situa en los primeros niveles de la organización, no es por sus características de enlace o de presentación de información unicamente: sino es, porque representa una de las grandes herramientas de control. Destacando que el proposito de todo control es el preservar la existencia de cuaquier organización y apoyar su desarrollo. i kolenger i

En este ditimo punto se destaca la importancia de conjuntar a dos disciplinas basicas como son; la Auditoria y la Informatica, puesto que esta ultima permite satisfacer necesidades que para la auditoría eran bastante tediosas, lo que propicio, que la unión de ambas creara una disciplina que esta hoy en día colocada en la cúspide de las organizaciones; por su importancia para la conservación y desarrollo de las empresas.

a) CONCEPTO DE AUDITORIA EN INFORMATICA

Si se analiza la definición de Auditoria en Informática se tiene lo siquiente:

AUDITORIA. En el termino mas amplio de la expresión, es - 1 a revision sistemática de los asoectos contablet con el fin de emitir una opinión.

Mientras que:

INFORMATICA.- Es la ciencia del tratamiento de la información.

Resumiendo ambas se tiene quer

AUDITORIA EN INFORMATICA. - Es la aplicación de las técnicas procedimientos de auditoría a la información contable almacenada y procesada electronicamente. con el fin de retomar todos los elementos de juicio posibles para poder motrvar una opinión.

Desde el punto de vista interno el objetivo primordial de una auditoria de sistemas electrónicos es la de servir de base a los informes que se presentan a los funcionarios de la entidad sobre la efectividad con que esta trabajando el sistema

pera efectos da planeación. control y toma de decisiones, asi como tanoien determina el crado en que el sistema cubre las ceresidades de prograzación en cuanto a proporcionar infortación coortina y completa. William S. S.

 $\sigma$  ) ORIGEN  $\chi$  EVOLUCION  $\omega$  . The state  $\omega$ 

gin na fingé segui-sast

. La Auditoria en Informatica Ve su origen en la fusión v complementación de 2 disciplinas que son la auditoría y la Informática ; por lo que se considera necesario el conocer la evolución que han tenido ambas disciplinas. Así como los antecedentes v la evolución hasta nuestros días de esta relativamente novedosa disciplina.

- 그는 그 동생은 고장한 그는 없이 있으면 그와 동생은 한 번 사고 있었다. 이렇게 하나 있으면 그는 것이고 그만

Origen v Evolución de la Auditoria.

Aun que albumos autores centran el orioen de la Auditoria problamente por los años 40's como una labor rudimentaria y encomendada exclusivamente al contador, y en una forma muy limitada de conciliación de partidas.

Es importante destacar que los pricenes de la Auditoria For muy anteriores a esta fecha sobre todo si consideranos el concepto de contecilidad que nos menciona el Dr.Raul Muy y / Mendoza en su libro (13).donce se destaca que divide a la

Contabilidad integral en un ciclo logico, donde la primera etada es la contabilidad constructiva en donde, partimos, desde la creación de un sistema, catalogo de cuentas, etc. Le sique la etapa ejecutiva o de teneduria de libros y por ditimo la fase a la que hacemos referencia o sea la de supervisión o crítica, que es la AUDITORIA; por lo que sus origenes podemos decir oue se remontan a anos atras de los citados.

En la decáda de los años 50's continuo su desarrollo centrando esta actividad como función plenamente interna y aun. encomendada al contador de la entidad.

En los años 60's su evolución la situó dentro del área de contraloría lo que parecia que la convertiría en un area que podria desligarse de las demas, para convertirse en supervisora de las demas.

Sin embargo en la decada de los 70's las finanzas se vuelven el eje de las decisiones tomadas en la empresa y la auditoria vuelve a estar dependiente y como auxiliar v/o complemento de estas.

A partir de la decada de los 60's la función de la auditoría empleza a evolucionar, seguramente por la importancia de sus características como herramienta de control. hasta colocarse en la actualidad en los primeros niveles de toda entidad dependiante directamente de la dirección general.

Origen y evolucion de la Informatica.

La evolución de la informática no puede ser comparada, con ninouna crra disciplina porque su evolución ha sido sorprendentemente rábida: respondiendo a las necesidades cada vez mavores de las empresas de manejar una mavor cantidad de datos. Tan es asi este adelanto que el tomaramos analógicamente y como ejempio la evolución del ferrocarril y si este hubiera evolucionado al ritmo de la informática hoy en dia tendriamos ferrocarriles que volaran, con velocidades exageradamente rapidas, sumamente económicas y con la posibilidad de ser adquiridos por una oran cantidad de países.

148

Como en el capítulo IV se toco ya la evolución de la informatica, solo se mencionaran aqui puntos de oran trascendencia sobre todo de la informática como disciplina dentro de las organizaciones.

Así tenemos que su origen como disciplina oractica es apartir se la decada de los años 50's. cuando las computadoras adquieren un caracter mas comercial (capitulo IV). En estos años es encomendada esta labor al contador de la empresa por la aran cantidad de datos con los que debe trabajar, por lo que priginalmente se le conosió como "Procesamiento de datos".

Pars la tacaca de los 60's al entrar la llamada senunda

generación de computadoras. estas como se vió anterioriante eran mucho más eficientes que sus antecesorsa. Además de que en esta década se introducen gran cantidad de nerifdricos que ampliaron su campo de acción y así esta actividad recie directamente en el área de contraloría.

Para la decada de los años 70's. la tercera generación de computadoras se vuelve un auxiliar directo para la toma de  $decisions$  de gerencias y direcciones financiers administrativas, y al entrar de lleno a los primeros niveles de las organizaciones su importancia es tal, que se crean incluso departamentos autónomos con esta función y se le empleza en esta misma década a conocer con el nombre de INFORMATICA.

En la decada de los 20's se desarrollan los equipos periféricos, surge el llamado software de cuarta generación que proporciona una gran cantidad de propramas de apovo y de gran ayuda para cualquier departamento, lo que se traduce a que dependa directamente la función de informática de la dirección general: ya que se convierte en un apoyo directo para el cumplimiento de los objetivos de la organización.

Como podemos ver, en menos de cuarenta anos la informática evolucionó dentro de la escala (jerárquica progenizacional) con gran rapidez como no lo ha hecho ninguna otra disciplina. por sus caracteristicas probias y su capacidad de ordenar y orocesar una gran cantidad de datos. que se traducen en informacion de la cúal ya se habió en el capitulo VI. y en donce destacamos tambien su gran importancia.

c) CONCEPTOS BASICOS PARA SU APLICACION

.<br>En este ounto se mencionarán alounos de los conceptos específicos básicos que es necesario conocer, para  $1a$ aplicación de la Auditoría en Informática. Muchos de los conceptos utilizados en esta disciplina son iguales a los utilizados por la informática, y se tratan en el glosario de la presente tesis algunos de los más importantes. (#)

#### - Datos Prueba

Este concepto se refiere a que antes de definir los datos necesarios para la auditoría se deben de realizar diversas pruebas sobre el comportamiento de las operaciones que se van a procesar, ya que estas contienen datos validos y datos inútiles: por medio de los datos prueba se seleccionarán los datos válidos.

- Lotes de Prueba

La creación de operaciones (transacciones) simuladas para procesarse a través de un sistema, cuyos resultados se comparan después con los resultados preprogramados.

- Metodo Instantáneo

Este concepto se refiere a los reportes sobre el estado interno del software, que permiten al auditor analizar las variables y datos procesados, asegurandose de que la salida del proceso sea correcta.

- Oficina Automatizada

...Se refiere a los casos en los que las entidades vollizan para sus actividades administrativas, computadoras: de tal manera que el auditor formule sus informes y programas de trabajo con pase en los procesadores de palabras y en la noja electronica de calculo.

- Faquetes de Auditoria(15)

Conjunto de programas que permiten al auditor aplicar una serie de tecnicas para extraer y procesar datos con mayor facilidad. Como por ejemplo: Clasificar, resumir, extraer, mezclar, comparar, calcular, seleccionar y evaluar los datos que se le introduzcan al computador.

- Procesamiento de Datos

Conjunto de fases por las que pasan los datos dentro del computador. hasta evolucionar v convertirse en información util, es decir resultados.

- Rastro para Auditoria

Medio para identificar los pasos dados al procesar datos de entrada o al preparar una salida de manera que los datos en un decumento puedan ser rastreados hacia un medio de salida feremplo un informe), y un medio de salida puede ser restreado hacia las partidas de origen de las cuales se deriva.

- Revision Louica de Programas

-Consiste en revitar la locica del "procrama" para sque el auditor chacue que todos los controles necesarios existan en un

procrama de computador, que los controles se encuentren ooer"':indo en ·forma efect1va, y c:¡ue el· proc;¡l"'"ama *'Se* encuentra procesando datos de acuerdo con las políticas establecidas.

- Simulación en Paralelo

Concepto que se refiere a las operaciones que se introducen al computador para hacer una comparación de los resultados que se obtuvieron de los programas de la instalación <sup>y</sup>los que el propio auditor diseño.

- Técnicas de ALtditoría con la Ayuda de la Computadora

Técnicas que utilizan las caracteristicas de la misma computadora para la aplicaci&n de ciertos procedimientos de auditoria, por ejemplo; selección de muestr"as provenientes de archivos en diskettes de datos, la busqueda en todo ol archivo de partídas anormales, la verificac:1Ón de cálculos aritméticos. clasificación o suma.~ización de datos en formato específico, etc.

- Vaciado de Archivos

Es el listado en forma impresa de secciones extensas de archivos o de arcn1vos completos para su revis16n visual. Esto se hace a través de un programa que contienen los paquetes de auditoría.

- Programas Esoeo::iales

Son los programas que el propio auditor elabora para procesar cierta información contenida en los archivos del computador y asi poder obtener evidencia suficiente para su posterior evaluación.

- Prueba Esnecífica

Prueba para verificar calculos o procesos específicos simultaneamente al proceso real, por ejemplo; calculos de depreciación, interéses, añejamiento de cuentas por cobrar, etc.

- Fruebas de Sistemas en línea

Prueba para verificar sistemas donde las transacciones, conforme ocurren, se procesan inmediatamente en los archivos del computador a través de terminales.

- Imágen del Contenido de la memoria

Se refiere al hecho de solicitar una impresión de cierta parte del programa, registrada en la unidad central del computador. Esto es en los casos en los que la computadora realiza ciertos cálculos de interéses, y/o depreciación diferentes que no dejan huella de los cálculos realizados.

- Modulos de Auditoría Intenrados

Se refiere a incluir en un sistema, un conjunto de programas que ejecuten funciones propias de auditoria al momento de procesar una aplicación.

 $-Ma0e0$ 

Es una técnica que parmite conocer el orden en que fueron ejecutadas diferentes rutinas de un programa, cuantas veces fueron llamadas, por quienes y el cruce entre variables y rutinas.

c.1) CARACTERISTICAS DESEABLES DE LOS AUDITORES EN INFORMATICA

'154

El auditor en informática debe de tener ciertos conocimientos necesarios, que se requieren con respecto al procesamiento electrónico de datos: dichos conocimientos son básicamente:

a) Conocer las limitaciones y capacidades del equípo con respecto a los dispositivos de entrada salida, almacenamiento, velocidad de lectura, escritura, etc.

b) Debe conocer los medios de comunicación entre la maquina los operadores. *y* 

c) Debe manejar los diagramas de reconcido del programe y del sistema de tal manera que sea capáz de evaluar el sistema.

d) Debe tener de computadoras, sin necesidad de ser un experto.

el En 9eneral debe poseer un conocimiento completo del análisis, diseño e implantación de sistemas.

c LA INFORMATICA AFLICADA A TECNICAS DE AUDITORIA

En lo sersonal consideranos que la auditoría es una de las areas mas bellas de la contabilidad, esto por su diversidad y características oropias de esta rama.

La euditoria tiene sus puntos clave. y en los que se debe de tener gran cuidado y estos son: La importancia relativa y el riesgo probable. Este último factor se incrementa cuando hoy en dia ya no dependemos tanto de los redistros manuales y de ese llamado "Arraetrar el lápiz".

En la actualidad existen los llamados sistemas de información automatizados (Capitulo VI), lo que obliga al auditor a modernizar sus revisiones ya que de no hacerio su revision seria "externa" al sistema automático. Travendo como consecuencia que la auditoría no refleje con un alto grado de confiabilidad la situación de la entidad.

A continuacion se citaran algunos de los principales motivos por los que se requiere la computación de las técnicas y procedimientos de auditoria:

- Incremento considerable de los volumenes de información y alcances de las intervenciones. lo que requiere mayor y mejor selección. Verificación y analisis de la información financiera v operacionali Sobre todo en entidades que en la actualidad es imposible sontrolar au información sin el uso de el ordenadorpor el orán volumen de datos o por las dimensiones ്ലിക് entidad.

- Necesidad de mayor oportunidad y profundidad en la revisión. Este motivo es sumamente importante sobre todo si se considera que cuando una empresa posee sistemas automatizados de información y el auditor no tiene los medios para esta revisión se concretara al estudio externo de este, y a lo que el sistema le proporcione en forma impresa lo que en la mayoría de los casos es mínimo. Lo que hace también que  $e1$ auditor. desaproveche una gran cantidad de informacion que podría serie util para su revision, si tuviera los medios necesarios y suficientes para hacerlo. Sobre este punto podemos decir en forma concreta que cuando el auditor revisa un sistema de informacion automático, sin tener los medios para ello su revisión se limitara solo a lo que puede ver, ya que la información contenida en memoria o cinta magnética le estara oculta.

- El tiempo requerido para la entrega de los resultados de la auditoria puede ser tambien un motivo determinante para la computarización de los procedimientos de auditoría, sobre todo si consideramos que en la actualidad el factor tiempo esta intimamente ligado al factor costo.

-Requerimientos de mayor confiabilidad la través ് ദ്  $1<sub>n</sub>$ presición y exactítud de la información utilizada. esto es  $nnn$ que se sabe que el manejo de datos por parte de el auditor en su revisión. muchas veces da origen a impresiciones en sus cálculos con consiguientes errores en los resultados sobre todo cuando las técnicas aplicadas obligan a realizar un volúmen de cálculos. A constante de

-Posibilidad de un mejor acrovechamiento y utilización de fuerza de trabaio del carsonal de auditoría por la silminación de labores manuales de obtencion de datos y por el incremento en la tareas interpretativas, analíticas y de diagnóstico. Este motivo es muy bien sabido por todos los que iniciamos en el campo de la auditoría; se empieza como "auxiliar"del auxiliar de auditoría: y a medida que se asciende de puesto ese trabajo tedioso disminuye. Fero sin embargo el registro de. la información es la base de la auditoria y es en donde se sustentaran los resultados, por lo que la obtención de esta información de manera rábida y segura incrementaría en gran medida los resultados de cualquier auditoría, mejorando su calidad: permitiendo con esto que se pudiesen aplicar una mayor cantidad de pruebas por parte de este personal y disminuiría el testo al reducirse el tiempo de la misma.

- Mecesidae de nantener la independencia uperativa y par juicie que se requiere en el analisis y en le verificación de le información ein distracción del personal de Informática ; ya que de otra manera estaria supeditada a la disponibilidad de este personal para integrar sus elementos de revision.

a sa matanggalan sa mana sa mana na mana na mana na mana na mana na mana na mana na mana na mana na mana na ma d.1) INFLUENCIA DE LA INFORMATICA EN LA APLICACION DE TECNICAS DE AUDITORIA. **And Little** in a still a fair of the st Geologia e es

بالبرادية فالمتهارين

<sub>있다. 19</sub> 40 - 43년

الكفين والم

يتحصل والمناسر Es importante destacar que cualquiera que sea la influencia que ha tenido la informática sobre la auditoria. pensamos que las bases de esta ultima no deben de modificarse ya que no importando la tegnologia que se utilica. esta debe permitir el cumplir con el cobjetivo de evaluar el Control Interno, analizar, comprobar y verificar las cuentas y obtener informacion fehaciente para su posterior procesamiento y análisis, con el fin de emitir una opinión.

Los procedimientos y las técnicas a aplicar en una auditoria dependen de los siouientes factores comp son: la extensión y el alcance de la auditoría. así como de características particulares de la empresa auditada. Esto en si no quiere decir que se escatime en la aplicación de los mismos ya que la tecnología no debe ser motivo para recajar la calidada de el trabajo, o sea que el hecho de que el auditor cuente con la tecnologia suficiente para revisar y analizar un

E'Etema automatizado de información, no será motivo para que dele de aplicar todos los brocedimientos y las técnicas que considere pertinentes con el fin de proporcionar un trabajo de  $7 - 11$ dad.

Lcs procedimientos que se utilizan en auditoria dependen del rubro a examinar, por lo que sumado a los factores antes titados vemos que no es posible generalizar sobre si es conveniente o no automatizar las técnicas y los procedimientos de auditoria que se utilizan en cada rubro o area dependiendo del tipo de auditoria.

in Albertan

Se puede decir que la introducción de la Informática al area de la Auditoría y su consiguiente aplicación a técnicas y procedimientos de auditoria. suroe como una necesidad y una respuesta cirecta al continuo crecimiento de los sistemas de información y a la velocidad de procesamiento de datos de estos, lo que hace sumemente dificil o hasta imposible su revision eficiente por medios manuales, esto es palpable en  $\overline{1}$  a actualidad donde no cabe ya la posibilidad de establecer una competencia entre el emples de técnicas manuales para el manejo de dates contra los madios automatizados.

En la actualidad se hace uso de paquetes de auditoría.

los cuales como se mencionaron anteriormente no pretenderi evitan que el auditor dele de emplear técnicas ಿಳಿದ procedimientos, si no que son au::Liares en tareas tradicionales como son: Selección, extracción, cálculo, comparación. acumulación, clasificación y registro ಂ operaciones: lo que permitira al auditor el tomar una decisión que no puede ser tomada por el computador (Al renos por el mamento).

A continuación se mencionan algunos de los procedimientos automatizados que se emplean en la auditoria financiera operacional, aclarando que son ejemplos solamente:ya que no son limitativos los procedimientos a emplearse en algun rubro, así mismo en la práctica se vera que ciertos paquetes cambian en cuanto a su nombre pero su objetivo y contenido es muy similar dependiendo de las características y necesidades de la rentidad donde se aplica.

PROCEDIMIENTOS AUTOMATICADOS EN ALDITORIA FINANCISRA. (16).

DESCRATION DE LOS CONCEPTOS DE AUDITORIA FUERD FINANCIEFO. AUTOMATIZADOS. 부분 보도를 만 수상되면 좋는

CAJA Y BANCOS. CORTE DE INGRESOS Y EGRESOS, RADICACION DE INVERSIONES Y RENDIMIENTOS.

COENTAS Y DOCU-AVALISIS DE CARTERA. **PENTOS POR CO -**CIRCULARIZACION. BRAR. CALCULO DE INTERESES.

e ar a gal

CUENTAS Y DOCU-CIRCULARIZACION. MENTOS POR PA -PAGOS FOSTEFIORES. ∷aer : <sup>∷</sup> CALCULO DE INTETESES.

> ANALISIS. INTEGRACIONES. TENDENCIAS. COMPARATIVOS ANTE PRESUPUESTOS.

> > COFTE - EVALUACION DE INVENTARIOS. ANALISIS DE OBSOLESCENCIA. REQUERIMIENTOS DE COMPRAS.

INVENTARIOS.

GASTOS.

FROCED INTENTOS AUTOMATIZADOS EN AUDITORIA OPERACIONAL 17).

ENTIDAD FUNCIONAL.

DESCRIPCION DE LOS CONCEPTOS AUTOMATIZA-DOS DE REVISION.

162

CONTABILIDAD Y FI-NANZAS.

TENDENCIAS FOR CONCEPTO. EDOS.DE RESULTADOS COMFARATIVOS. INTEGRACION Y AFLICACION DE COSTOS. FLUJO DE EFECTIVO Y SOLVENCIA. INTEGRACION PRESUPUESTAL DE PROYECTOS RENDIMIENTO DE INVERSIONES. FACTIBILIDAD DE PROYECTOS.

RECURSOS HUMANOS.

INDICES DE ROTACION Y CAUSAS. TENDENCIAS DE CRECIMIENTO POR AREA. RELACIONES CONTRA RESULTADOS PRO-DUCTIVIDAD).

POLITICAS DE SUELDOS.

COMPRAS E INVENTA-

ELEMENTOS DE CONTRATACION DE FROVEEDORES PLANEACION Y DEVOLUCION SOBRE COMFRAS. OBSOLESCENCIA Y MERMAS. CONTROL Y ROTACION DE INVENTARIOS.

PROCECIMIENTOS AUTOMATIZADOS EN AUDITORIA OPERACIONAL. (18)

FRITTING D. FUNETONAL ...

DESCRECION DE LOS CONCEPTOS AUTOMATIZA-DOS DE REVISION.

 $22 - 163$ 

 $\sim$  CDUCCION.

RENDIMIENTO DE LA CAPACIDAD INSTALADA. RELACIONES COMPARATIVAS CON EL PROMEDIO. gyaral szikolai MERMAS Y DESPERDICIOS.

FROGRAMA DE PRODUCCION SOBRE PRONOSTICO-DE VENTAS.

RELACIONES COMPARATIVAS PENETRACION EN EL MERCADO. FIJACION DE PRECIOS POR PRODUCTO. POLITICAS DE CREDITO. ACTIVIDAD Y RECUFERACION DE CARTERA. ESTRADISTICAS Y TENDENCIAS.

VENTAS.

e)VENTAJAS DE LA UTILIZACION DE LA COMPUTADORA EN LA AUDITORIA.

Be considera que realmente son grandes las vertajas de la automatización de los procedimientos de auditoria. aquí se mencionan unicamente las más significativas.

Primeramente es necesario mencionar que para hacer uso de la computadora en una revisión de auditoria existen tres opciones y/o la combinacion de estas que el aucitor nuede elecir dependiendo de las características de la entidad donde se aplicarán, de sus posibilidades económicas o bien de su propia situación personal. a patrimonist

Así tenemos que para llevar a cabo este propósito se tienen tres opciones, las cuales ya hemos tocado implisitamente en puntos anteriores, estas son:

1) Adquisición de un paquete de auditoría.

Ale Kan Lisaerro

2) Capacitacion de auditores en informática.

3) Contratación del personal con experiencia en informática.

\*) Su Combinación.

Estas tres opciones si las analizamos cuidadosamente veremos que son las únicas por las cuales se puede optar, va que, cualquier otra opción caería dentro de esta cinsificación. es por esta razón que consideramos importante mencionaria. üe f pues mencionaremos las ventajas que consideramos en forma general que existen al utilizar la computadore, sei como las ventajas particulares de cada opción.

vernias generales de su utilización.

le primera ventaja sería la gran cantidad de datos que pueden ser nine scos por una computadora, a diferencia del reoistro manual el cual vuelve tedioso el trabajo.

a ina vez implantado el sistema en cualquiera de las conciones anteriormente citadas el costo disminuve.

- El personal empleado en la auditoría cuenta con más tiempo para aplicar pruebas secundarias.

- Se ouede revizar más a fondo el control interno, de empresas que ya tengan implantado un sistema de información automático. - En los aspectos fiscales se puede llegar a conciliar en una tinna mas rápida sus datos declarados.

- Se disminuve considerablemente el papeleo que puede en un momento dado acrecentar el riesgo de error.

- Se disminuve el riesoc probable que se corre en todal auditoria (Sobre todo en entidades de gran magnitud) y sobre todo en el manejo de la información v en los cálculos efectuados durante las pruebas practicadas.

Se pueden llevar a cabo pruebas mas complejas (a travéz de la utilización de lenquajes como el cobol, pascal, etc.) Que en forma maryal llevarian mas tiempo y por consiguiente no podrian sar ablicatas.

- fermita lonsfuncicar en Saspectos elementales del control interno al cermitir el manejo de una gran cantidad de datos, lo que elimina costoles vicine.

Ventajas dependiendo de la opción.

a) Adoutsicion de un páquete de auditoria:

Presid readance in the C

1- Pérmite ejecutar programas con procedimientos de fácil aplicación v aprendizaje por auditores sin experiencia ar informatica.

166

2- Se ouede consultar en forma sencilla una pran cantidad de información almacenada en forma magnética. 12. 22. 25m. ...

J- Se puede lograr un mejor aprovechamiento del paquete adquirido, mientras mas se especialice y familiarice con el auditor (usuario), permitiendole la creación de rutinas orepropramadas.

4) Un paquete eficiente permite al auditor conectarse con el mundo de la informática, lo que crea un puente entre su sistema y équipo con el sistema de información autoratica de la empresa auditada.

b) Capacitación de auditores en informática:

1- Permite la ejecución de programas específicos para la auditoria practica. lo que permite que el programa, ya sea comercial, modificado o elaborado por el propio auditor, sea acorde con los requerimientos de la auditoría y con la información existente.

2- El tener conocimiento sobre el tema permite al auditor consultar información con un nivel medio de complejidad para un análisis posterior.

7- Fermite explotar al maximo la información.

4- Fermite identificar los requerimientos de recursos para cada croceso o técnica de auditoria. sin necesidad de recurrir a terceros lo que implicaria un costo extra y una posible desviacion o mala interpretación de la información por el ercesivo manejo de la misma.

c) Contratación de personal con experiencia en informatica:

1- Permite ejecutar procedimientos computarizados sin importar la complejidad del proceso, ni la ubicación de los archivos. 2- El poder integrar una gran cantidad de información sin importar el nivel de complejidad de esta.

3- Enrriquecer la automatización de los procedimientos de auditoria. Va que este personal podria aportar sus propias ideas y experiencias.

4- El poder diseñar aplicaciones, especificas Dara ser adicionades a los procedimientos automatizados de auditoria lo que permitiria disminuir el riesod y acrecentar el alcance de lə auditoria.

Como se menciona al inicio de esta sección estas ventajas no son lae unicas, va que cada recurso bien empleado quede proporcionar una gran cantidad de beneficios.
#### f) DESVENTAJAS.

Cualquier sistema novedoso mal empleado. cuede convertirse una gran carga para cualquiera, por lo que se dobe en considerar si se esta preparado para el cambio.

Desventajas Generales:

Las desventajas generales de la utilización de la computadora en la auditoría son basicamente las siguientes:

- Un gran desembolso económico inicial para su implantación. - Resistencia al cambio por parte del personal de auditoria lo que puede ocacionar problemas en los resultados.

- Una continua modernización en el equipo y accesorios, origina gastos considerables.

 $-$  Posibilidad de cometer errores irreparables  $y$  considerables. por el mal uso del equipo por parte del personal de auditoría, como por ejempio el borrado accidental de la información de la empresa. 대대화 사고 나라

- La posibilidad de "abusar" demasiado de esta opción y pretender automatizar toda la labor del auditor.

Desventajas dependiendo de la opcion.

a) Desventajas de la adquisición de un paquete de auditoría:

1- Su elevado costo de adquisición y de mantenimiento. 2- Se debe tener un contacto directo y constante con terceros. en su mayoria especialistas en el area cuya asesoria en la actualidad es muy costosa.com el fín de mantener eficiente el paquete de auditoría.

b) Desventajas de la capacitación de auditores en informática.

1- Gasto anual de nomina y de capacitación.

2- el capacitar personal (que de no ser motivado adecuadamente) acuda a otro centro de trabajo lo que constituye una pérdida humana y económica de recursos.

c) Contratación de cersonal con experiencia en informática.

1- Gasto anual de nómina, capacitación e investigación. 2- Que este personal sea aislado por el resto del personal que interviene en la auditoría.

3- Dificultad en la supervisión de sate personal por las posibles divergencias que podrían existir en los conocimientos del auditor y del especialista en informática.

TE ASPECTOR LESS ES VETSCALES FARA LITT TZAR UN SISTEMA COMPUTACIONAL.

El aspecto fiscal constituye un elemento sumante importante por el hecho de que de una buena planeación y estrategia fiscal dependera el resultado obtenido por la entidad.

Es muy importante el aclarar que los aspectos fiscales cuando se utiliza un sistema de computación no se modifican en sus bases; es decir. no se paga mas o menos impuestos por ello. si no que la informatica constituye: como lo hemos mencionado anteriormente una herramienta que auxilia a una entidad para aumentar su eficiencia.

Por lo anterior. Se mencionará el aspecto legal en cuanto al poder hacer uso de un sistema electronico para lleva. la contabilidad de un negocio.

a) ASPECTO LEGAL:

a.1) CODIGO DE COMERCIO.

El cedigo de comercio establece en su titulo II (de  $1 = c$ oblibaciones comunes a todos los que profesan el comercio: en su caoitulo III las reglas y congiciones del todal contabilidad. mercantil de las cuales es importante considerar los siguientes puntos bara fundadenter el uso de un sistema automatico para to inclas los aspectos fiscalas ce una entidad. Para lo anterior se resumiran los artículos de dicho capítulo.

Articule 33.0.0.0

ra tener un elstema de contabilidad adecuado, marcandonos que dizho sistema bodra llevanse mediante los instrumentos. recursos. sistemas de recistro y procesamiento que mejor se accorden a tes caracteristicas particulares del necocio. pero en todo caso debera satisfacer los siguientes requisitos minimos:

a) Permitir identificar las operaciones individuales y sus asi como conectar dichas operaciones características. individuales con los documentos comprobatorios.

b) Permitir secuir la huella desde las operaciones individuales . las acumulaciones que den como resultado las cifras finales de las cuentas y viceversa.

c) Fermitir la preparación de los estados que se incluyen en la internación financiera del necocio.

d. Fermitir conectar y secuir la huella entre las citras de dithos estados. las acumulaciones de las cuentas y las operaciones individuales.

e) incluir los sistemes de control y verificación internos -esezarica sara impedir la omieidn del registro de operaziones.

cara asequrar : 2 convection del dregistro contable : 2 paña asequrar la conrección de las cifras resultantes.

anterior es fundamental para el  $E1$  articulo establecimiento del sistema. puesto que vembs que mientras cumpla con estos requisitos. ademas de los particulares para cada entidad, no eniste objectón a que se lleze en formo manual, mecánica o electrónica (o pien la compinación de estas).

## Articulo 34.C.C.

Establece la obligación de llevar el libro ma;or debidamente encuadernado, empastado o foliado sin importar el sistema elegido. Ademas para las personas morales se establece el requisisto de llevar un libro de actas.

## Articulo 38.C.C.

Nos menciona la obligación del comerciante de conservar debidamente archivados los comprobantes orioinales de sus operaciones . e postali se provincia si dell'altra la superfemina maksala de senda da principale del constituto del provinci<br>Con 1999 del 2000 del sendo del constituto del constituto del constituto del constituto del constituto del con

Como podemos darnos cuenta con estos tres articulos fundamentan y permiten la utilización de equipo electrónico.

## b) CODIGO FISCAL DE LA FEDERACION.

A continuación se tratara lo nue al respecto menciona el Codigo Fiscal de la Federación y su reglamento.

#### VITGE CIFIF.

Sentro del Còdigo Fiscal de la Federación en su cartículo. If senala los cuntos esenciales acerca de la contabilidad y sú socumentación relativa. Importandonos en especial el ultimo párrafo donde nos marca que "Quedan" incluídos en -Ta contabilidad los ragistros y cuentas especiales a que obliquen las disposiciones fiscales", no habiendo ininguna objeción, en cuanto al control de estos registros por medios electrónicos.

C) REGLAMENTO DEL CODIGO FISCAL DE LA FEDERACION.

Los principales artículos que fundamentan la posibilidad de la aplicación de la informatica en el area fiscal ubicandose dentro del regalmento del Codigo Fiscal de la Federacion son:

## Articulo 26.R.C.F.F.

Señala los recuisitos mínimos que débe **ODSBer**  $-1a$ contabilidad. Donde en el primer cirrafo se habla de que "Los 3istemas y recierros contables a que se refiere la fracción i del articulo 28. deberan l'evarse por los contribuyentes reciante los instrumentos. recursos y sistemas de registro y procesemiento que mejor convençan a les caracteristicas carticulares de su ectividad." Siendo que la informatica

auxilia en este aspecto, siempre y cuando cumpla con los requisitos que en este mismo artículo se marcan.

 $174.$ 

## 

De este anticulo se destaca el tercer parrafo dondri se trata el registro mécanico o electrónico, marcandose la obligación de encuadernar las fojas que se destinarán a formar el libro diario v mayor.

## Articula 31, R.C.F.F.

Este artículo es quizas el que mas nos ouede interesar para nuestro tema, pues en el se señalan LOS REQUISITOS DEL REGISTRO ELECTRONICO, por lo tanto nos permitimos transcribirlo. a continuación: "Cuando e) contribuvente adopte el sistema de registro electrónico debera conservar como parte integrante de su contabilidad toda la documentación relativa al diseño del sistema y los diagramas del mismo: poniendo: a disocsición de las autoridades fiscales el equipo y sus operadores para que los auxilie cuando estos ejerzan sus facultades de comprobación".

Como se ve se establece en forma implicita que la informática es tan solo un auxiliar para la contabilidad. por lo tanto un contador publico solo debe participar en la elaboración de un sistema automatizado, o bien contribuir en la revision del mismo.

APPICULO DE R.C.F.F.

Mecicha también la obligation de los contribuyentes que soseen registro electrónico de seguir realizando sus registros aun con la presencia de autoridad fiscal. Situación que no se presenta con la itilización de sistemas manuales, y mecánicos. /a oue en estos casos la autoridad ouede realizar el recocimiento leoal de la contabilidad del contribuvente.

Con lo mencionado anteriormente se pueda notar claramente que existe una reglamentación ceneral en cuanto al uso de sistemas de computo dentro del area contable-impositiva creemos por considuiente que en la década de los anos 90's sera necesario concretizar aun mas en cuanto a este campo en México: razón por la cúal pensamos que es un terreno fertil para inovar y aprender por parte de los profesionistas que estan relacionados con la materia, como son el Licenciado en Contaduria. el Analista de Sistemas, el Ingeniero en Desarrollo de Sistemas, etc.

La importancia del desarrollo de sistemas automatizados de información tanto en el area fiscal como en el area de auditoria. na originado que sa cree, una demanda generalizada por dichos sistemes, y que su costo. en ocaciones mas que por su complejidad. ptř la necesidad de poseerlos, aenera que occas énrnegaa en México creen sus propios sistemas,  $\mathbf{u}$ 

ejenolo de sete tipo de entresas lo constituye el grupo AUAREFA el cual ocsea su propio departamento de creación y desarrollo. de sistemas, teniengo aun hasta la fecho en decarrol(d el departamento de Auditoría en Informática y el de "Asesoramiento fiscal computarizado. Lo que nos lleva a pensar que las empresas de menor magnitud en sú mayoría hacen vzo de paquetec comerciales o recurren a la utilización de los servicios de asesoria fiscal que proporcionan algunos despachos que cuentan con el equipo (Extranjero casi en su totalidad) y el personal. adecuado. lo que tambien se considera como una coción. economicamente alta.

Dicho lo anterior. es importante concretizar que la entidad nunca debe perder de vista el factor costo-bencficio. tomando esto en quenta cabe mencionar que la empresa meciana (De la cual se han tratado ejemplos y casos prácticos en ii ta presente tésisl'constituye en la actualidad, la caue from su abundancia es la que mas locha evadir los impuestos. y por lo tanto la que mas trata de controlar mas la Secretaria de Hacienda y Credito Público.

ACOMENTARIOS SOFTE LOS AIRECTOS T tužz4nocjum – trafe×4 190A DE COMPUTO.

d, IMPUESTO SOBRE LA SENTA.

Dentro dal area contable-impositiva la informática nov dia offece varias alternativas cuando se desea hacer uso de esta herramienta. las cuales son:

alEl adquirir paquetes comerciales ya elaborados. b)Desarrollar programas acordes con las necesidades de la empresa.

c/Solicitar los servicios de una empresa especializada en la elaboración de dichos programas,

d) Solicitar los servicios de un despacho de Contadores-Consultores que cuente con este servicio.

Estas a su vez estan licadas directamente a factores como son el económico. Si se cuenta ya con equipo de computu o hara la detención total de este, magnitud de la entidad. ceracteristicas carticulares. flexibilidad ante  $l =$ modificaciones en materia fiscal, atc.

Sea cual sea la alternativa que se elija es importante el considerar que la cilicación de las computadoras en sal area

fiscal no resuelve de "tajo"nuestro profilema de control y calcule de los impuestos, si no que la labor del programador o analista de sistemas debe estar en común acverdo con  $c<sub>i</sub>$ Contador o Asesor Fiscal de la empresa. con el fín de tomar en cuenta todos aquellos factores que deben considerarse al cumplir con esta obligación como son: El tipo de ejercicio que se trabaja (regular.montado.o irregular), si se tuvieron ingresos por dividendos, si los distribuye en una forma regular. si maneja moneda extranjera y si obtiene utilidades por este concepto, si obtuvo coeficiente de utilidad en los ultimos 5 ejercicios anteriores etc. Todo esto para evitar el hacer inversiones inutiles en equipo o programas y tomando en cuenta que los errores de fondo y de forma que se cometen ante el fisco económicamente cuestan y en la actualidad bastante caros. shini ya Kaza

El Físco por su parte a tomado en cuenta que los adelantos tegnologicos han sido grandes y constantes en nuestro tiempo y además de que considera el hecho que de no sctualizarse ouede perder aun más el control sobre los contribuyontes que poseen dadas a las características propias de su neodcio. equipos automatizados de información.Por tal motivo la Secretaria de Hacienda y Crédito Fublico a creado programas de utilidad påra el contribuvente, que cuenta con medin= electronicos para el procesamiento de su información Elemplo le esto es el programa difundido para auxiliar en el lienado y

presentación de la decleración (potras el cual no solo es una illa en el calculo del impuesto, si no que ademas cosee datos se cada uno de los puntos necesarirs para el cálculo, de dicho impuesto. 활동 보면 출.

## e) IMPUESTO AL VALOR ASSEGADO.

C. En el assecto fiscal al Impuesto al Valor Agregado constituye uno de los principales y en algunos casos el principal chjetivo en materia de recaudación, debido a que se considera como impuesto al valor Agregado el saldo a carso o a favor del contribuyente que resulte de restar del impuesto causedo en el ejercicio fiscal el que fue trasladado por sus proveedores v/o prestadores de servicios o el pagado por el propio contribuyente en sus importaciones en el mismo ejercicio, lo que por su acción indirecta evita la avasión fiscal y reduce al minimo la exención por lo que el Fisco ve en este impuesto una de las princicales fuentes de sus ingrescs.

En este punto no se cretende marcar la importancia. evolución y la gran tradencamentia que ha tenido este impuesto en hiestro país, por ser esto motivo de una tesis completa, ogr lo tanto no podemos concretarnos sa inencionar algun programa específici cera el cálculo. control y pasego (del cimpuesto) al Valor Aurecado por la sencilla razon de cue este impuesto, esta

presente vio relacionado tanto con los ingresos como con los egresos, lo que nos lleva a constos i tudi engrara a la totalicad de la contabilidad, por lo que la Intornatica puede ser un elemento auxiliar no solo en el calculo y presentación de este importante impuesto, si no una herremienta de control. en todos y cada uno de los rubros que inteoran la contabilidad. lo que permitira enterar correcta y oportunamente este impuesto.

### f) INSTITUTO MEXICANO DEL SEGURO SOCIAL.

El régimen del Seguro es de caracter obligatorio por Ter. cual el patron sin importar su personalidad juridica o so naturaleza económica debera inscritirse e inscribir a sus trabajadores en el Instituto Nexicano del Senuro Social dentro de los plazos y cumpliendo los requisitos que fijan los reglamentos del mismo.

Asi mismo deberan comunicarse a este instituto las altas y bajas de trabajadores, modificaciones de salarios y otros datos de importancia para esta dependencia.

El uso de la informática en este renolon es ovizas, dentro del aspect: fiscal de los mas socorridos, va que basta recordar que la informática es un auxiliar en todas aquellas operaciones de rutina así tenemos que la mavor parte de los procramas que

roalizan el calculo de (a nomina tambien toman (en cuenta iae) reducciones que aeben hacerse a cada trabajador. así tenemos sistemes tales comp el de "NOMINA NPLAN II"de la HEWLETT PACKARD para el equipo HP-150 que por citar un ejemplo tiene. como caracteristicas entre otras la de ser capáz de emitir una nomina por periodo semanal, quincenal, mensual para 600 empleados, determinando el I.S.P.T.,el pago al Instituto Mexicano del Seguro Social e INFONAVIT, emitiendo ∵el correspondiente recibo de pago, lista de empleados, 1a declaracion anúal de cada empleado,etc.

Asi mismo el propio Instituto Mexicano del Seguro Social a tnaves de su jefature de servicios de Sistematización ha tomango en cuenta el hecho de que cada vez mas empresas hacen uso de la informatica para el control y cumplimiento de sus obligaciones que tienen con esta dependencia.Por esto ha elaboraco una serie de programas, instructivos e Informaciones en general que pretenden auxiliar y controlar a todos aquellos contribuyentes que poseen ya sistemas automatizados de información.

Comp ejemplo de lo anterior resumiremos brevemente uno de los procramas difundidos durante el ejercicio de 1988 , con el cual se permite efectuar la captura de los aviecs de modification de salario, en equipos de micocomputación, a través del programa de orabación MODIFSAL versión Abril/68 proporcionado por el INSTITUTO MEXICANO DEL SEGURO SOCIAL.

Dicho proprama permite facilitar el cumplimiento de los anticulos 19 v 40 de la Lev del Seguro Social en lo que 'nе. refiere a la presentación de los lavisos de modificatión del salario de los trabajadores.

Las características tecnicas de gicho sistema son: -Nombre del programa de captura: MODIFSAL. -Al conjunto de modulos que conforman el programa "MODIFSAL" 1e llama PROGRAMA MAESTRO.

-Al Diskette de 5 1/4 que contiene el Programa Hassuro, se le denomina DISKETTE MAESTRO.

-En el programa de captura se manejan dos archivos que son: MOVRAN v SALARIOS.

El archivo MOVRAN lo utiliza internamente el programa de captura con la finalidad de ofrecer cavores facilidades en la etapa de grabación de datos por ejemplo, visualizar registros orabados con anterioridad.para información hacia el operador o para modificar datos.El archivo salarios contendra los registros que procesara el Instituto Mexicano del Seguro Social en sus equipos de computo.

Asi tenemos que el proceso de computo genera dos formatos de salida: el primero corresponde a la totalidad de recistros de modificación de salario de Tos trabajadores. el secundo es al de rifras de control. (Anexanos para mayor claridad ura conia) de dichos formatos en el Apéndice D)

r Aspecto espotico-de - A partementos arcicada a coatubicidad CONTROL INTERNO DE LOS INVENTARIOS

Durante el desarrotio de la cresente tesis se ha venido realizando y comentando este aspecto. especialmente en el caso oráctico. Ode se toco en el capitulo VII. Fero condiderando la: importancia que conlleva el compaginar asecuadamente la teoria y la pràctica. se planteara un caso mas genérico, que en 'forma práctica representa in problema de control dentro del área. de auditoriat asi came un probleme de registro y procesamiento para el area contable. En concreto, se mencionara el aspecto basicos del control de los Inventarios.

En cuanto a inventarios, y conforme a la definición del Instituto mexicano de contadores publicos en su boletín. 6-04. estos se definen como: "Los inventarios son los bienes que poseen las empresas para su venta y para su procesos. transformación y venta posterior. tales como materias primas. material de empaque, apastecimiento, productos en ~proceso ~y articulos terminados".

Cabe mencionar que aunque el objetivo de la ciínica es la prestación ce un servicio, es evidente que la venta de anticulos no constituye su principal actividad. sin embargo requiere de controlar pienes que eur que no representan el objetivo de su actividad, al cueden ser considerados como

tal es el caso de los "bastecimientos" que deben inventarios. inventariarse continuamente (comp es el caso del material de curación). lo que obliga a controlar dichos inventarios de la mejor manera costble:

El control de estos activos circulantes en una clínica. por no constituir el giro principal de la entidad, en ocaciones se vuelve un grave problema; sobre todo cuando se piensa que dichos activos constituyen los medios con los cuales se puede salvar una vida. aminomar el dolor de un ser humano y/o prestar un servicio eficiente. Considerando lo anterior se plantea el hecho de que la clinica pasteur posee una farmacia que se encarga tanto de suministrar los medicamentos y equípos necesarios para la clínica, como de realizar la venta directa al publico de medicamentos, materiales y equipo de curación obteniendo así una ganancia independiente de los ingresos de la clinica.

La siguente grafica muestra el sistema que se aplico durante muchos anos en la clínica. y que aparentemente era eficiente ouesto que satisfacia las necesidades de la entidad y le permitia obtener rendimientos; pero que sin embargo con el paso del tiempo y ante el incremento de los inventarios por el número creciente de operaciones, empezo a mostrar entre otras las siquientes deficiencias y limitantes:

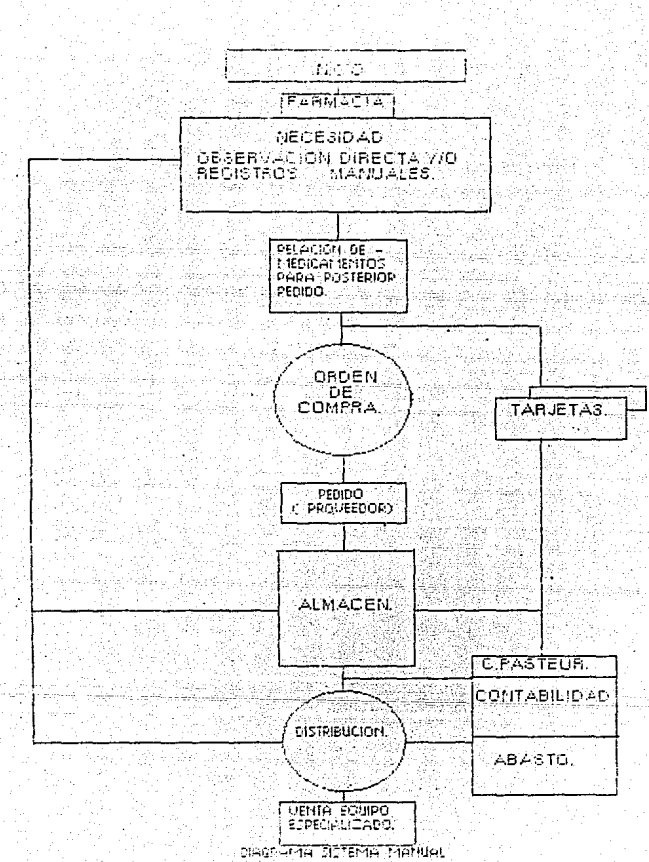

tti h

 $-185.$ 

a) Exceso de bendidas con un deficiente control de inventarios. b) Informacion deficiente y con poca poprtunicad.

c) Por la falta de actualización de los registros, ocacionado por la dificultad de registrar en tarjetas los inventarios, no es posible establecen mínimos y máximos. lo que ocaciona:

c.1) Compras innecesarias.

c.2) Escaces de productos. A la completa de la constitución en

d) La falta de actualización de los registros y el elevado numero de productos ocaciona problemas con los cambios de precios. lo que origina mermas.

e) El sistema no contempla la apertura, abastecimiento y debido control de una sucursal de farmacia, que la clínica pasteur contempla abrir en un futuro inmediato.

o) La realización de los inventarios físicos de mercancias orioina gastos que obligan a que estos no puedan realizarce, en forma periódica.

h) Deficiencia en el control de los traspasos del material realizados de la farmacia a la clínica. lo que origina perdida de mercancia, e información incorrecta en los reoistros contables de inventarios.

i) Deficiencia en el control de cedidos surtidos por el almacen central

j) Falta de control en las devoluciones de mercanoia por "parte del fospital a la farmacia. lo dve oceciona que dichae devolutiones se consideren como réndidas totales.

() Faltalge coordinación en el títlic de la información, además de la eristendia de un aleisavanto antre las diferentes areas funciones, contejemplo:

- Distribución.

Facturación.

 $\tan 25$ 

- Control de Efectivo.

- Mercancia devuelta.

 $-$  Garantias.

- Crédito por Compres.

- Reposiciones.

-: Ordenes de Reabastecimiento.

 $Analisms. etc.$ 

1) Excesive documentacion y espacio destinado "Al archivo muerto", lo que ocacions dificultad en su manejo y resouando. m) Dificultad al realizar cambios en los registros de mercancias.

(d) Atrasos frecuentes en el registro contable por carencia de información oportuna. g.ht

Las razones anteniores obliganon a considerar la posibilidad de hacer uso de la informatica para, controlar los inventarios, considerando que la clínica pasteur hace uso de la Ulofarmética en otras áreis.

. El costo-benefició des conlleva el utilizar sistemas

automatizados bara el control de inventarios, es evidentemente positivo en este caso: va que ademas de satisfacer, disminuir y/o eliminar las deficiencias y limitantes que tiene el sistema manual, permite obtener ventajas y beneficios bastante considerables. los cuales se tratarán con mavor orofundidad mas أوالكالم الكاري الاولادي ويناهين adelante.

El costo y sobre todo la bosibilidad de utilizar o no un sistema automatizado puede avaluarse no solo prácticamente, si no a través de las debicas técnicas de valuación y análisis financiero, las cuales podrian ser por si mismas tema de un estudio completo; por lo que solo se ejemplificara una de las técnicas mas empleadas, la del punto de equilibrio, eligiendo esta porque se considera para nuestro caso práctico, que la clínica pasteur cuenta ya con equipo básico de procesamiento. por lo que el punto de equilibrio permitirá conocer la posibilidad de aplicar el sistema automatizado sin "afectar" en forma alarmante nuestros rendimientos; ya que si se conoce el punto de equilibrio se podra saber en que proporción afecta que tan conveniente es aumentar nuestros costos.

(Recalcando que tan solo se ejemplifica en forma cor demás concreta, sin hacer un estudio profundo de las técnicas de análisis financiero).

1 B.A

gencinaidens questa Cilinica servenous integra su contribución sercinal de la siguiente caneral «

WINCE DE FRODUCTOS C. MARGINAL. VENTAS X C. PONDERADA. 60.7 5015 47500 -MEDICAMENTOS -8263  $19000 = 22.9 = 1257$ EQUIPO QUIRURGICO  $-5500$ 

. . . 3750 EQ.MEDICO ESPECIAL.  $16.4$  $.0615$ 12800

78300 100.00 .6889 2

Ademas se considerante 4950 1 de costos fijos distribuidos en proporción de \$ 1650 para cada linea de crequatos.

En base a los datos anteriores se cetermina. el Punto de Equilibrio, en base a la fórmula del mismo:

COSTOS FIJOS

ŧ

FUNTO DE EQUILIBRIO =

W CLMARGINAL (2

IOTA: TODOS LAS CIFAHE SE MANEJAN EM MILES.

#### Sustituyendo tenemos:

## $497 +$

## 

 $-6969$ 

La utilidad que se obtendría en base a los **o**stos anteriores seria:

 $U = (V \times Z \cdot CM) - CF$ 

Donde:

U=Utilidad.

V=Ventas.

%CM=Porciento de Contribución Marginal.

## $U = (78300 \times .6889) - 4950 = 48991$

En base a los datos anteriores se traza la gráfica del punto de equilibrio. obteniendose este como se nuestra en la gráfica respectiva (Punto A de la gráfica de punto de equilibrio, paginas siguientes.)

Tomando en cuenta los datos anteriores y considerando que el utilizar el sistema automatizado incrementara nuestros costos en # 1500 . o sea ina o omedio de \$ 500 pc" cada ilhea de productes vendidos. (Los importes son solo a manera de ejemple) obtanoriamos lo sicuranieri

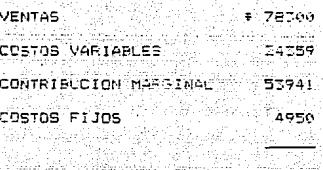

UTILIDAD 48991

a státul Br

CM

50.

kumbë

En base a esto se calcula el Porciento (%) de contribucion narginal incluyendo los \$ 1500 de costos adicionales.

PORCIENTO DE CONTRIBUCION MARGINAL =

donde:

بتشي عاعل

-Chile

CM=Contribucion Marginal (Cccsiderando los costos adicionales) V =Venta

Asi sa tiene:

27541 - 1200 - 132 441 % de contribucion Marcinal =  $= 6677$ 78380 - 78300

El nuevo aunto de establicado considerado los costos-

originados por la introducción del sistema automatizado será:

theast signal

# FUNTD DE EQUILIBRIO=  $-$  = 7391

 $6697$ 

4950

Trazando este nuevo punto, en la grafica del punto de Equilibrio obtendriamos el punto B el cual podemos comparar contra el punto A obteniendo como conclusión principal que la introducción del sistema automatizado (Con las características própias de nuestro ejemplo) no repercute en forma significativa en los resultados.

Es importante mencionar que en base a los datos anteriores, se quede obtener información adicional como por ejemplo la utilidad, las ventas ne esarias para obtener x utilidad, al margen de seguridad que se tiene antes de optener perdida, etc., información que puede avudar a tomar decisiones tificir navodnegogej posteriores.

Asi vemos en la pagina siguiente la grafica del punto de equilibrio que muestra el punto A (Calculado anteriormente) v el cunto B que además de mostrarnos la viabilidad de la aplicación del sistema automatizado, nos permite ver en una forma mas clara la magnitud de los costos tanto fijos como variables y con esto poder determinar que tanto podemos disminuir o aumentar estos sin un excesivo riesgo.

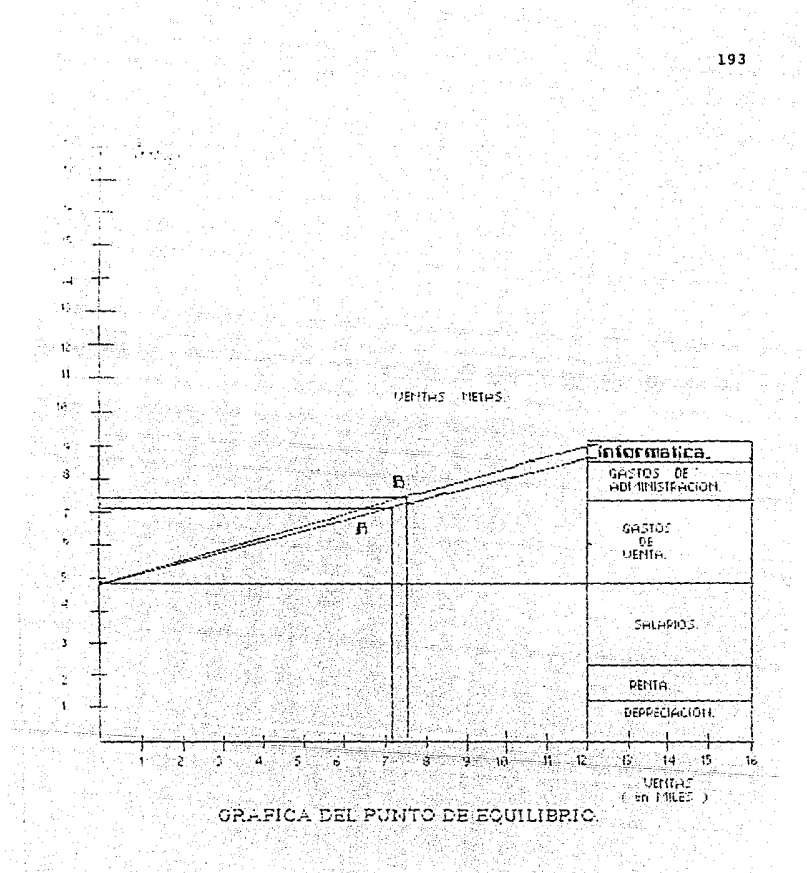

Una vez que se ha considerado la nosibilidad de la utilización del sistema automatizado para el control de los inventarios, y que se ha visto. (dentro del caso práctico de una manera sencilla, a través del punto de la técnica del punto de equilibrio) que no repercute en forma muy significativa (peligrosa) en las utilidades de la farmacia PASTEUR: se lesta en condiciones de plantear. e intentar demostrar, por medio del pequeño ejemplo que la contabilidad puede ser auxiliada por la informatically obtener asi las ventajas que la conjunción 1. de ambas disciplinas nos pueden brindar.

Primeramente se mostrara el diagrama de fluso de información, al utilizar un sistema automatizado: puesto que el objetivo es el de satisfacer las carencias del sistema manual, que anteriormente se describió, ademas de facilitar, hacer mas eficiente y práctica la contabilización de toda la información.

Es importante recordar que el sistema automatizado pretende eliminar las carencias del sistema manual fantes descrito), pero sin modificar las bases de la estructura administrativa y contable, y se hace incapie en este punto **Ho** que el sistema debe poseer continuidad resoatando  $1<sub>nc</sub>$ principios de contabilidad generalmente aceptados, así como los lineamientos v politicas particulares de la ent iad.

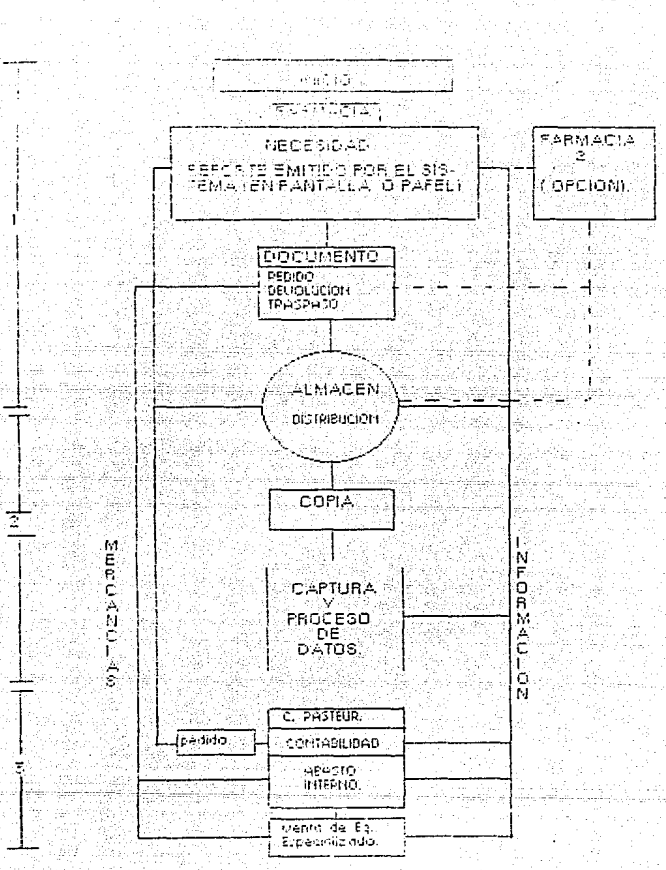

Para intentar loorar una mayor comprención de nuestro ejemplo practico. Se ha subdividido el diacrama de finjo sei sistema (mostrado en la gráfica anterior), en tres secciones. sin que esto signifique que alguna sea mas limportante que ావ otras: si no que se pretende tomar como referencia el diagrama de flujo, para ir mostranoo la forma en que la contabilidad se ve auxiliada por la informatica en cada una de estas secciones y/o atapas, para al final hacer un recuento global de todo el sistema y señalar los principales beneficios que nos puede brindar el mismo, así como alounos breves comentarios generales al respecto.

El INICIO lo constituye la necesidad de satisfacer la  $1)$ carencia y controlar un posible exceso de mercancias: el cual en el sistema manual se detectaba a través de la observación directs de los anaqueles, o bien mediante controles manuales que se llevan en forma interna dentro de la farmacia. y de la cual se pasa una lista de los productos para que sean solicitados por el almacén. En este punto nos encontramos primeramente con la dificultad. sobre todo, como en este caso, si la farmacia maneja mas de una linea de productos. de poder realizar una observación oportuna de todos, aquellos anaqueles en los cuales las existencias son mínimas.

Por otro lado el controlar manualmente un gran volumen de productos (a diferentes costos naturalmente)  $n =$ crea dificultades de contabilización, que incluso podrían llevarnos

a theam perdicial como senfa elimo considerar uportunsmente un (listado de canalos de crecios) (loseis de que creeiro "eterena ---ual no permitta la conrecta contabilización de llos pedidos S an employativo dosto, puesto cue estos se salizaban cirectamente descrita farmacia, creandose retrazos en su contabilización, o en casos extremos perdidas de documentación Vinercancias del proveedor. al almacer y de este a la farmacia. La informatica au illa a la contabilidad en este primer punto, emitiendo un reporte de Valuación de inventarios que muestra la constitución de cada producto. la existencia, precio de lista y costo (opcional, solo para repote especial), dicho reporte se actualiza en una forma ciclica y continua que erblicarenos mas adelante.

El recorte bien puede ser sustituido por una terminal de video que muestre datos opcionales. como podrían ser reportes de productos que se encuentran con existencias ninimas, o bien mostrar aspectos de control de importancia para cada línea de oroductos.

En nuestro caso se elige la onción de la emisión del reporte cenerada por el decartamento de informatica. con el fin de no incrementar los uastos de instalación

A continuación se muestra un alemplo del reporte emition por el sistema:

#### "CLINICALPASTEUR" REFORTE DE VALUACION DE INVENTARIO  $\overline{X}$ PRECTO. COSTO

 $\frac{1}{\lambda_{\rm c}}(2\pi)$ l engi

فدي

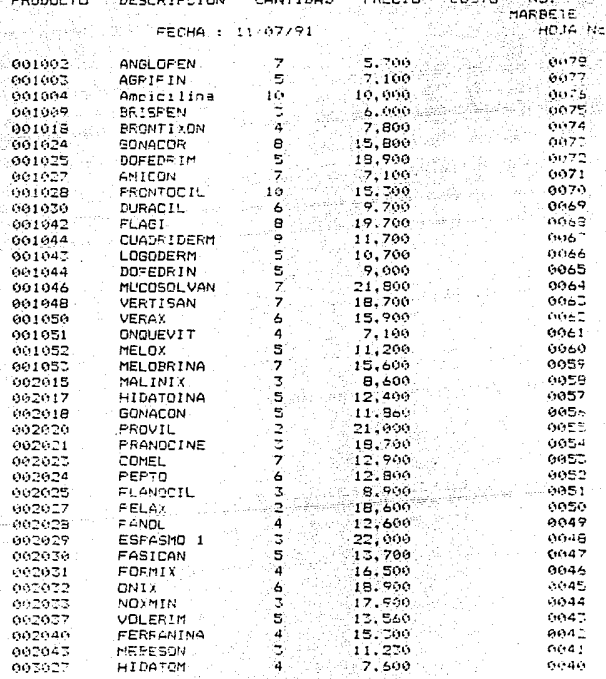

198

. 1

Para que el reporte viu i tommación en ceneral que denera el (sistema. se "encuentren" scrualizados. " asi "como"  $-1.5$ cantesilidad global sante de la clínica, como de la farmacia (v su sucursal) rugstren resultados conrectos y oportunos es necesario que se proporcione al departamento de captura y proceso de datoe la información correcta y ocontuna. la cual se controla basicamente a traves de tres formatos que engloban las principales coenaciones de la farmacia: dichos formatos - llegan al almacer para su rontrol, o realización en el caso de pendidae, y/o devoluciones, y de ani se capturan y posteriormente pasan a contabilidad para su adecuado registro.

Diches formatos constituyen el principal aumento de nvestro costo (considerado en la gráfica de punto de. equilibrio). ya que como se menciono anteriormente se esta en el supuesto de que la clínica Fasteur aplica va el cistema. automatizado en su contabilidad. por lo que aquí, como se mencionó al inicio de este punto. nos estamos enfocando unicamente al renolon de los inventarios.

Se muestra a continuación un ejemplo de dichos formatos (paginas siquientesis Asi como una breva explicación da cada  $one$   $ae$   $el$   $os:$   $\cdots$ 

 $\overline{C}$ . P. PEDIDE -<br>SALIDE DE -LIMACEN Ne locies **CLINICA FASTEUR** 

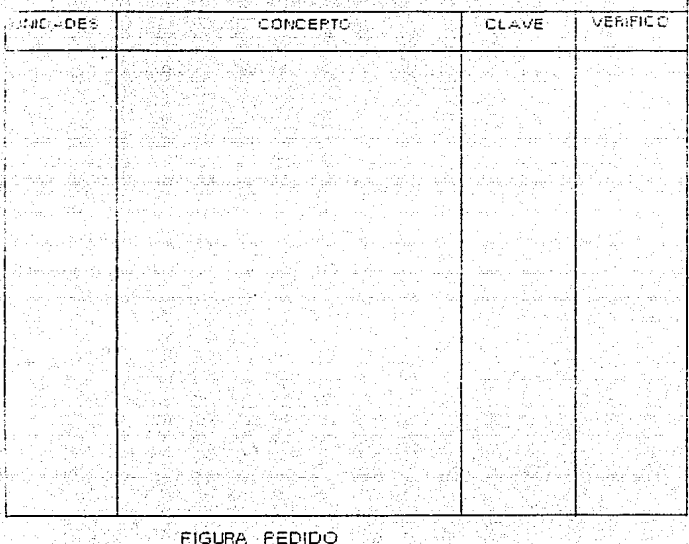

TRA (CASO OF CIERCADO)A **FECHM**  $\mu$ CLAVE COLICEPTOL ⊡.⊡લો હોસ્ટેન્ડ Cottl. **TIPOLIE** 65 **Ho** deach **Signals** 38

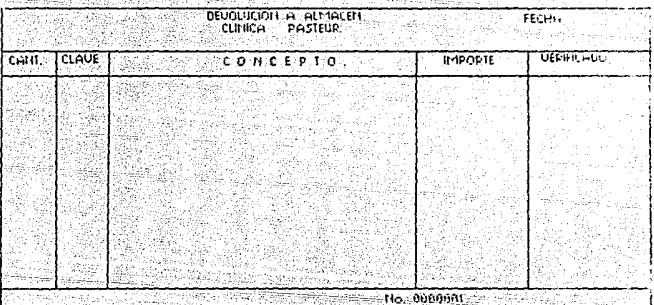

FIGURA TRASPASO Y DEVOLUCION.

#### PED thn:

Permite solicitar las mercancias con existencia imínima de carencia total en la farmacia. Esta forma pasa también pasa al Almacen. captura de datos y se anexa como dato soporte en contabilidad.

## TRASPASO

Permite controlar todos aquellas mercancias **OUR** 52 traspasan de la farmacia, a farmacia 2 (opción). de la farmacia a abasto de la clínica Pasteur, de la farmacia a la venta directa de equipo especializado, y viceversa en cada uno de los casos mencionados.

## DEVOLUCION

Permite controlar todas las devoluciones de mercancias que se realicen directamente al almacen, ya seal por lerror len lel pedido, defectos, etc. Una copia (que puede ser la misma que se dio al departamento de captura) permitira, contabilizar, togas las devoluciones tanto a su precio de costo, como al de venta. para el control de los inventarios.

En la pagina siguiente se muestra ademas un ejemplo de la factura que ademas (en caso de contarse con una terminal) emite el sistema.

Al ioual que las formas anteriores pasan tanto  $\overline{a}$  1 departamento de captura como al de contabilidad pare su. registro y procesamiento.

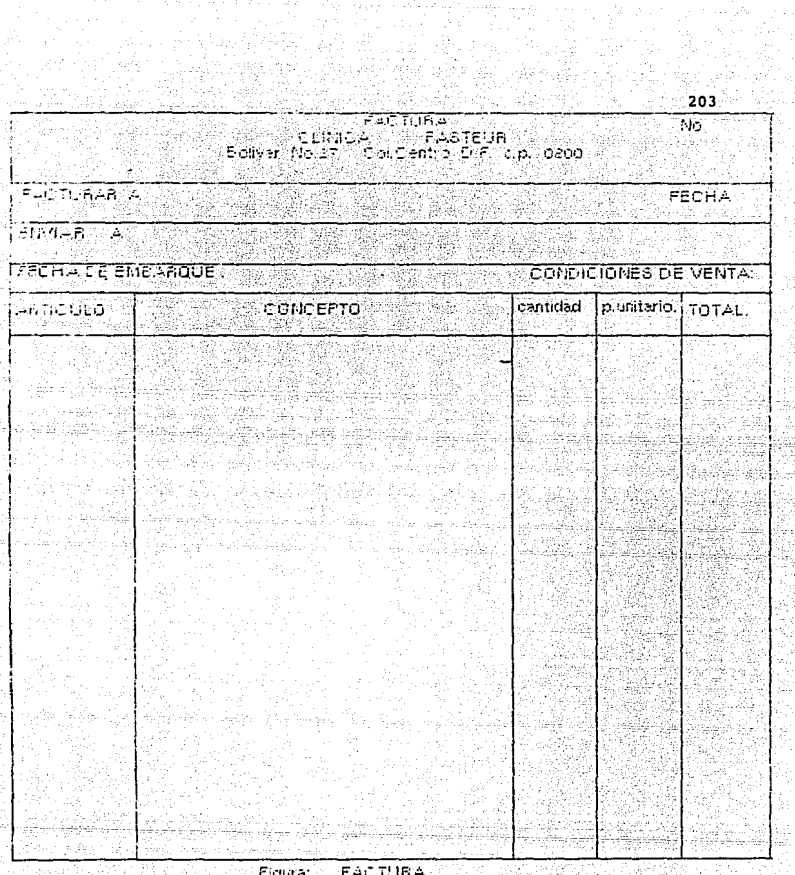
$2)$  and  $-$ La etapa dos en el diagrama de flujo comprende la etapa de la distribución mostrando dos departamentos. el Almacen y el Departamento de captura y procesamiento de datos. (Departamento de Informática).

El almacen cumcle la función básica de distribución ∕de acuerdo a las formas anteriormente descritas, ademas de la distribucion, es el receptor directo de las mercancias que  $\sim$  1 proveedor surte; por lo que debe existir una información continua entre el almacen y contabilidad para que esta en su sección de compras ordene y rebistre las compras de acuerdo a la información procesada en el departamento de captura y procesamiento de datos. El almacen para su control interno, se auxilia ademas de las formas mencionadas. de un reporte de valuación de inventario similar al que emite para la farmacia. solo que a valor de costo (y en caso inverso con opción de precio de venta para reportes especiales, del cual se muestra un ejemplo en la pagina siquiente).

El departamento de captura y procesamiento de datos (Informática) recolecta los datos a través de las formas antes descritas: los captura y procesa, convirtiendose así en el centro de distribución de la información. hacia los lubares donde es requerica de acuerdo a los canales que se muestran en el diagrama. y dependiendo de las exigencias de cada sección.

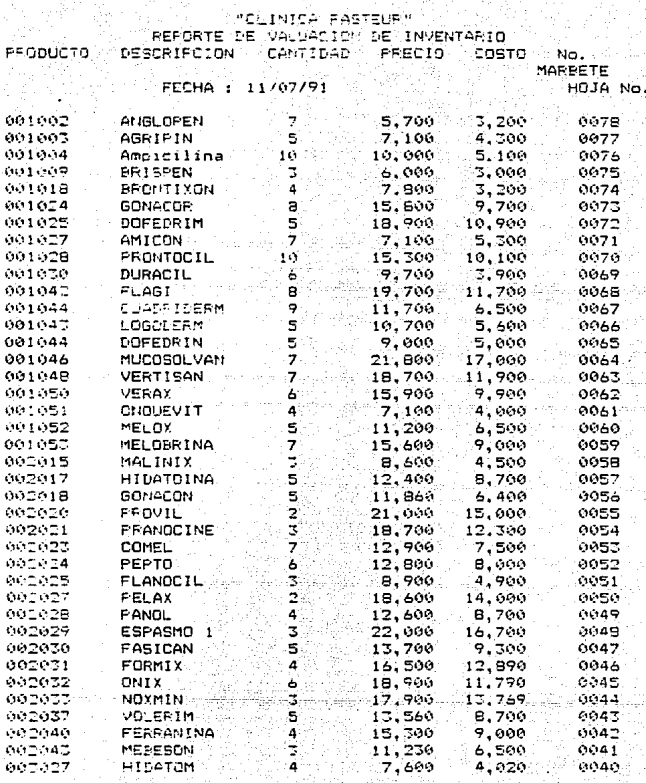

ား La etapa tercera es de suma importancia e interes nar a este ejemplo practico, pues aquí es donde se da mas claramente la conjunción Contabilidad-Informatica.

El Departamento de Informática, una vez que ha procesado la informacion emita los reportas necesarios para que ់ង contabilidad realice los asientos contables pertinentes: para que estos sean regresados al departamento de informática para su captura y emisión de estados financieros. No se pretende especificar demaciado el sistema contable, porque ya se ha tocado este punto en el caso práctico, contenido en el cuerpo de la presente tesis).

Especificando mas acerca: de la contabilización de 1es. inventarios, se puede mencionar que el registro contable de estos se lleva a cabo cada mes. debido al numero de operaciones, que haria inoperante un registro diario; ademas de que los pedidos son contabilizados tambien mes  $a$   $me$ en asientos resumen y debidamente soportados con los documertos fuentes de cada caso. Es importante mencionar los asientos a que nos referimos, son para la preparación de los estados financieros, va que el pago y facturación debera hacerse respetando el principio contable de realización.

La informatica auxilia tambien a este campo Gae los inventariss) facilitando la realización de los inventarios físicos. emitiendo desde los marbetes para la realización de los mismos.

CLINICA CLINICA FASTEUP PASTEUR CONTED 1 CONTED<sub>2</sub> CLAVE **CLAVE** PROD. PROD. CANT. CANT. CONTADO CONTADO FECHA FECHA

Independientemente de que los marbetes los emita de no el sistema, ya que estos pueden ser adouiridos en forma. comercial sara posteriormente ser capturados por el departamento de cactura y procesamiento de datos. el sistema nos mostrará mes a mes el periodo puede variar descuerdo a las características prodisside cada entidad: las diferencias neales en inventarios.

siquiente menu de opciones a elegiri.

el eistena de contabilidad

En Presument

jtin Ali -43.9.2020

뇫

an<sup>al</sup>a com

### FECHA SISTEMA PARA EL CONTROL DE INVENTARIOS CLINICA PASTEUR EMISION DE REPORTES DE PRODUCTOS

# MENU hodin in termin diturn

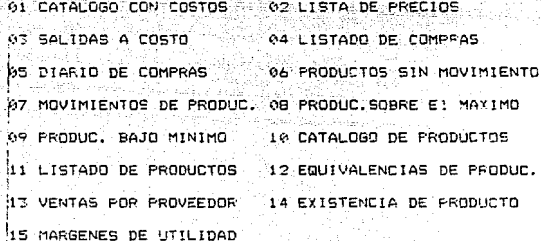

HOME REGRESAR AL MENU PRINCIPAL

SELECCIONE FUNCION 2

208

presenta

Conentantis Stretzing.

En este punto se trato da mostrar un oequeño ajemplo or-tiict. referente al control interno de los inventarios utilizando la informática para ello: y en base a lo que aquí se planted se puede notar, que los inventarios son un asoecto que s: se descuida, puede traer como consecuencia orandes perdidas para la entidad.

En sí, las ventajas que se obtienen al thelantar el sistema computarizado sont

al Información actualizada y oportuna.

b) Fuesto que el sistema emite un reporte de viluación de inventacios, es oceible establecer los mínimos y los máximos. evitando así compras innecesarias y escaces de productos. c) En base a la reestructuración que se realita para llevar a cabo este sistema, se logra que al departamento de contabilidad

le llegue la informacion para ser capturada en forma: oportuna: ademas de que esta informacion va fue checada y actualizada previamente.

d) Al utilizar los formatos de oedido, traspaso y devolucion al hecer vents al publico. compras y traspasos a la clinica para. uso interno. se evitan muchas cerdidas: ouesto que se tienen mejor controlades las existencies.

al se evita desperaicio de paceleria innecesaria e ineficiente. a namitic de formatos que protonicmen la información inecesanta a poortuna.

f) En si se looran mas cenericios cue  $10 - \frac{1}{2}$ rencesent. ംപ costos: puesto que en pase a nuestra gráfica del punto de equilibrio se denuestra que la implantación de la informática en los inventarios proporciona grandes peneficios. a cambio de muy poca elevación del costo.

En base a lo anterior, tratamos de demostrar de una manera sencilla. como la informatica v la contabilidad se nueder conjugar de una manera eficiente para hacer mas doil y oportuna la información, ademas de que es indispensable y necesaria para tener un mejor control sobre las actividades y bienes que posse la embresa. (la clínica en este caso).

Gelel I

in ies

a na matangan na matangan na matangan.<br>Kabupatèn Timur matangan ng matangan

≈к: сомовосн≝≦

211

### **ST GENERALES**

En la presente tesis, se oudo observar que la informática er rená una materia indispensable para el dasarrollo de muches y muy diversas actividades pasicas para cualquier tipo de entidad; por ello es necesario que todo profesionista y en especial el Licenciado en Contaduría conozca conceptos basicos en Informatica v sepa ranejar una computadora. con el fín de hacer mas anil y eficiente su trabajo.

Fuesto que la Informática ha tenido una gran influencia en muchos y muv variados campos de la vida del ser humano. es necesario conocerla. aorenderla a utilitar y aplicarla de ranana due ayuge a agriizar y hacer mas eficiente el trabajo que antes producia pérdidas de tiempo y altos costos para la entidad en cuanto a la cantidad de personal que se utilizaba cara temer al dia sus coeraciones.

Toda entidad económica para lograr subsistir y progresar debe basarse en objetivos previamente establecidos. y actuar pochendose a ellos lo mas costole. Para logran esto desembs comparer lo realizado contra lo planeado, esto es. Controlar.

Phesto que el controlar las actividades y operaciones de una entidad es la base para que esta marche bico. se ha buesto especial interes en sollizar este control. J. c.ra. 211c 13 informatica ha contribuido a crear los controles automaticados y sobre todo a elecchar y procesar la información en orandes cantidades con mucha rapide: locrando con ello un control más amplio v efectivo.

Aloo sumamente importante y que es necesario no perder de vista es el hecho de que la auditoría en informática va ha ayudar al auditor a aqilizar su trabajo. y con asto constituirse en una herramienta de apoyo, enriqueciendo con mayor calidad el trabajo de tan digna area de la contabilidad: Mas nunca va ha suplir el criterio del auditor. solo le proporcionara alternativas de juicio posibles para poder somar una decisión. Claro que tambien debemos de tomar en cuenta, que la Auditoria en Informatica ya en este tiempo, vía futuro va ser indispensable en la labor de la auditoria puesto cue a través de ella se realizara y aqilizara el trabajo tedioso. logrando con ello que las auditorias se realicen en el menor tiempo posible.

En si, con la presente tesis se ha tratado de mostrar **Crim** la informática tiene una amplia aplicación en la estructura administrativa y contable de todo tipo de empresas y en escecifico (como parte de nuestro tema) dentro de las empresas de servicios medicos (Clínica). En conclusión la informatica es una ársa a la cual se le debe de dar la importancia y

trescendencia que actualmente mante y esto solemente se lognara esucenas y capacitanos crácicas y teoricamente a los satudiantes de todas las trofesiones. y es este caso aspecial a los estudiantes de la Licenciatura en Contaduría Pública. Dara que se desempeñen de margra eticiante en los diferentes centros de trabajo.

. Esta educación y capacitación requiere no solo de prindar al estudiante los conocimientos básicos de esta importante disciplina: si no tambien la de brindarle acceso a los elementos y equipos enticlentes para poder enriquecer sus conocimientos adquiridos en el aula, y con esto poder aportar sus experienclas, para asi poder competir en el campo de trabajo actual, y llegar a ser un digno elemento de nuestra Universidad.

### b) PARTICULARES

La contabilidad a lo largo del tiempo se ha valido de diferentes medios para proporcional información lo mas rápida. veras y oportuna posible. y actualmente el medio mas eficis para ello han sido las computadoras, dada su ranider de operación.

Actualmente la informática ha tenido una cran influencia en todos los niveles y areas de cualquer entidad, a través de la utilización de las computadoras, ya que estas se han diseñado en una amplia variedad logrando campos de aplicación casi ilimitados.

Es necesario que en las entidades se ubique a حافظ informatica como un departamento especifico y adecuado a las características específicas de cada entidad en particula".

La introducción de las computadoras a las empresas ha traído consigo repercuciones tanto positivas como negatizas. pero si hacemos un recuento de cuales son las ventajas y cuales las desventajas llegaremos a la conclusión de que son mayores las vertajas. Ademas si las computadoras y el uso de la informática es introducido de manera que se capacíte a los empleados en su uso y convenciendolos de que la computadora sabiendola utilizar sera una avuda y no una carga: Se Moorara con ello una aceptación positiva y empeño en aprender a utilizarla,

st am e-nhamas de mesolicies diversamente don il hacho de due priodicionar servicios víri articulos pesables di fisicamente Saldables doben tenen un mayon control de qua actividades para poderlas valorar justamente y proporcionar a sus clientes un se vicio eficiente: es necesario cue utilicen a la conformatica a través del uso de las computadoras, para proporcionar, mejor calidad de servicios a mayon cantidad de clientes de manera eficiente.

Como se sabe todo ante económico pertenece a uno o varios: sistemas. este la trate en la presente tesis tratando de que se vea la importancia de que la informatica se integre a todas las entidades como pante de la entidad misma y no como algo. aislado: se demostro que la utilización de las computadoras dentro del sistema de información permitira ligar y coordinar las operacionas de los diferentes departamentos  $He$   $145$ entidades. dando así sesse rábidas para la toma de decisiones coortunas.

Dentro de la presante tesis se planteo en uno de eirei capítulos el tema de la Auditoría en informática: tema que an. ultimas fechas ha sido motivo de discusiones sobre su. anitación, se llego a la conclusión de que la combinación de estas matamias es indispensable para la realización de una auditoria más profunda y con un navor alcance.

Finalmente y como todos sabemos el aspecto fiscal es treetendents cor el necho de que hay que estar bien con el

sobierno. V suesto que este cada ves enige mayor cumplimiento de oblisaciones en un menor tiempo posible es indispensable que todas las entidades sin importar su oiro utilicen a las computadoras como la herramienta mas eficiente de esta epoca.

Ademas dentro del caso práctico, el lector de la presente tesis puede darse cuenta que se desprenden algunos puntos que pueden tomarse como conclusiones del mismo:

a)La Informática es una disciplina actual cuvo estudio. conocimiento y relación con el area Contable, no debe pasarse بالأفأ فالمستفقية تهفري وربيبي por alto.

b)La informática actual y a futuro no es exclusiva de entidades de gran tamaño, si no que es aplicable (como se vio)en negocios medianos y pequeños y a aun más. en personas físicas.

través de la informática permite satisfacer cualquier necesidad de control, siempre y cuando se realice un estudio previo de costo beneficio, en las diversas areas que integran la estructura administrativa. Contable y fiscal de las empresas.

importante mencionar por ditimo, algunos breves Es comentarios, basados en las experiencias al realizar el presente trabajo de investigación. acerca de lo que se podría superir a todas aquellas personas que lleguen a leer esta tesis y se les despierte el interes de investigar o inmiscuirse mas

en el tena. o simplemente que busquen, enriquecer su  $-1$ ltira  $c = n + 1$ 

UES importante siempre realizar un estudio previo de lo cue se cuiere iporar al nacer uso de la informatica (objetivo) con el fin de no desviarse o aun peor, perderse dentro de el enorme campo de aplicación que posee esta novedosa disciplina.

2) No debe ser motivo de desaliento el no encontrar el Software o material especifico de lo que se busca. Si  $\blacksquare$ no $\blacksquare$ nor $\blacksquare$ el contrario, esto debe dar ple a procurar realizar nuestras propias aportaciones.

3) Es dificil (quizas imposible) abarcar todos los conocimientos oue esta disciplina puede brindar; por lo que es necesario tener el entusiasmo e interes suficiente para adentrarnos en este campo.

Estas sugerencias son breves: pero reales y necesarias cara todas aquellas personas que tenemos la inquietud de adentrarnos un soco en la informatica. con el proposito de enricuecer aun mas nuastra noble labor de Licenciados en Contaduria

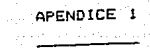

a de la composición de la composición de la composición de la composición de la composición de la composición<br>La composición de la composición de la composición de la composición de la composición de la composición de la

12 de agosto para al 1952 a la central del

n sa mga may sa kalawigan ng Kabupatèn Sumatra ng Kabupatèn

e 1922 - Politik II.<br>Politika e politika

المكرومات فالتفسيك الرمواء والمتعا

الجارية وواقعت والمرابط والمتحرم dans a groupe

i de ciência de la ciência

r eilig A

الجامعي أنادمي والمحافظ العماري المحصر المتال

Cuestic anidoare s'aluar el Control Interno en el caso de cia la entidad vilice vi sistema computarizado cana crocasar electronicamente la información (18) 

나 만들어 나니 kry.

.<br>Waliofari

ESD (GE) A

1- Antecedentes.

We.

-1420-244

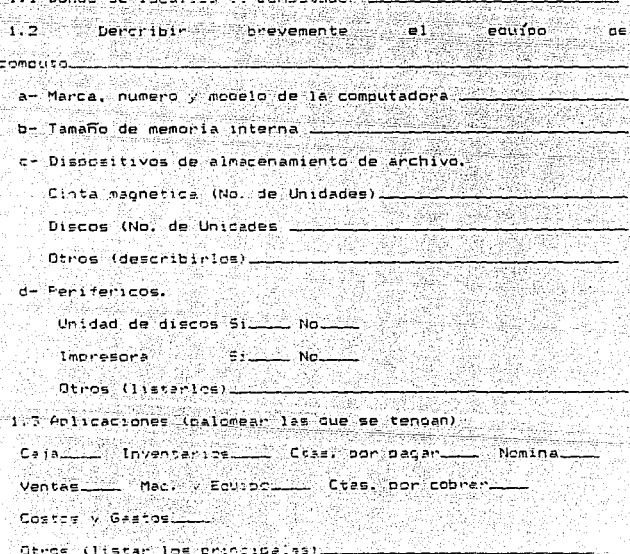

2- Groanizacion.

No.

2.1- Solicitar el diagrama de organización del departamento de procesamiento electrónico de información o en. ، م rasn  $e1$ aborar $10.$ 

Determinar los títulos de los puestos, las descripciones de los trabajos y los nombres de las personas en cada caso.  $2.2$ - Verificar si existe la siguiente separación de labores. a) Esta separada la operación del computador de las funciones y trabajos de diseño de sistemas y de orogramación. Si.

 $No$ 

b) Checar si los programas operan o no en la computadora, corridas regulares del procesamiento. Si \_\_\_\_\_ No \_\_\_\_

c) Se restringe el acceso de los operadores de la computadora a los datos y a la información del programa que no son mecesarios para efectuar las actividades asignadas. Si **No ..........** 

d) Los empleados dedicados al procesamiento de la información los que realizan todas las se encuentran separados de actividades referentes a  $1a$ iniciación de peticiones para cambios en los archivos maestros. Si \_\_\_\_\_ No\_

2.3- Son rotados periodicamente los operadores asignados corridas individuales de las operaciones, Si\_\_\_\_ No\_\_\_\_. 2.4- Los operadores de la computadora toman vacaciones. Si

1.5- Las operagores se adhieres a las procedimientas de operationes prescritas. Si No.

:- La función del Control.

J. 1- Existe alouien responsable de la funcion del control en el departamento de procesamiento de información. Sí. No.

Obtener la descripción de labores. Estas normalmente incluirant

a - Control sobre la recepción de datos de entrada y sobre el ... registro de la información de control. Si ... No.

 $\bullet$ ) Conciliación de la información de control. 51  $\ldots$  No $\ldots$ c) Control sobre la distribución de datos de salida. Si  $No$ 

d) Control sobre los errores, para, cerciorarse de que son informados, corregidos y reprocesados. Si - No - No 3.2- El responsable del control sobre el procesamiento de información es independiente de los responsables  $de$  $1a$ operación del equipo. Si \_\_\_\_\_ No \_\_\_\_.

3.3- En el caso de existir un equipo de auditoría interna. este revisa el control del procesamiento electrónico -de información relativo a:

a- Revisión de auditoria Similla Noulla

b- Actividades de control dia con dia Si Nomme.

Si las respuestas son afirmativas, se debe anotar de que tipo y con que extensión.

3.4- Se aU~ori:~n por escrito los camb1os en el archivo maestro por los departamentos iniciales. Si - No 20 3.5- Se solicita a los departamentos que inician cambios en el archivo maestro, en los datos o registros, que muestren los cambios realmente hechos. (ejemplo, en precios de venta, en limites de credito, cuentas de pago, etc. Si---- No----4- Control sobre los programas. y entrada a la memoria. 4.1- Se encuentran protegidos los disquettes para evitar cambios en la información y en los programas. Si -- No a- Se tienen bitácoras adecuadas a la operación del computador. Si -- No --

Para cada corrida, deben incluir la informac:1Ón relativa a su identificación, al operador, al tiempo de in1ciac1Ón y de terminación, a los paros por errores y demoras.

b- Se realizan las bitacoras del computador para comprobar la actuación del operador y la eficiencia de la maguina. Si-

Si se responde afirmativamente: 1- Con que frecuencia-2- Quien realisa la revición-----~- De Que manera se e1ectua 5 Prácticas administrativas.

5.1- Existe un plan escrito para cambios futuros que se vayan a hacer al sistema. Si  $\sim$  No  $\sim$ 

222

No--·

5.2- Esta apoyada por un estudio de costos y beneficios la aprobación para cada aplicación. Si No. No.

5.3- Se prepara un plan para la ejecución, mostrando el progreso real en comparación con el planeado. Si \_\_\_ No\_\_ 5.4- Existe un manual de sistemas y procedimientos para las actividades de la instalación. Si \_\_\_\_ No\_\_

6 Documentación.

o. I- Se prepara un manual para cada programa que se necesita correr. 51 \_\_\_\_ No\_\_\_\_.

6.2- se preparan instrucciones para el operador : por corrida. 51 No. 1 jiyasa أخفة للبينيون

6.3- Son adecuados los documentos que se obtienen.

**Si No. 4. 1999** 

Los documentos que emite pueden utilizarse para:

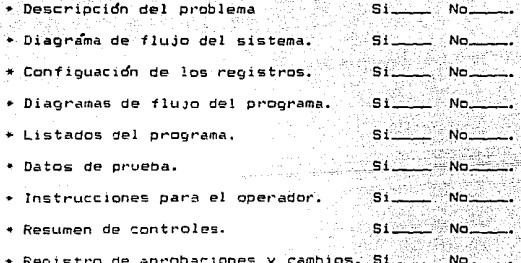

6.4- Se verifica la documentación para asequrar que sea la adecuada. Si. \_\_\_ No\_\_\_

 $b.5$ - esta actualizada la documentación. Si  $\sim$  No $\sim$ . 7- Revisiones del programa.

7.1- a) Quien lo autoriza \_\_\_\_\_\_\_

b) Como se comprueba.

7.2 Se documentan los cambios en el programa junto con sus fechas de vigencia de manera que se preserve un registro cronológico adecuado del sistema. Si \_\_\_ No\_

7.3 Se prueban las correcciones del programa en la misma forma que los programas nuevos. Si - No --8- Controles de Harware:

Normalmente no se requiere su revisión para efectos de auditoría.

9- Control sobre la información de entrada y salida.

9.1- Se requiere que los departamentos iniciadores establezcan controles independientes sobre los datos presentados para procesamiento. Si\_\_\_\_\_ No\_\_\_\_.

9.2- se conserva una cédula de los informes y decumentos que van a ser producidos por el sistema de procesamiento electronico de información. Si\_\_\_\_ No\_\_\_\_

9.3- Son revisados los informes y documentos de salida antes distribuidos para cercionarse de lo razonable de los datos.  $Si$ <sub>-</sub> $N$ <sub>C</sub>

9.4- Existen procedimientos adecuados para controlar la distribución de los informes. Si ........ No.

10- Control de las investigaciones de errores.

10.1- Se revisan todas las correcciones de errores y  $500$ aprobadas por personas independientes del departamento de procesamiento de datos. Si No No

10.2- Se conservan registros de los errores que ocurren en el sistema de procesamiento electrónico de datos. Si No. 10.3- Son revisados periodicamente estos registros de errores por una persona incependiente del proceso de información. si.  $\blacksquare$  No $\blacksquare$ 

11 Protección física de los archivos.

 $11.1-$  Se conservan en almacenes a prueba de incendios los programas importantes de la computadora, la documentación esencial, los registros y los archivos. Si. No.  $11.2$ - Son conservadas en localidades fuera de la empresa las copias de programas importantes, de la documentación: esencial, de los registros y de los archivos. Si \_\_\_\_\_ No\_ 12- Controles del procedimiento para proteger los archívos.

 $12.1-$  Se utilizan etiquetas externas en todos  $105-$ archivos.  $Si$ <sub>---</sub> $NG$ <sub>---</sub>

12.2- Se utilizan etiquetas externas en todos los archivos de cinta magnética Si \_\_\_\_\_ No\_\_\_\_

12.3- Se verifica que las etiquetas correspondan a los ా No. 22 programas. Si.

12.4- Se utilizan anillos de protección de archivo en los archivos.nrincipales, Si \_\_\_\_ No\_\_

12.5- Quien tiene la responsabilidad de almacenar los diskettes.

13- Capacidad de reconstrucción de archivos.

13.1- Se han tomado en cuenta medidas para el uso de equipos y locales alternos en caso de incendio o de otra contingencia: **SI WO WARD TO A REAL PROPERTY** 

13.2- Esta afianzado el personal de procesamiento de Datos.  $51$   $N_0$   $\cdots$ - Stanish

Como se ve, el anterior cuestionario trata aspectos especiales de la evaluación del control interno, cuando se útiliza un sistema computarizado. Cabe mencionar que los demas aspectos del control interno se revizaran como es acostumbrado en una auditoria normal: con la sola diferencia de que en alcunas de las pruebas se avudaran de la computadora aullizando así la revisión.

.<br>A manera de ejemplo presentaremos un cuestionario referente a Caja y Bancos:

Cobranzas v/o entradas de efectivo.

1- Existe un control adecuado sobre las entradas de efectivo. mediante relaciones de cobros?

2- Cada cuanto se hacen depositos en el banco por los ligresos? diarios?

Salidas de efectivo.

3- Existe autorización previa de las salidas de efectivo? 4- Se hacen los pagos de nomina en efectivo? 5- Se hacen los pagos de honorarios en efectivo? 6- Se hacen los pagos a proveedores por medio de cheques nominatives?

227

7- Esta prohibida la práctica de expedir cheques al portador? 8- Los cheques anulados son cancelados y archivados? 9-Se requiere que los cheques sean expedidos con firmas mancomunadas?

10- Esta pronibido firmar cheques en blanco?

11- Las cuentas de cheques se concilian mensualmente  $\checkmark$ registran oportunamente los ajustes que de ellas resulten?

12- Se controla la secuencia numerica de cheques?

13- Los documentos pagados a proveedores se sellan con "PAGADO" para evitar que los pagos se dupliquen?

14- El pago de facturas es aprobado por algun funcionario responsable?

15- Son verificados por alguna persona los precios y condiciones de crédito?

16- Hay un monto máximo de cada pago? (indicarlo).

17- Los importes de los comprobantes son anotados a tinta, tanto en letras como en números?

18- Se hacen arqueos sorpresivos?

### SECUENCIA EN LA APLICACION DE PROCEDIMIENTOS DE AUDITORIA EN

INFORMATICA (19)

Si Existe Computadora --) Hacen Auditoria sin ∵Nmi procedimientos en **Informatica**  $\mathbf{S}$ 

La Fase Estudio

oreliminar

Impacta en la Continuar Auditoria informacion financiera ⊆Ño`. Normal s. 2a. Fase.se am-

plia cuestiona-

rio de Control

Interno.

Es escencial por la

magnitud de aplica-

ciones

Sí

him.

3a. Fase obligatoria

Ta. Fase alterna

oruepas de cumplimiento.

Pruebas der Combutadora

Como se sabe, en base a las respuestas obtenidas de los cuestionarios anteriores. es como se hace el programa de auditoria: por ejempio al revisar la cuenta de bancos cuando se tiene un sistema electrónico de procesamiento de datos se sequirian (por ejemplo) los siguientes procedimientos:

+ Solicitar al operador de la computadora que saque un listado de las subcuentas que integran la cuenta principal y en los mismos listados se harán marcas correspondientes de como estan integradas cada una de las subcuentas.

+ Obtener las confirmaciones bancarias de las instituciones de credito con las que operó durante el ejercicio.

\* Se revisan los documentos que amparan las entradas y salidas de efectivo, para verificar la autenticidad de los mismos.

Se haran las pruebas selectivas con la ayuda de 1a computadora (por medio de un programa de auditoria).

. Se solicitaran las conciliaciones bancarias que realiza la entidad, verificando su:

-Corrección aritmética,

-Autenticidad de las partíces de conciliación,

-Coincidencia de los saldos conciliados con libros,

 $-Etc.$ 

Al finalizar se nara una cedula con las modificaciones v ajustes que es necesario hacer para que sea real lo que muestra la cuenta. y estos datos se le meter a la computadora. 'da' manera que el sistema quede cargado y listo para strabajar con los datos actuales.

Esto mostrado de manera gráfica sería así:

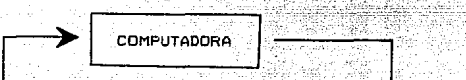

LISTADOS

\*Obtención de

confirmaciones.

\*Salicitud v ne

visión de con-

DATOS REALES DESPUES DE MODIFICACIONES Y AJUSTES

cil:aciones. \*Revisión de doctos, que PAQUETES DE amparan.  $*Etc.$ 

Como se observa. la auditoría en informática avuda agilizar algunos de los procedimientos. siendo asi oue combinan los dos tipos de auditoría (con o sin computadora), y no es que supla una a la otra.

**AUDITORIA** 

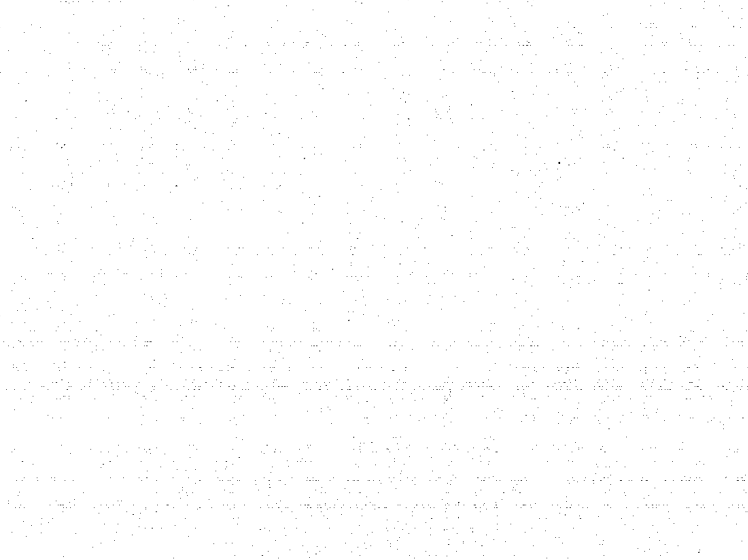

APENDICE 2

APENDICE

**HA 1 H** 

A REMIFFOGEAMA REALIZADO 1988.ALEJANDRO PENA VIVEROS.

17 (FINT) MINIMUMBEG.FED.CONT.CLP660420 FEG.CAM.N.HOSP.1892

41 FRINT"REEDBEEL FRESENTE REGRAMA CONSTA DE 5 PANTALLAS:"

Y PRINT "ON THE BEEN FREEBERGEFERE CORAMA

19. OFFICE OF THE REPORT OF THE REPORT OF THE REPORT OF THE REPORT OF THE REPORT OF THE REPORT OF THE REPORT OF 35 / P. SUT "DEFENDED FOR DEGREEN (CNORARIOS MEDICOS"

19 FEINT" **REPERDENCE**FESUMEN DEL PROGRAMA" 40 FRINT" **INDIANALISMENT DE 1**"

58 FRINT CONFIDENTIAL ONSULTAS Y C.POR DIA"

Principle **Contribution** Pompeasing Medicos"

I40 PRINT DE JIDAO MARMOL FERNANDEZ" エイポティアー・デジェー レベロード

ARINT "CHINDIN DOCCOCOOLLINICA PASTEUR"

15 FRINT" INFOLITAR OF NUMERO SS COLLOENTRO."

 $EAD+$ 

**A** 

 $\Delta$  -

7 101094.7.2

II GETHER WY

De GETHEY ET 37 COLOR4, 11, 7 <sup>ਵ</sup>ੱਲ ਸਨ∃ਪਤ '**ਹਾ** 

**SE GETHEY RE** Se VOLB ET SOUNDJ.999.50

59 001094.7.7

DIY GETHEY DOS 215 VOL9 216 SOUNDS.879.50

530 houbs-

ランド

žе

42 FRINT' 国家 ANTALLA 1世 FRINT DE AFTURA DE DATOS".

AA FEINT BEANTALLA IE" 45 PEINT **IDL**LELADO DE HOMINA" AS FRINT" RANTALLA CE" 47 FRINT" **IDFESUMEN DE NOMINA** \* 48 FSINT REANTALLA ART AS PRINTERINE.ADICIONALE SA FRINT REANTALLA SET 5: PRINT"<mark>BB</mark>I.Y.C.POR<sup>T</sup>DIA"

SP INFUT 1(16) ":MG, AN, BC, YA INPOTTO (17) ": MJ.AO. BD.YB

90 CMPUT: 4:19) "; ML, AQ, BT, YD 100 1:50T"5(20)":48.AR.BG.YE :: > INPUTTE(21)";AD, AS.BH, YF  $\mathbb{R}^n$  :  $\mathbb{R}^n$  ,  $\mathbb{R}^n$  ,  $\mathbb{R}^n$  ,  $\mathbb{R}^n$  ,  $\mathbb{R}^n$  ,  $\mathbb{R}^n$  ,  $\mathbb{R}^n$  ,  $\mathbb{R}^n$ iTe in#ût e-IT-H:AF.AU.BJ.YH 140 15FUT19-14-51AG.AV.BK.YI .<br>1901: Prejotnick (ZS) niem, AW, BL, YJ ISH THEUT"IS CONTIAL AX.BM. YK :"@ INPUT"ID I7(")AJ.AY.BN.YL isk informit isknig. Az.BO.YM 196 1 #07 : 4+19 ":AL.BA.BP.YN 200 INFOT 15(30) ":4M.BB.BO.YO

INFUTION ISO "THE AP. BE. YO

260 PRINT "CONSULTAS "CO+" HOW C70 INFUTTESPECIALIDADT:AC Sen FRINT-ESPECIALIDAD-AC+3000 290 INPUT"OTRO CONCEPTO (51-NO)"(51+) SAO IF SI\$="SI"THEN ISO. 310 PRINT TOTAL", ..CO+CONO+AC+3000 320 6010 370 330 INPUT CUAL ": C1 340 INPUT"MONTO":M **TEO PRINTCE:M** 360 PRINT"TOTAL", , CO+3000-AC+3000+M 370 PRINT"DR.F.GUTIERREZ" 380 INPUT "CONSUL. ": CA 390 INFUT"S":F 400 PRINT"CONSULTAS"CA+K 405 INPUT"NOCHE"; MA 406 INPUT"\$":MB 407 PRINT"C.NOCHE"MB+MA 410 INPUT"CURAC"; CU 420 PRINT"CURACIONES"CU 430 INFUT"OTRO":C\$ 440 IFCs="SI"THEN470 450 PRINT"TOTAL", , CA\*K+CU+MB\*MA 460 GOTOS00 470 INPUT"CUAL": D\$ 480 INPUT"MONTO":L 490 PRINT"TOTAL",,,CA+K+CU+L+MB+MA 500 PRINT"DR.J.NORIA" 510 INFUT"CONS":CB 520 INPUT"1"IN 530 FRINT"CONSUL":CB\*N 531 INPUT"NOCHE":MC 532 INPUT"\$":MD 533 FRINT"C.NOCHE"MD\*MC 540 INPUT"CUR":CM 550 PRINT"CURAC"CM 560 INPUT"OTRO":R\$ 570 IFR\$="51"THEN 600 580 FRINT"TOTAL", .. CE-N-CM-MD-MC 590 GOTO630 600 INFUT"CUAL": T\$ 610 INPUT"MONTO"; V 520 FRINT"TOTAL", , CB+N+CM+V+MC+MD 630 PRINT"DRA.T.URIBE" 640 INPUTTEONS. ":D 650 INFUT"\$";F 660 FRINT"CONSULTAS"D+F 670 INPUT"COLABOR": H 480 PRINT"TOTAL", .. D+F+H 690 PRINT "DR.A. PEREZ S." 700 INPUT"CONSUL"; A 710 INPUTTETIND 720 FRINT"CONSULTAS"A+HD 750 INPUT"COLAB":B 740 FRINT"TOTAL"., , A\*HD+B 750 PRINT"DR.F.ASTUDILLO" 760 INFUT"CONS":Q 770 INPUT"s":G 760 PRINT"CONSULTAS"0+0 781 INFUT"C.NOCHE": ME 782 INFUT"#":MF<br>783 PRINT"C.NOCHE"ME\*MF 793 INFOT CURAC :: R SOO INPUT"CLABOR":W Sie PRINT"TOTAL"...G\*O+R+W+MF+MF 8ti PRINT"DE TOMAS AFOSTATEZT

 $\sim$ 

```
812 MPDT (CONSULTAS :C).<br>BIZ INPUT, "1":PRE
914 FRINT "CONSULTAS"C.MH
BIS INFUT "CURACION : 1
                                                                      -234817 INFUT "C.NOCHE":E
BIB INPUT"1':ML
819 PRINT "CONS.NOCHE"E+M.
820 INFUT "A.OPERACION":J
821 FRINT"TOTAL"...C.MH+I+E+MK+J
                                           (2) - 하드, AN CAS (ALA)
822 PRINT "MTOTALE"
823 PRINT(CO+C+AC)+T000+M+L+V+H+B+W+CU+CM+D+F+R+CA+K+CB+N+A+HD+0++
+E) +5000824 PRINT "
825 FRINT ------
930 GETHEY FS
840 VOLB
850 SOUND1.006.70
660 COLORO, 1:COLOR4.2
870 PRINT"CHREETENICLINICA PASTEUR"
880 PRINT" ENTERTE OLIVAR 27 NUMERO 66 COL.CENTRO"
890 FRINT" DECORD THE GIAS GOUINCENAES GABE ILE SAWAIG
900 PRINT DR F. MHRMOL", CO+3000+AC+3000+M
910 PRINT"DR.F.GUTIERFEZ", CA+1./2+CU+L+(MA+MB/2)
920 PRINT"DF. J. NORIA", CB+N/2+CM+V+ (MC+MD/2)
930 FRINT"DRA.URIBE ",,D*F/2+H
940 PRINT "DR. A. PEREZ S". . A*HD/2+B
950 PRINT"DR.ASTUDILLO", . 0+0/2-R+W+ (ME+MF/2)
953 FRINT"DR.T.ACOSTA", ,C+MH/1+I+E+MH72+J
960 PRINTL+V+H+R+W+I+J+CU+CM+R+ (D+F+CA+K+CB+N+A+HD+D+O+C+MH) /2+ (E+MA+MC+ME++ 25+1)
961 PRINT"BOR. PENAM"CO+3000+AC+3000+M
970 INPUT"OTRO DR":24
980 IFZ$="SI"THEN1020
990 PRINT"O.K"
1000 PRINT"!HASTA LA PROXIMA QUINCENA!"
1010 60TO 1100
1020 INPUT"DR":MS
1030 INPUT CONS": Z
1040 INFUT"VALOR" : Y
1050 INPUT"COLAB";S
1060 PRINT"TOTAL", 2+Y+5
1070 PRINT"SUMAR ESTE VALOR AL DE IZQ"
1080 PRINT"ST EXISTE OTRO DR. PULSAR EN DIRECTO"
1090 60TO 990
1100 GET KEYI+
1110 VOL8
1120 SOUND1, 333,70
1130 COLORO, 10, 1
1140 PRINT"CONTECTOR ADICIONALES"
1150 PRINT "EXPERIENCES ENTERTO DE RESERVE EN EN EN EN
1160 PRINT"CONSULT", CO, CA+CB+A+G+D+2+MA+MC+ME+C+E
1170 PRINT ACUP".AC
1180 FRINT"SINGRESOSE"
1190 FRINTL+V+H+B+W+I+J+CU+CM+R+(D+F+CA+K+CB+N+A+HD+Q+G+C+MH+E+ + + 1 + (MA+MC+MF+
2500
1200 PRINT" RDF. EN TURNO"
1210 FRINT.CO+3000+AC+3000+M "-GASTOS=UTILIDAD FERSONAL"
1220 PRINT"Beeccccc.D.BeeccC.V.BeccccC.N.DeccccCUR.Beccccccc
1200 FRINT "QU" ! ERREZ " . CA. MA. CU
1240 FRINT NORIA", CB, NC, CM
1250 PRINT "URIBE", D
....<br>1260 FRINT FEREZ".A
1570 PRINT ASTUBILLO .Q.ME.R
1275 PRINT"ACOSTA".C.E.I
1280 FRINTNE, Z
1290 GETFEY URS
1292 VOL8
```
READY.

1508 PRINT "FIN"

il (\* 90ambill22 ¦sm)<br>1294 COLOANII (120EBP4.5.7 1295 COLUFILI, 1700 PRINT CONTROLLED CULTAS / CUR. FORDIA" 1510 PRINT"Research (1.5. Research ) Thesearch (1.5. Research )<br>1510 PRINT"Research (1.5. Research ) Research (1.5. Research ) ijas Rajute ikierndumoieβ<br>1740 PAjute In16)MMI,AP.BE 1050 FRINTS 4+17/ MILLAGLET 1360 PAINTS SILE: "AB, AR, BG 1370 F-1NT" 6(19) "AD, AS, BH 1080 PRINTS 7120/SAE.AT.BI 1I70 FHIST" B(21) "AF.AV.BJ 1400 FRINT" 9:12/7AG, AV, BK 1410 FRINT"10 (25) "AH, AW, BL 1400 FEINT 11 (24) "AL-AX.BM 1430 PRI (7112(25) "AJ, AF, BN 1440 FEIST 15 (26) "AF .AZ.BO 1450.FF16T114+27) "AL, BA, BP 1460 FEINT "15 (28) "AM. 55. EQ 1475 FRINT ST. DIAM" 1480 FFINTHG+MJ+MI+ML+AB+AD+AE+AF+AG+AH+AI+AJ+AK+AL+AM 1465 FFINT"BC.NOCHEM" 1490 FRINTAN-AC+AF+AC+AR+AS+AT+AV+AU+AW+AX+AY+AZ+BA+BB 1495 FFINT BEURACIONEER 1500 FRINTBC-BD+9E-81-8G+BH+BI+BJ+BK+BL+BM+BN+BO+BF+BQ: 1502 FF1NT"@INYECC10MES@"YA+YB+YC+YD+YE+YF+YG+YH+YI+YJ+YK+YL+YM+YN+YO **1503 GETHEY K#** 1505 FRINT"MBI SE REPITE OFRIMIR SI" **1506 INPUT HNS** 1507 IF MN\$="SI"THEN RUN

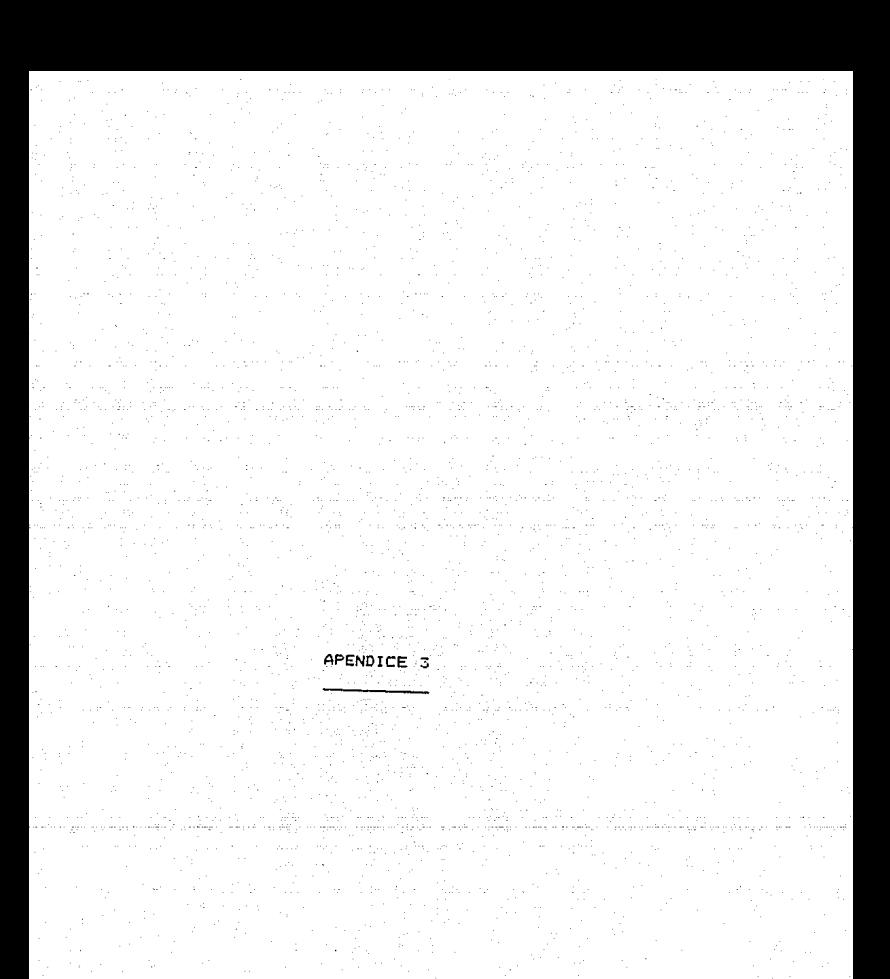

#### EXPEDIENTE DE PROGRAMA SICTEMMIZACION  $014$ DESCRIPCION DE ARCHIVO Y FORMATO DE REGISTRO *ACTATURA DE SERVICIOS* 16

 $\ddotsc$  $\overline{101}$  $\mathbf{H}$ .<br>37 P.

 $\overline{\phantom{a}......}$ **APR ARCHIVO** HOVINIENIOS DE ASEGURADOS (CAMBIO DE SALARIO) **ORIGLA CEL ENCHINO** ORGANIZACION CAPINAL DC 04105 31 CULUL 111  $7.111777778$ ETIQUETA **SIN CLASSIFICACION** STN ETIQUETA (HL) **MEDIO DE ALUMENAMENTO** FOSICIÓN POR ACGISTRO EINER HAGHESTER O DISKETTE 106 TIPO PE ACCISTRO **ACGISTROS POR BLOGUE**  $11.10$ **DISERADOR ABABACION COMENTARIOS ESPECIETCICIONES PARA CENTA HAGNETICA O DISKIS E EN ANEXO** 

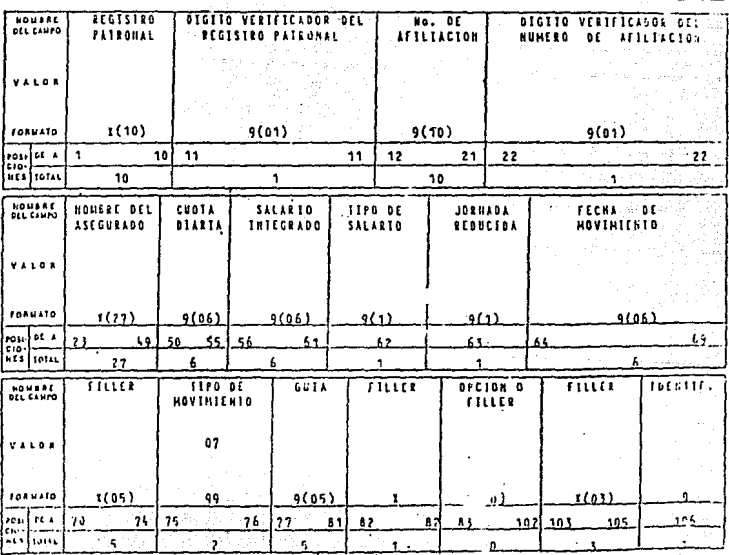

# SISTE CATIZAGION<br>HALDA DE SINTEIAS

# EXPEDIENTE DE PROGRAMA

## DESCRIPCION DE ARCHIVO Y FORMATO DE REGISTRO

16 | 11 87 0 f

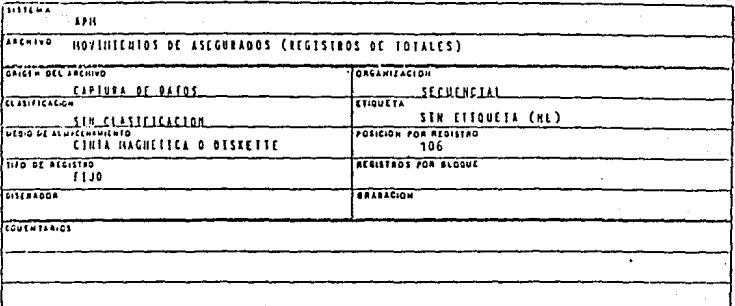

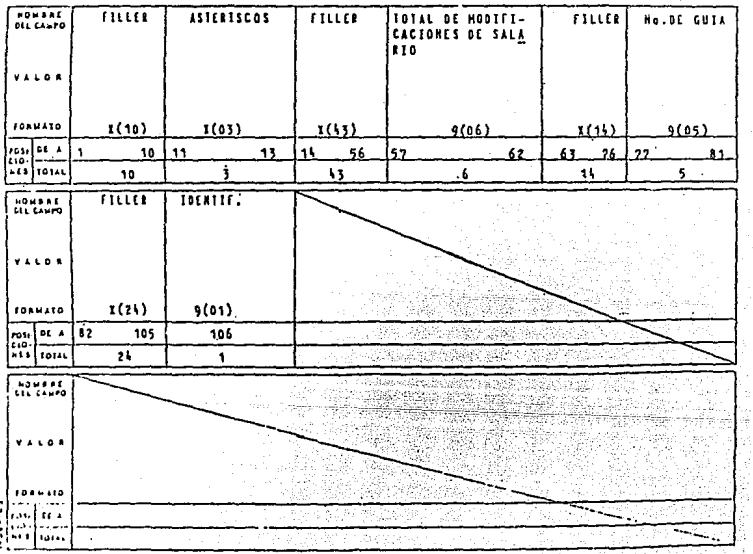

### **LAIRECCTA**

Aliacerado en indime machética.

Archivos quardados en quarectes,disco sdurale Ata mannetica.cartuchos.etc. Es decir. que los datos e informarion se encuentran almacanados en dichos dispositivos.

Analieta.

persona que define un problema, determina con exactitum in que se requiere para resolverio y define el formato general de la solución por computadora

### Archivo.

Colección de registros relacionados, ceneralmente (pero no necesariamente arregiados en secuencia, de acuendo con una clave contenida en cada reoistro.

Archivos principales.

Archivos que contienen datos descriptivos e información de resumen y de estado; por ejemplo. los archivos de empleados, de vendedores, de clientes y los de inventarios.

Automatizacion.

Tecnica de procesamiento en la que la intervención v operación de las personas es mínima. Base de datos.

Elementos de información que deben ser almacenados con el objetivo de satisfacer las necesioades  $de1$ **Condiceso** de información (Como crear, manipular eliminar y editar) en una jordanización.

### Besic

: Lenguaje de propramación diseñado para resplver, problemas matemáticos y de negocios.
Binario.

Due pertenece al sistema de numeración con raiz dos. () y 1) y es el que utilizan las computadoras internamente para representar y almacenar datos.

Bit.

Digito binario que es el componente mas pequeño de la notación binaria.

Bitecora.

Registro de las operaciones del equipo de procesamiento de información; para cada trabajo u operación, también se listan el tiempo requerido, actividades del operador. Se usa con fines estadisticos de respaldo y restauración.

Byte.

Unidad de almacenamiento equivalente a 8 bits o a un caracter de información: es una unidad comun de almacenamiento en un sistema de computo.

Capacidad de memoria.

Es la capacidad que tiene una computadora de almacenar datos y/o información y se maneja en terminos de "Byte". Ejemplo (1024 Bytes=1 Kilo byte).

Capturar.

Introducir datos en la computadora: generalmente los introduce un operador al teclear la computadora. Caracter.

Elemento alfanumerico que es una letra, un digito, o un simbolo especial. Tambien se refiere a un espacio de almacenamiento para un byte.

razente)

Unidad autocontenida de cinta de carrete. se emplea para almacenar programas e información para computadora. Clave.

241

Uno o mas caracteres asociados con una partida o registro particular, utilizados para identificar esa partida o registro. especialmente en operaciones de clasificación. Copp1.

Lenguaje orientado hacia los procedimientos, ideando para facilitar la preparación c intercambio de los programas que realizan las funciones de procesamiento de datos en un negocio. Compatibilidad de programas.

Caracteristicas que permite a un sistema computarizado revizar y utilizar programas preparados para otro sistema ಂ modelo de computadora, y obtener resultados idénticos. Compilador.

- Traductor de lenguaje de alto nivel al lenguaje de máquina de una computadora.

Computadora.

Máquina programable para el procesamiento de información. se constituye por el hardware y el software, son máquinas de aplicación general, que realizan funciones especificas cuando se almacena en su memoria un conjunto de instrucciones denominadas programa.

#### Computadora personal.

Computadora empleada para uso domestico. o personal: son microcomputadoras disponibles en tiendas especializadas en computadoras. La diferencia radica en la cantidad de información que pueden manejar y en la velocidad con que pueden procesar datos.

#### Corrida.

La ejecución de una o varias rutinas unidas para formar una unidad de operación.

 $C.P.0.$ 

Unidad central de proceso, que incluye al procesador y a la memoria principal de una computadora. Curson.

Apuntador de la pantalla; es un rectangulo luminoso o alqun otro simbolo especial que en una pantalla de video apunta el caracter o espacio en blanco sobre la pantalla.

#### Datos.

Antecedentes necesarios para poder obtener una información requerida, es decir son materias primas que al ser procesadas dan lugar a la información. Diagrama de flujo. Composito de la propincia

Imagen prafica de la secuencia de operaciones de un programa o de un sistema de información. Muestra la forma en que los datos y la información contenida en los documentos fuente, recorren el sistema de computo, hasta. la distribucion final a los usuarios.

Diskettes o Disquette o Disco.

Dispositivo de almacenamiento magnetico para programas información, que oveder ser grasados y borrados múchas veces. Es un disco de plastico flexibie, el cual puede adquirirse en varios tamanos estandar.

Dispositivos de salida.

Componentes de computadora que reciben la salida de información proveniente de una computadora. por ejemplo las terminales de video, las impresoras, graficadores, etc. Ejecutar programas.

Llevar a cabo las instrucciones de un programa de trabajo. Eliminar fallas.

Rastrear y eleiminar errores en un programa o fallas en el equipo.

Equipo computarizado.

Ver: Sistemas computarizados. Equipo periférico. (periféricos)

Las unidades de entrada/salida y las unidades de almacenamiento en un sistema computarizado.

Forma de arreso.

Tecnica utilizada para obtener un registro específico de un archivo o para colocar un registro determinado en un archivo específico.

Eartran.

. Lenguaje orientado hacia procedimientos diseñados para facilitar la presaración de prooramas que efectuan cálculos matemáticis.

### Hardware.

Componentes fisicos de un computador. Lo constituyer dispositivos que pueden efectuar una o mas de las funciones siguientes: Preparación de la información. entrada a la computadora, control y almacenamientos primarios y secundarios y producir información de salida del computador.

Impresora.

Dispositivo que convierte la salida de la computadora en impresos, letras, numeros, caracteres, etc. Información.

Formas de comunicación (datos: textos, imagenes, voz. etc.)Tradicionalmente se le considera como el resultado final del proceso de datos.

Información maonética.

Información que se almacena en diskettes, disco duro. cinta magnetica. cartucho. Joystick (baston de mando).

Dispositivo de video. es una palanca que dirige el movimiento del cursor en la pantalla de video. Lenguaje de maquina.

Lenguaje original de la computadora. Memoria.

Almacenamiento de trabajo de la computadora. Esta constituida por microcircuitos, es el principal lugar de trabajo de una computadora, ya que todo el procesamiento tiene lugar en la memoria.

Menu.

Lista de las occiones disponibles en un programa interactivo.

Microcomputadora.

Computadora de pequeño tamaño. por ejemplo <sup>1</sup>as computadoras personales y las pequeñas computadoras para necocios.

Minicomputadora.

Computadora de tamaño pequeño a mediano. Monitor.

Pantalla de video, o sea un dispositivo de salida que oroporciona imagen de lo que se esta haciendo, los hay monocromáticos y a color.

Memoria principal.

Generalmente esta constituida por memorias de lectura y escritura, contrasta con el almacenamiento secundario. Fascal

Lenguaje de programación de alto nivel, es notable por su simplicidad v su diseño de programación estructurada. Procesador.

Es sección de la computadora encargada del procesamiento. Frocesador de palabras.

Es un paquete de sofware que permite escribir un texto utilizando la computadora como máquina de escribir.

## Procesamiento de datos.

tên Gêlî dibi Lêk

Es la captura, almacenamiento, manejo, recuperación v edición de datos e información.

# Programa.

Grupo de instrucciones que indican a la computadora coro realizar una función específica.Consta de tres: alementos:instrucciones.variables.y constantes.

### Programación

Desarrollo de un programa de computadora y los pasos que se siquen son: 1-Desarrollo de la lógica de un programa para resoiver el problema particular. 2-Escribirlo en un lenguaje de programación especifico.3-Prueba y depuración del programa y 4-Preparación de la documentación necesaria.

#### Ram.

Memoria de la computadora, en estas memorias cada tyte individual de información puede ser introducido o extraido de manera independiente del resto de la información contenida en la memoria. (Ver memoria-principal.)

#### Rutina.

Conjunto de instrucciones arregladas en secuencia correcta, que hace que el computador efectue un proceso en particular.

# Sistema.

Juego o arreglo de entidades que forman tin. todo organizado.

## Sistema de computo.

Son las computadoras, todos los dispositivos periféricos unidos a ella y el sistema operativo.

Sistema operativo.

Conjunto organizado de rutinas y procedimientos para coera un computador.

Software.

Colección de orgoramas e instrucciones asociados con una computadora que facilitan la operación y comunicación del computador.

 $5$ oftware de auditoría.

este término se refiere a los programas especializados que reslizan diferentes funciones de auditoria, con el se puede mostrar un archivo o base de datos v generar en forma automática cartas de confirmación para enviar a clientes o consumidores externos, etc.

Subrutina.

Grupo de instrucciones en un programa que realizan una función específica.

# Teclado.

Dispositivo de entrada de una computadora, contiene teclas estandar de maquira de escribir, así como ciertas teclas especializadas, como la tecla de control, de avance, etc. Terminal.

Interfaz del usuario con la computadora, es un dispositivo de entrada y salida que tiene un teclado estandar como entrada v una pantalla de video para salida.

Unidad de disco.

dispositivo periférico de almacanamianto, reciba. hace girar. lee y escribe en discos magneticos.

# INDICE DE PIES DE PAGINA

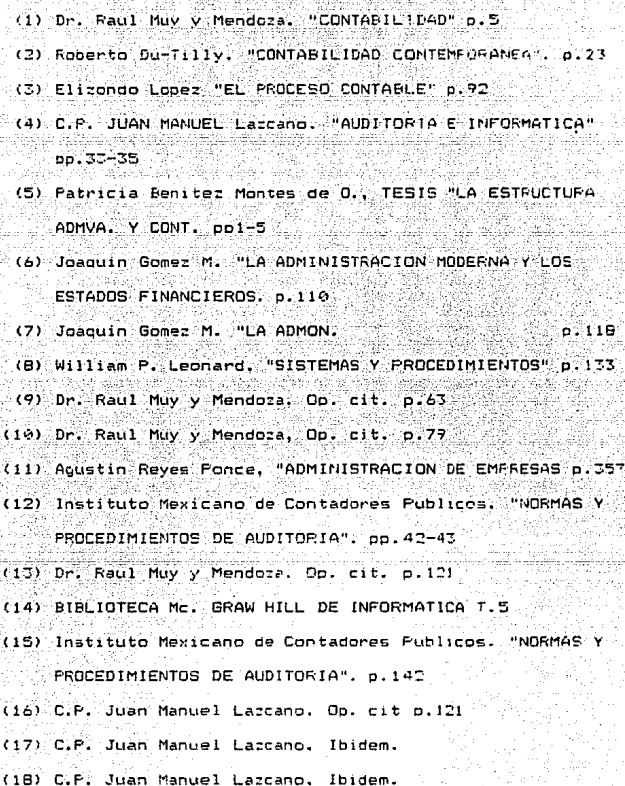

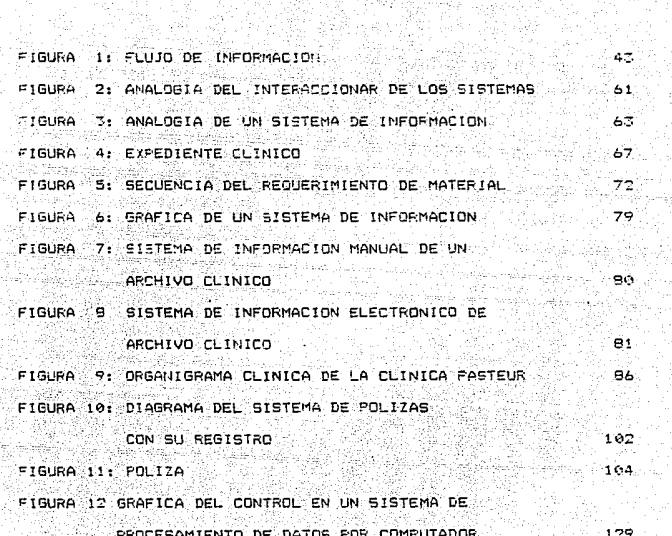

 $\sim 10$ 

249

Ŷ

ger)<br>G

n séleci

## BIBLIOGRAFIA

- 1- CONTABILIDAD DR. Raul Muy y Mendoza. Ed. Interamericana S.A.
- 2- UN ENFOQUE MODERNA APLICADO A LA AUDITORIA DE ESTADOS FINANCIEROS. Gabriel Heffes Cattan. Ed.DIANA.Mexico.
- 3- AUDITORIA E INFORMATICA. C.P.Juan Manuel Lazcano. Instituto Mexicano de Conta dores Fublicos. Mexico.
- 4- ESTRUCTUPA ADMIVA.Y CONTABLE DE UNA FABRICA DE HERRAJES -PARA MUEBLES. (Tesis). C.P.Patricia Benitez Montesde Oca.  $I.F.N.-197B.$
- 5- LA ADMINISTRACION MODERNA Y LOS ESTADOS FINANCIEROS. Joaquin Gomez Morfin. Ed.DIANA.Mexico.
- 6- SISTEMAS Y PROCEDIMIENTOS William P.Leonard. Ed.Diana
- 7- ADMINISTRACION DE EMPRESAS TEORIA Y FRACTICA I y II. Agustin Reyes Ponce. Ed.Limusa.

## BIBLIOGRAFIA

8- NORMAS Y PROCEDIMIENTOS DE -AUDITORIA. Instituto Mexicano de Contadores Fublicos. yikunda Mexico, D.F.

- 9- LA AUDITORIA Y EL PROCESA -MIENTO ELECTRONICO DE INFOR-MACION. Gordon E.Davis: CRA - Financial Institute of certififid Pub. **INCP**
- 10- BIBLIOTECA Mc.GRAW HILL DE-INFORMATICA. Tomas 5.6 Ed.Mc. Graw Hill.
- 11- LA DIRECCION POR SISTEMAS F.Pozo Navarro. ... Ed.Limusa.
- 12- Acuntes e Instrucctivos propercionados por:  $-1MSS$ ASHCP - Hotel Short Engineer -Apuntas del L.C.Francisco
	- Astorga y Carreon.
- 13- EL FROCESO CONTABLE Elizendo Lopez. E.C.A.S.A.

in des l

**BIBLIOGRAFIA** 

 $\Omega$  Alexandria

14- PROCEDIMIENTOS DE AUDITORIA EN COMFUTACION Instituto Mexicano de CONTAdores Publicos.  $C. I. C. A.$ Mexico, D.F.

15- GLOSARIO DE COMPUTACION Alan Freedma, Maria de Lourdes Fournie. Mc. GRAW HILL.

16- LA AUDITORIA Y EL PROCESA-MIENTO ELECTRONICO DE **INFORMACION** Instituto Mexicano de Contadores Fublicos. A. I.C.

17- CONTABILIDAD CONTEMPORANEA Teoria y Elementos Roberto Du-TillY, D. Ramos TRILLAS.